## Today's Topics

 $3.1$  ocal analysis of 2D image patches (cont)

4.4. Case study: Intelligent Scissors

4.3. Local analysis of 2D image patches (cont)4.4. Case study: Intelligent Scissors

#### Announcements

Marks for A1 are already available on line, through Blackboard

Next week is reading week.

No class, office hours only on Wednesday 11-12.

# Topic 4.3:

# Local analysis of 2D image patches

- Images as surfaces in 3D
- Directional derivatives
- Image Gradient
	- Painterly rendering
- Edge detection & localization
	- Gradient extrema
	- Laplacian zero-crossings
- Local geometry at image extrema
- The Image Hessian
- Eigenvectors & eigenvalues
- Corner & feature detection
	- Lowe feature detector
	- Harris/Forstner detector

#### Goal: To mathematically characterize salient image patches

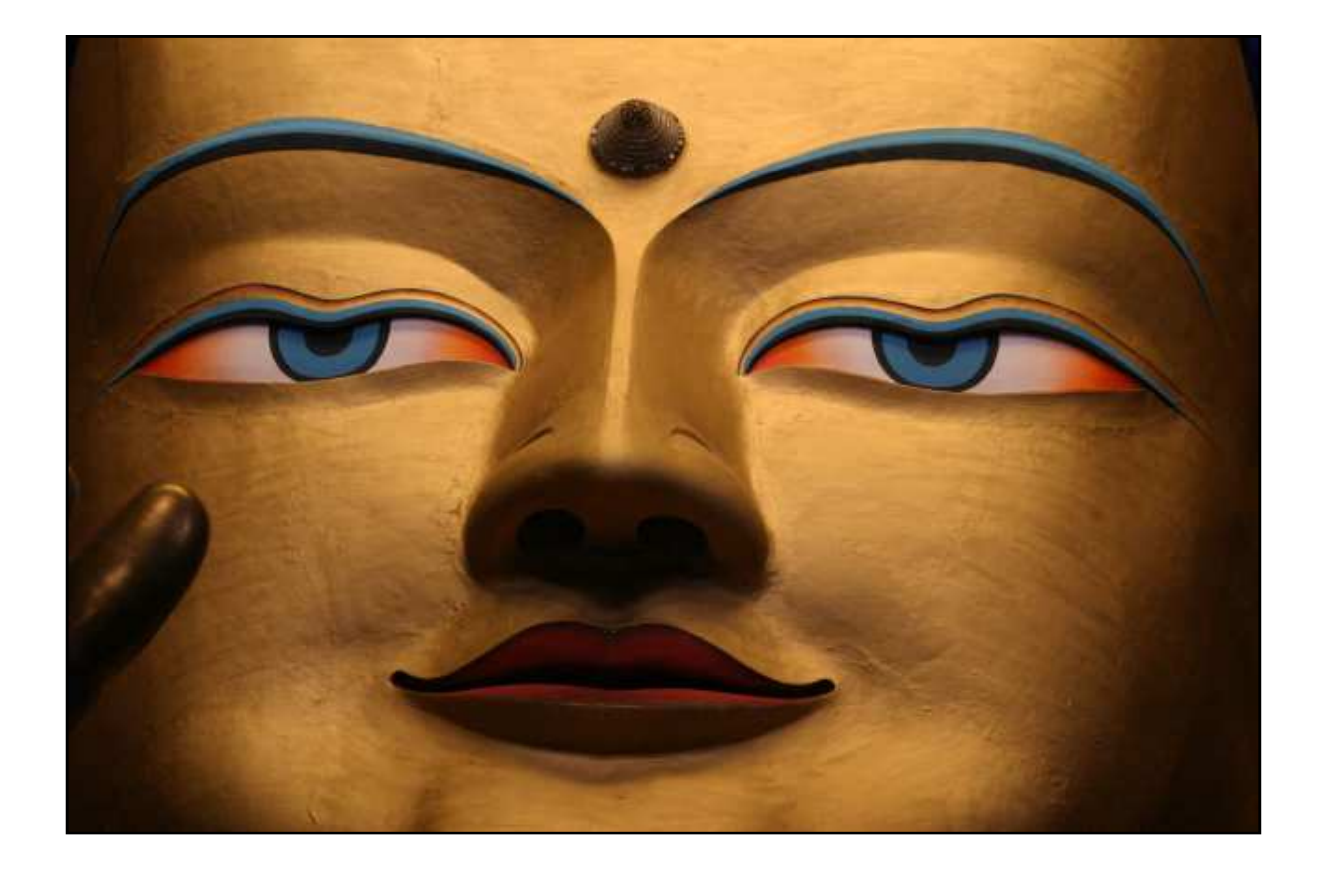

#### Goal: To mathematically characterize salient image patches

Edges

Gradient magnitude and direction.

Zero-crossings of Laplacian

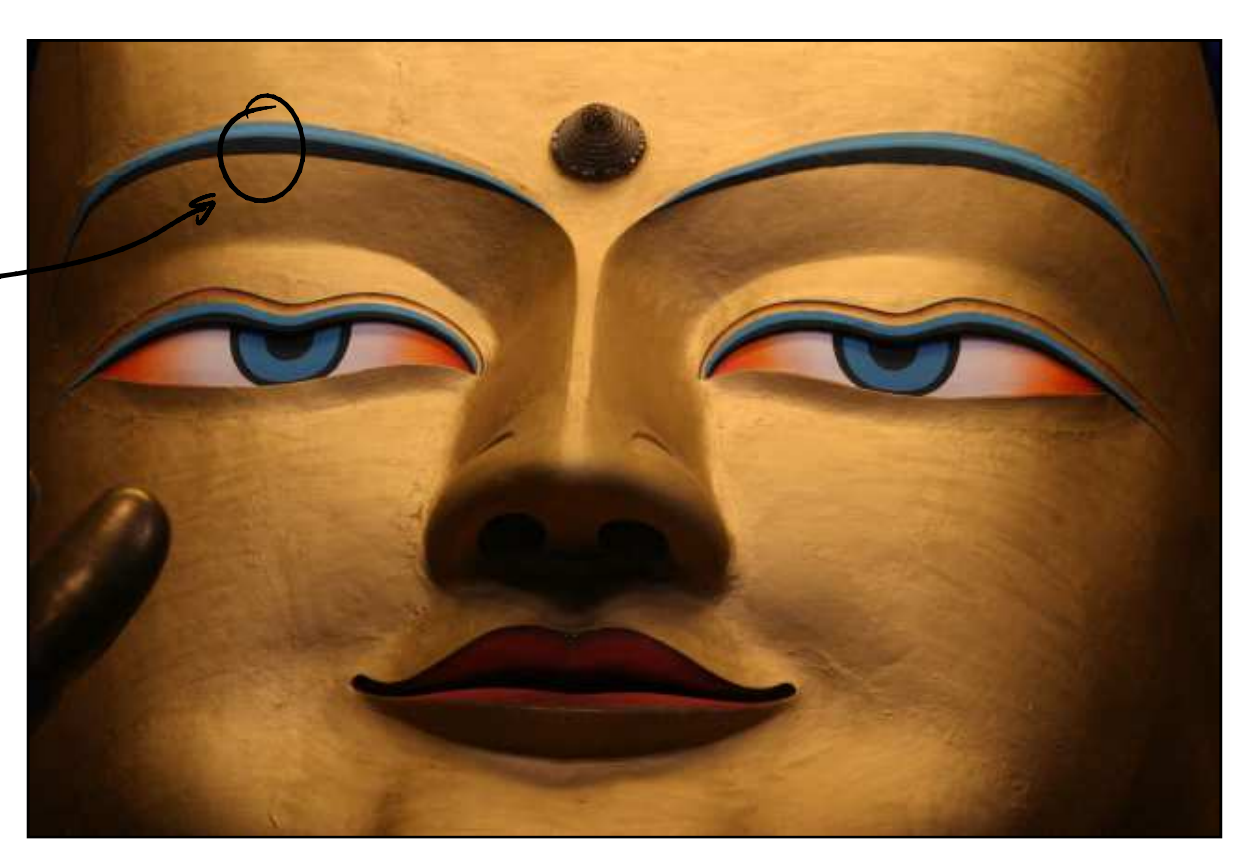

#### Goal: To mathematically characterize salient image patches

Edges

Gradient magnitude and direction.

Zero-crossings of Laplacian

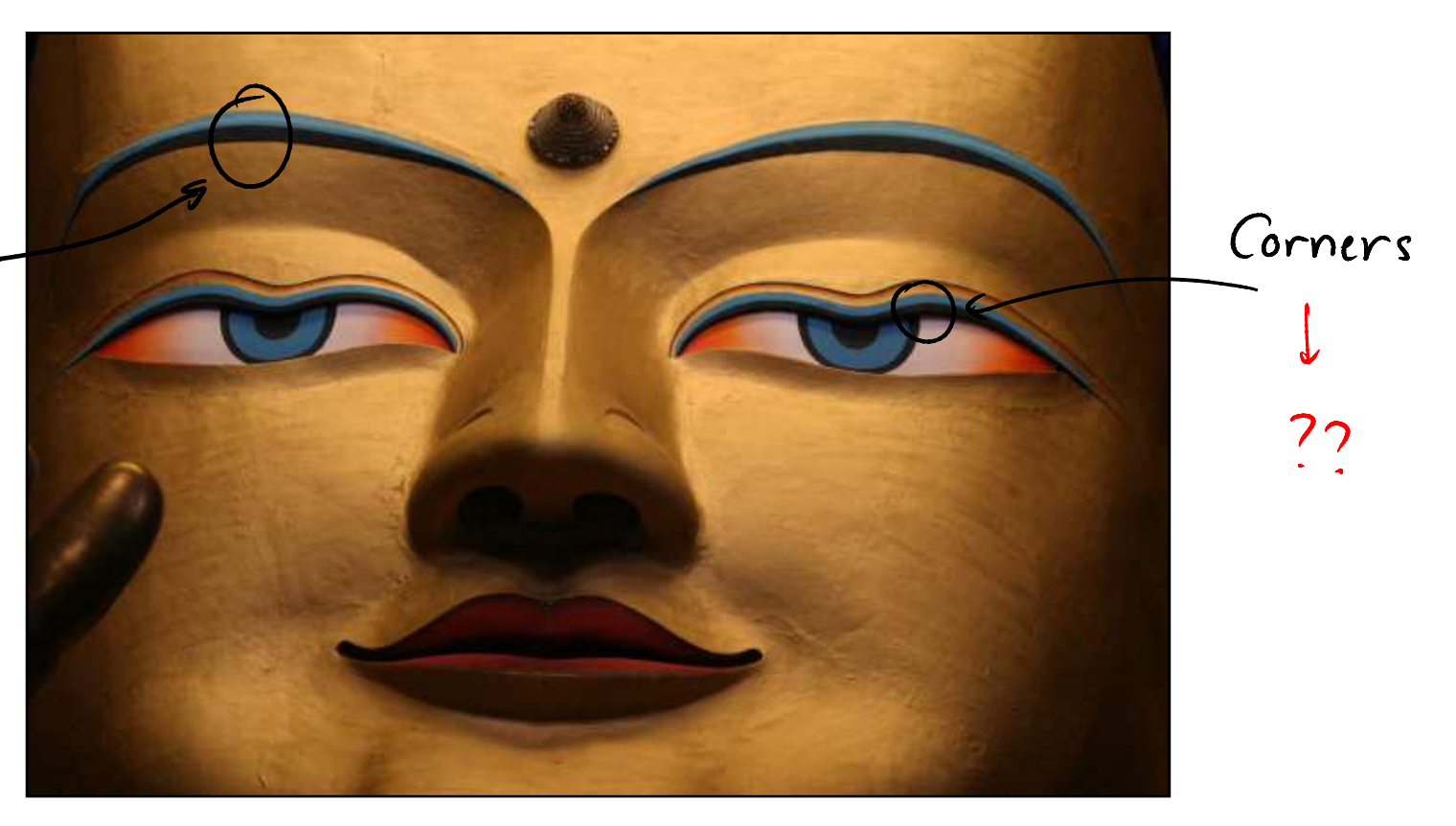

## Let's start with a demo!

 $3.1$  ocal analysis of 2D image patches (cont)

4.4. Case study: Intelligent Scissors

# Topic 4.3:

# Local analysis of 2D image patches

- Images as surfaces in 3D
- Directional derivatives
- Image Gradient
	- Painterly rendering
- Edge detection & localization
	- Gradient extrema
	- Laplacian zero-crossings
- Local geometry at image extrema
- The Image Hessian
- Eigenvectors & eigenvalues
- Corner & feature detection
	- Lowe feature detector
	- Harris/Forstner detector

#### Goal: To mathematically characterize salient image patches

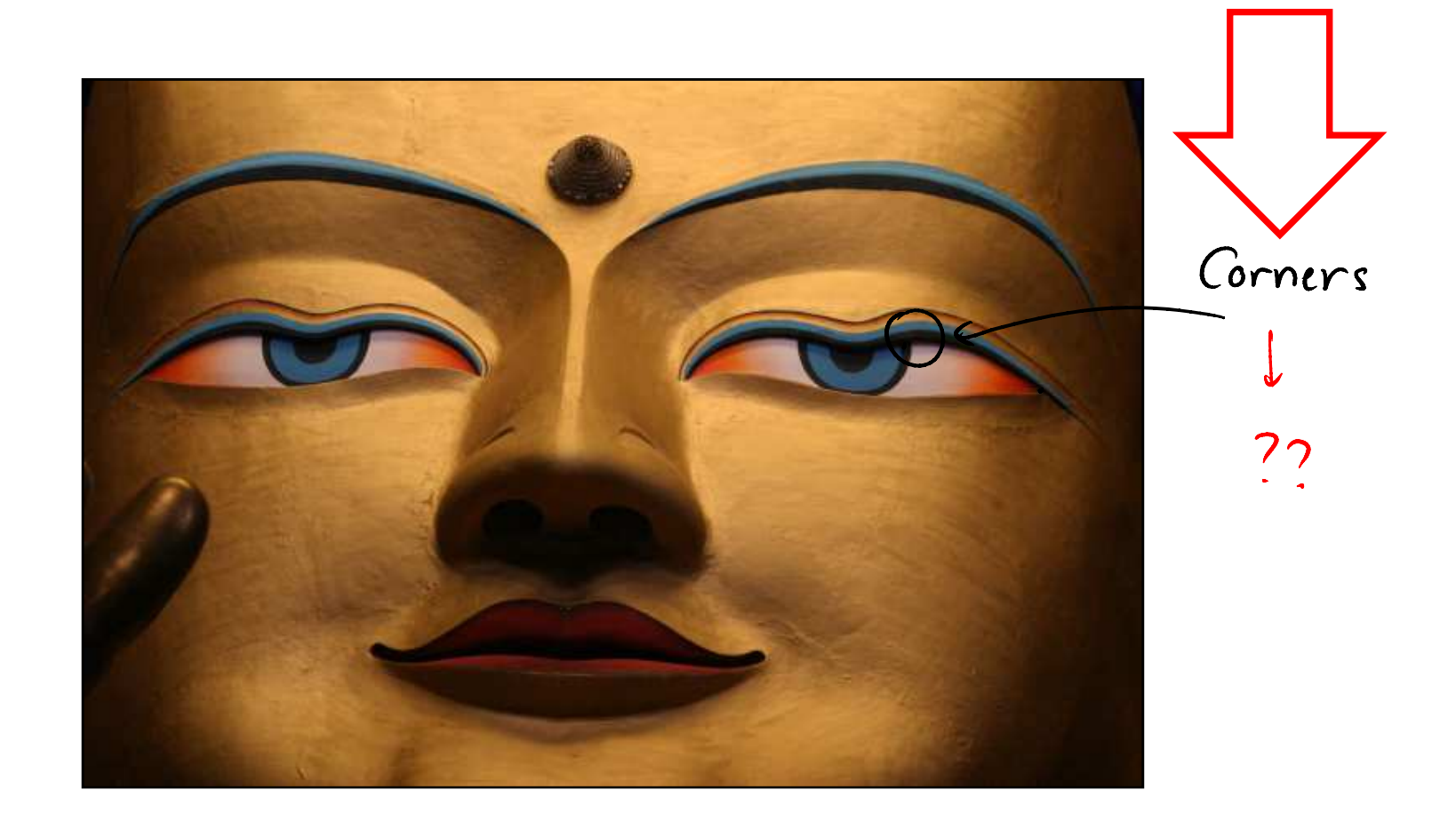

#### Not these corners…

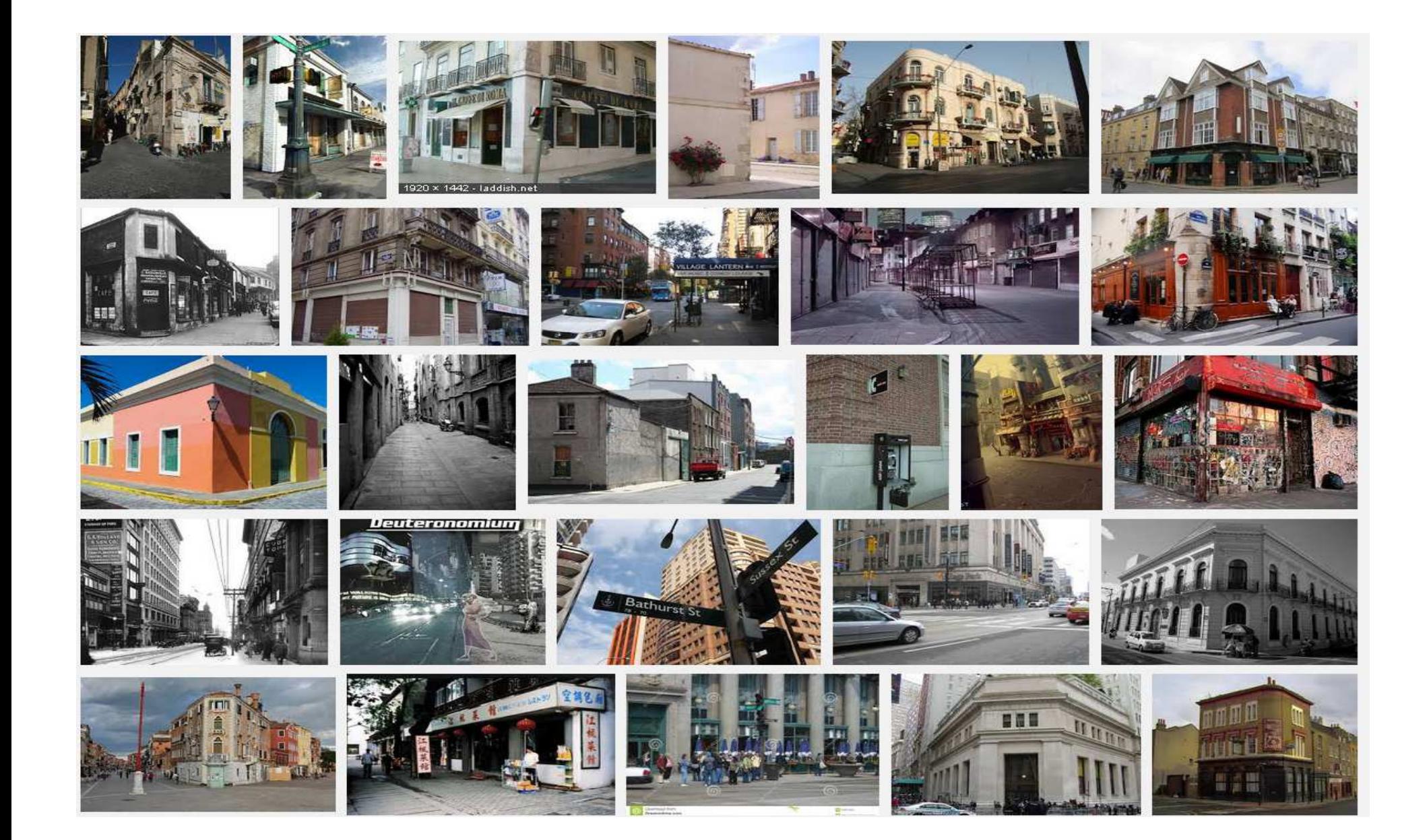

#### **Corners**

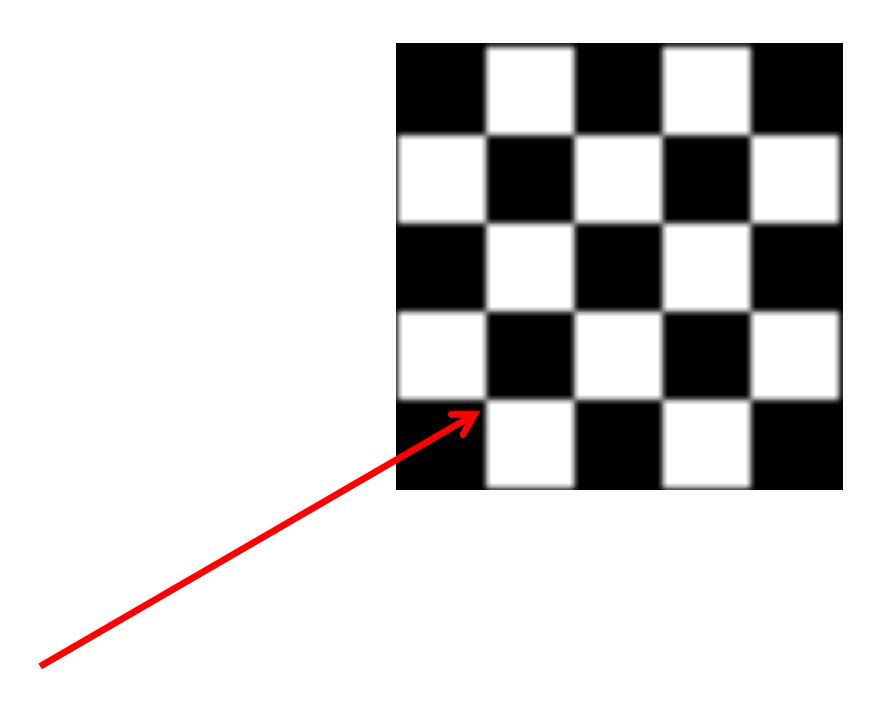

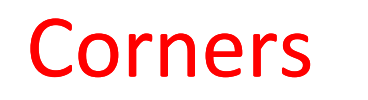

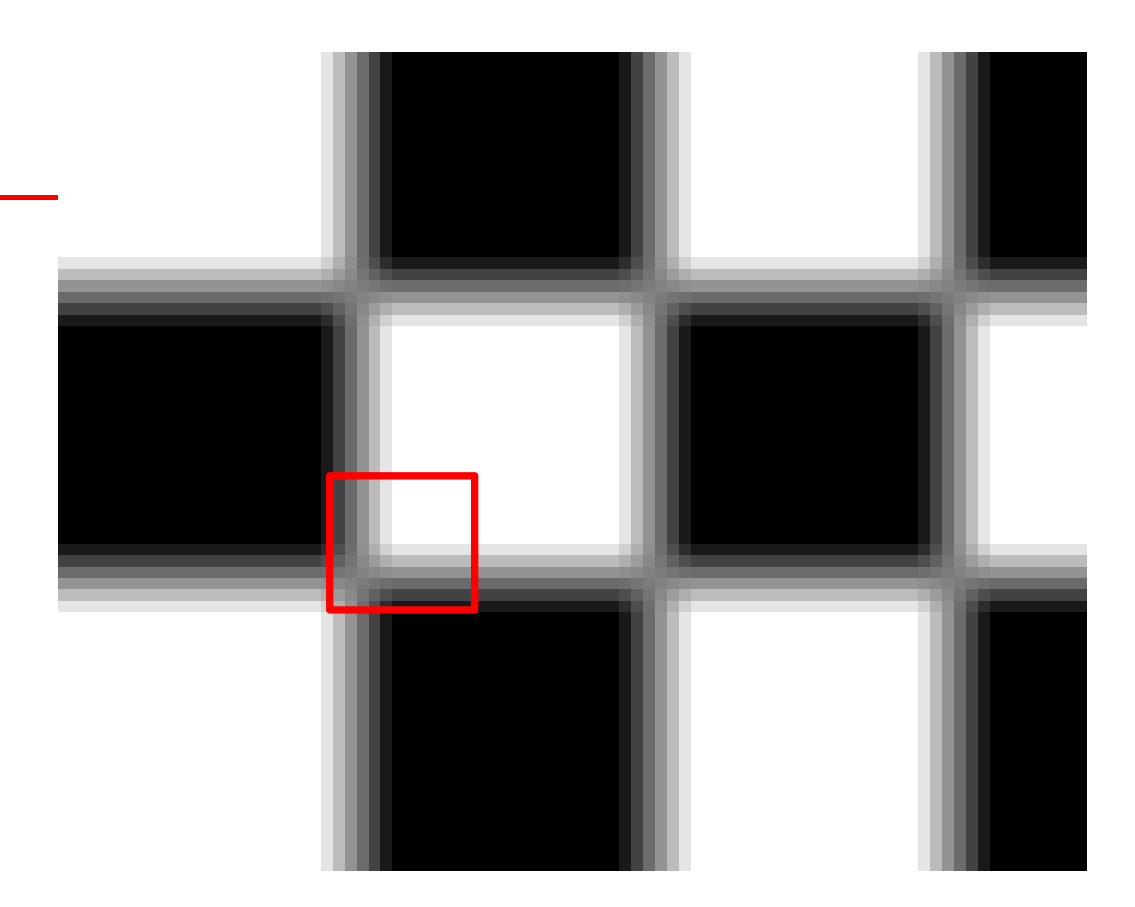

#### What is a corner?

How is this image patch special?

a corner patch is one where two edges intersect

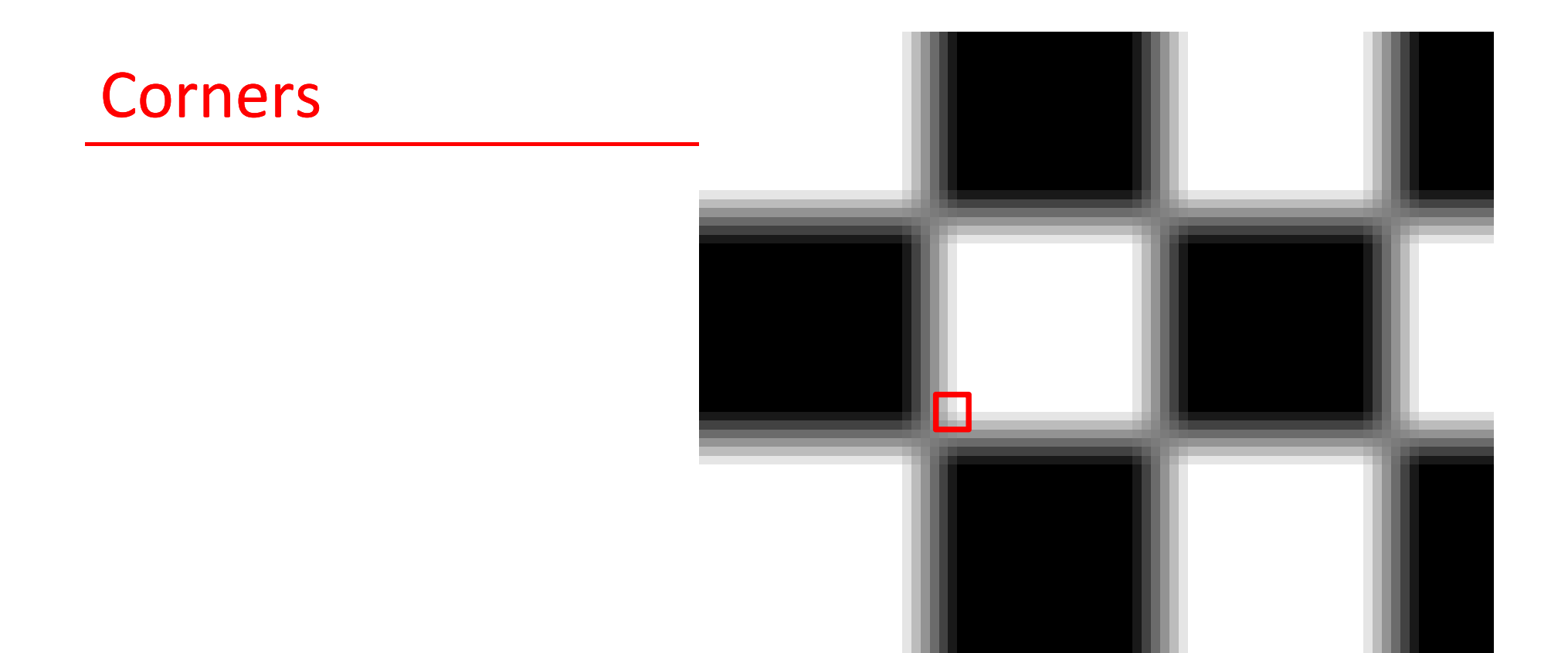

#### will the image gradient be useful?

$$
\nabla I(x,y) = \begin{bmatrix} \frac{\partial I}{\partial x} (x,y) & \frac{\partial I}{\partial y} (x,y) \end{bmatrix}
$$

(what was the intuition behind the image gradient?)

#### Reminder: Partial Derivative along x

$$
\nabla \mathbf{I}(x,y) = \left[ \frac{\partial \mathbf{I}}{\partial x} (\cdot, y) \right] \frac{\partial \mathbf{I}}{\partial y} (\cdot, y) \right]
$$

Local metric of image intensity variation in the horizontal direction

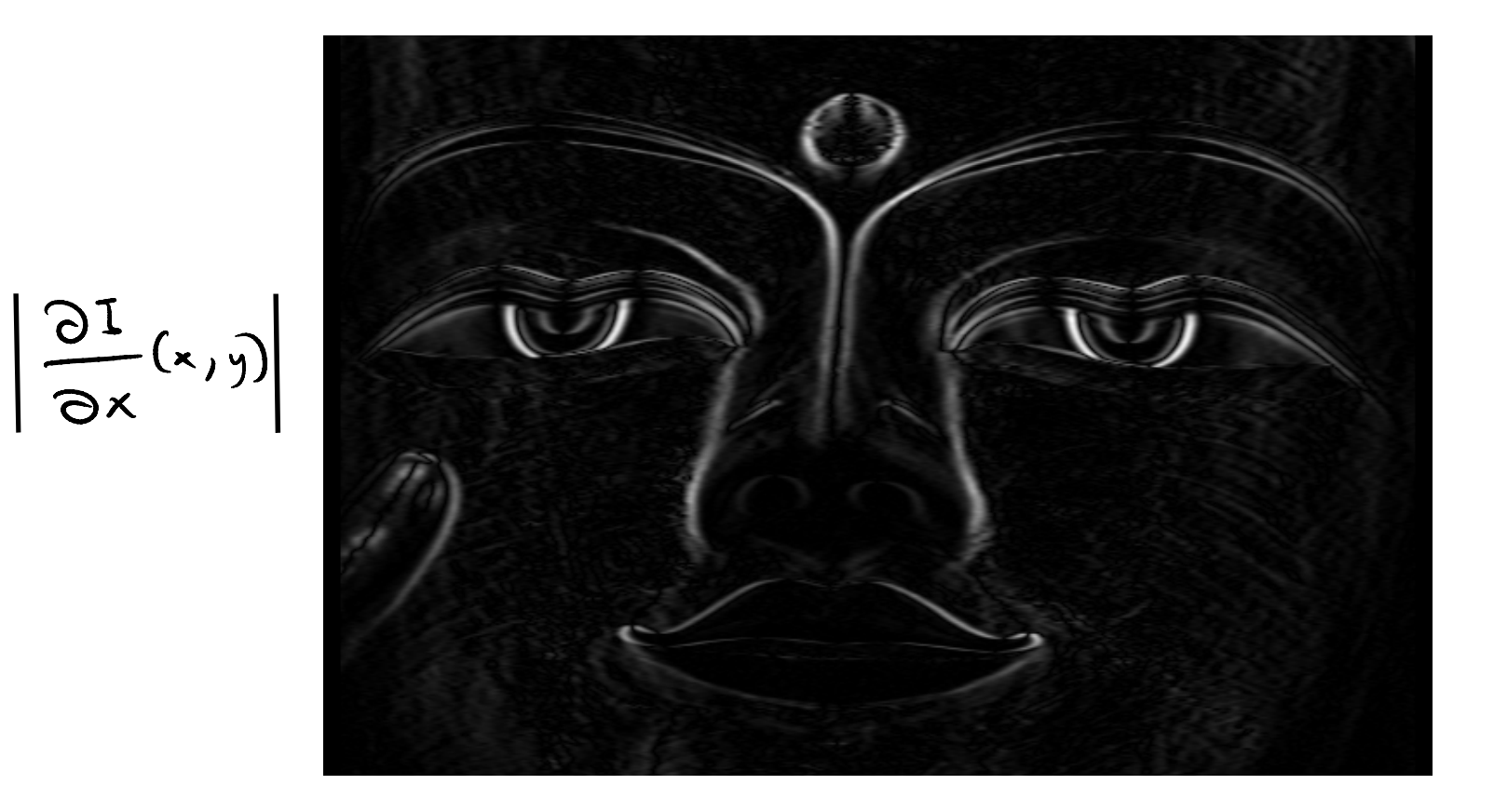

### Reminder: Partial Derivative along y

$$
\nabla I(x,y) = \left[\frac{\partial I}{\partial x}(\cdot,y) \right] \frac{\partial I}{\partial y}(\cdot,y)
$$

Local metric of image intensity variation in the vertical direction

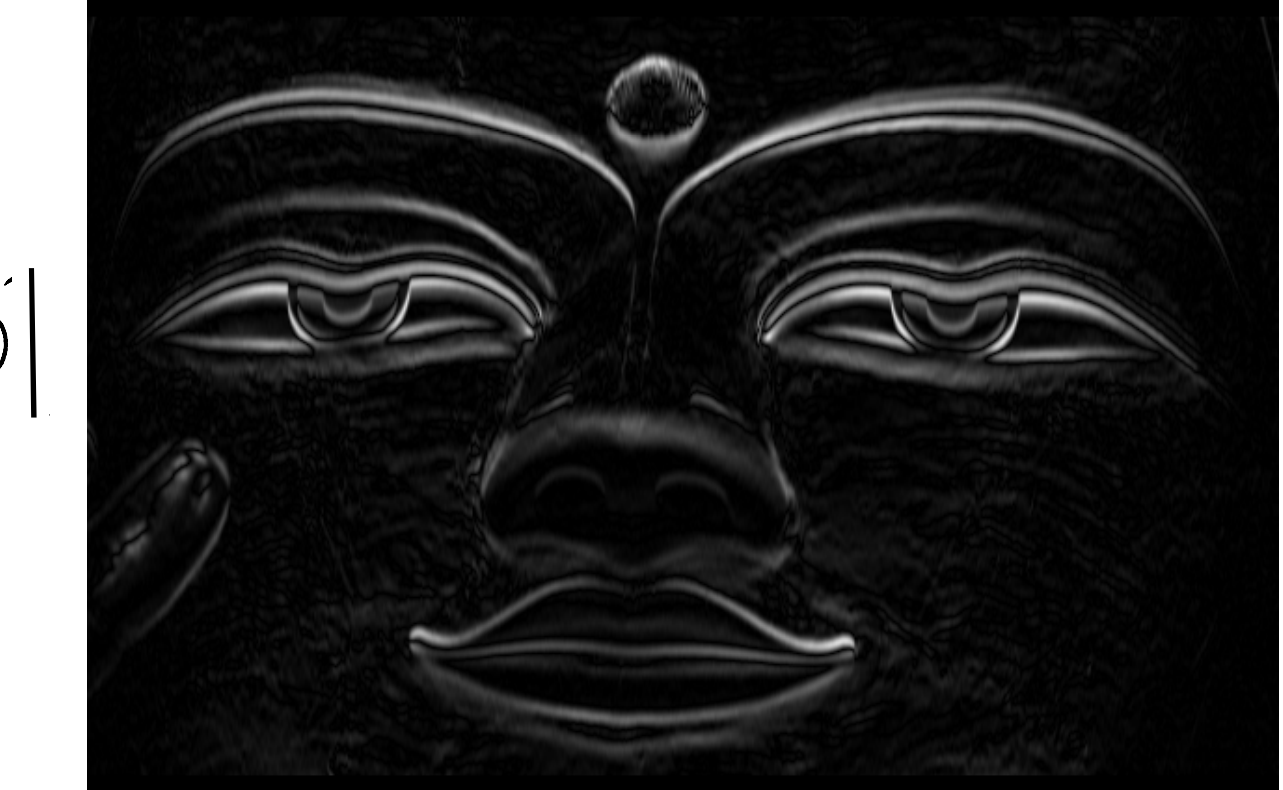

$$
\left|\frac{\partial I}{\partial y}(x,y)\right|
$$

And the action is at the gradient's…

# … extrema (maxima and minima)

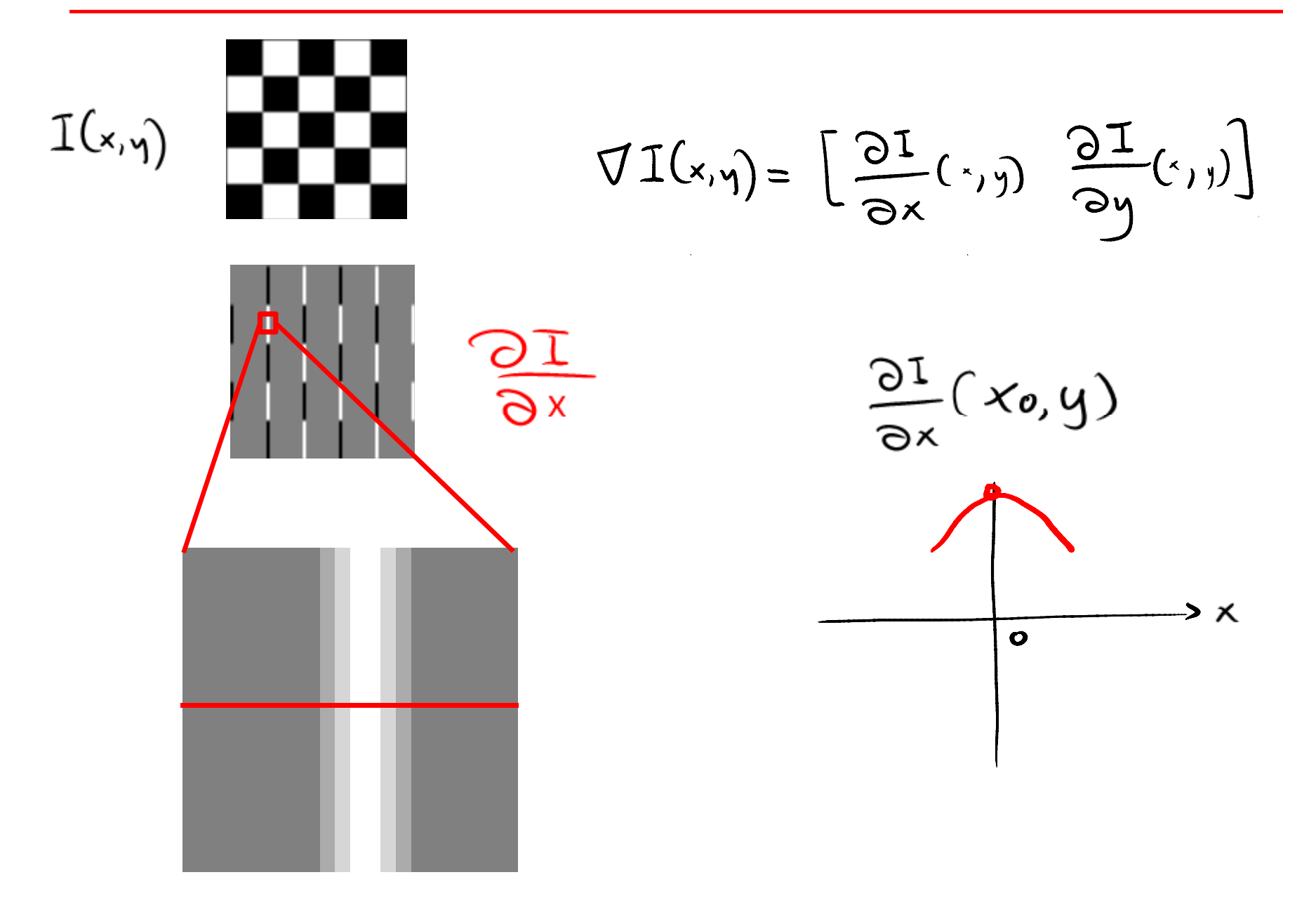

# … extrema (maxima and minima)

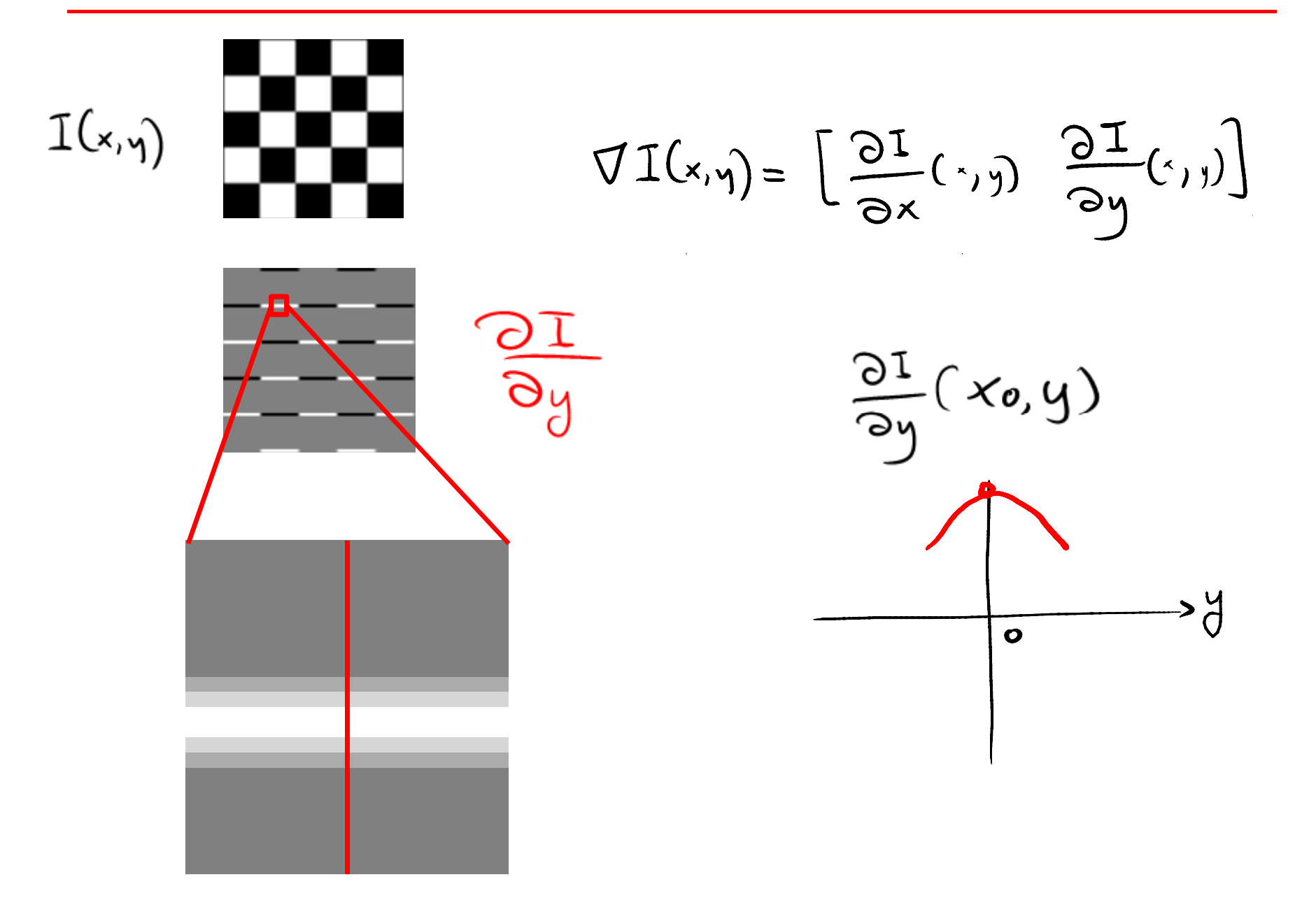

but what happens at a corner?

but what happens at a corner?

and why do we care?

## why we care: feature tracking

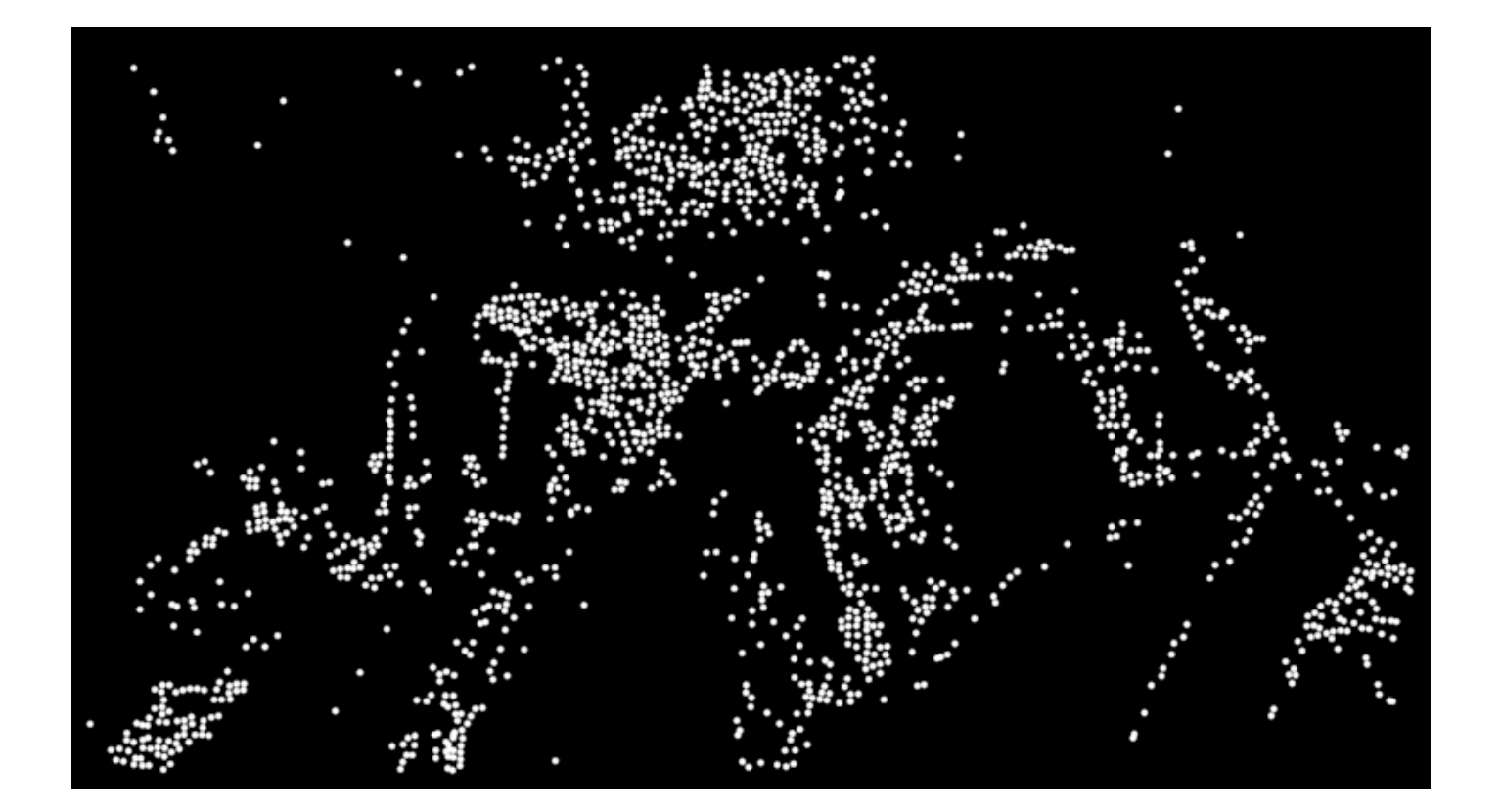

## why we care: motion segmentation

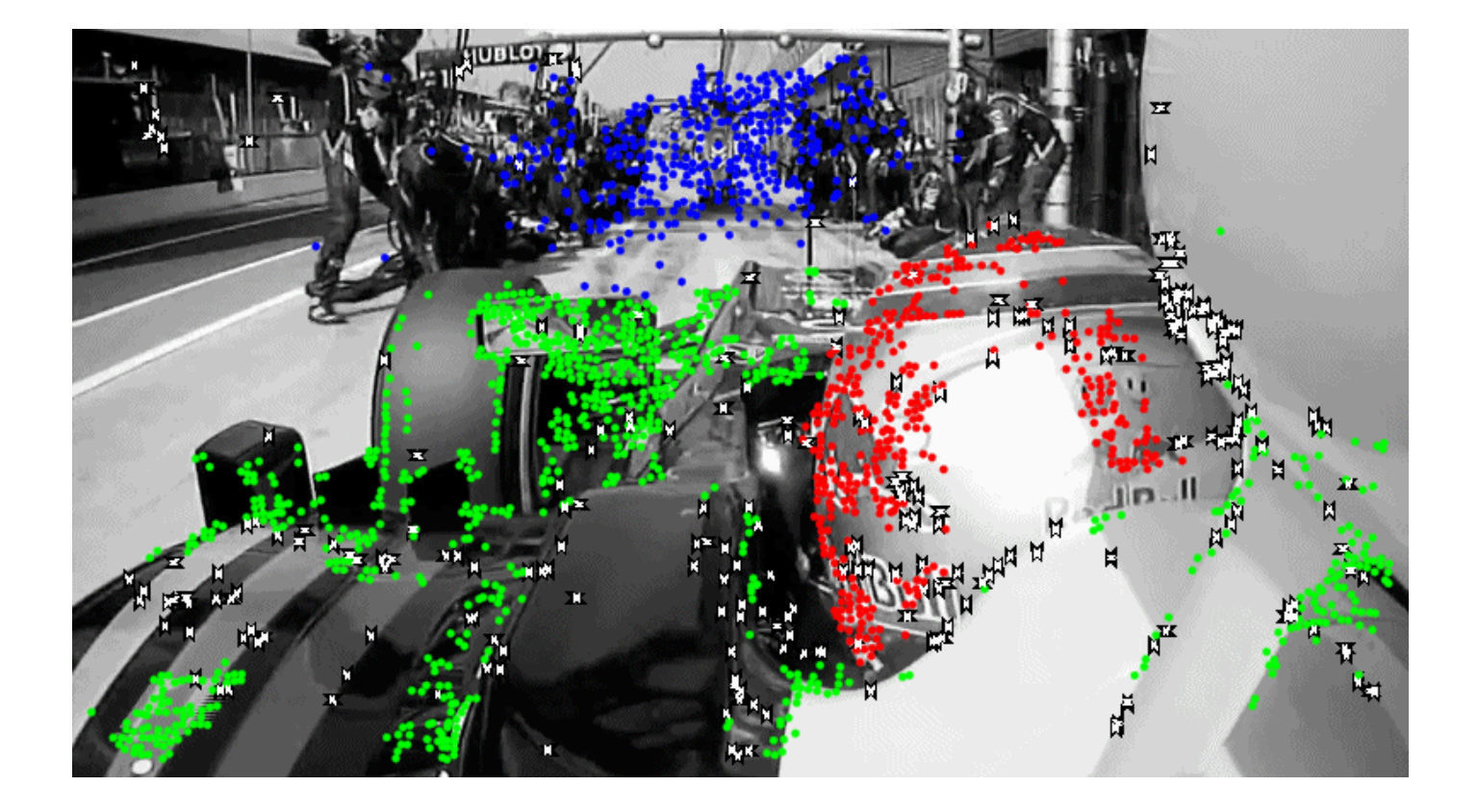

a corner patch is one where two edges intersect

how can they be found using a computer?

#### Analysis in Neighborhood of Function Extrema

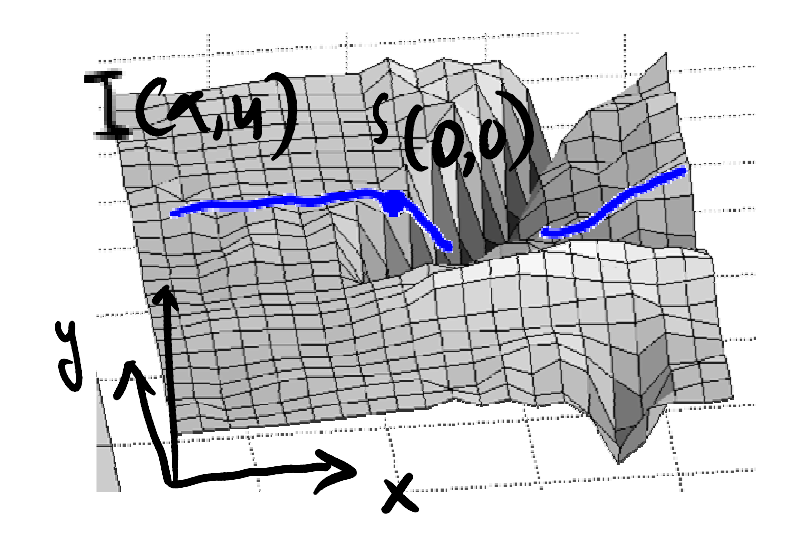

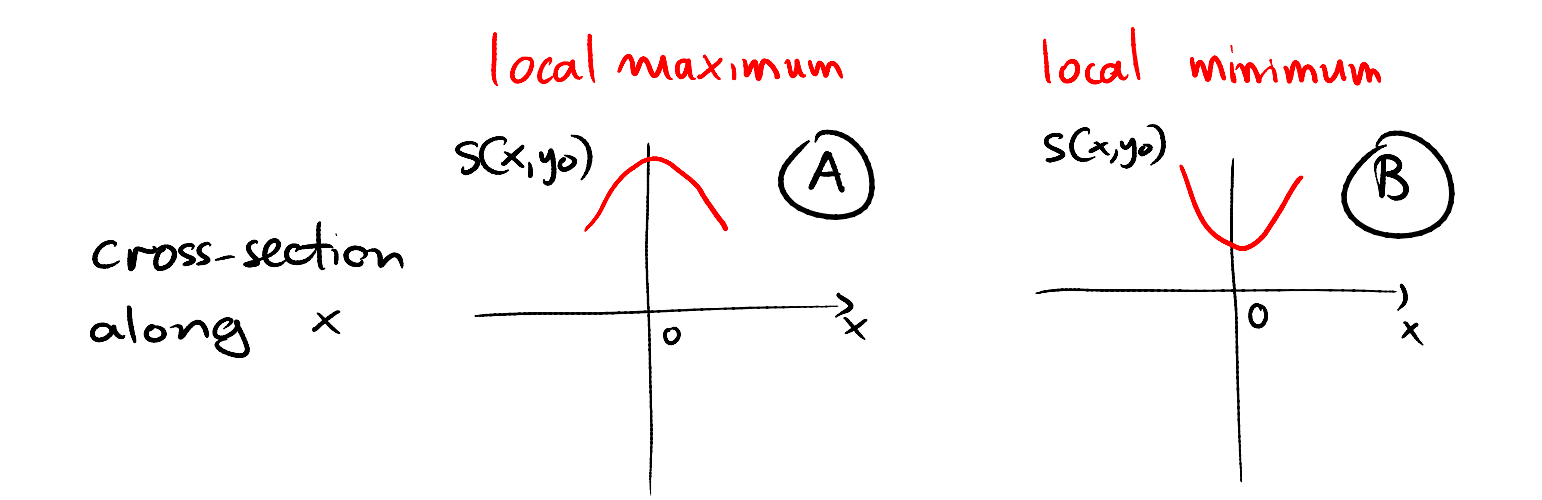

## Analysis in Neighborhood

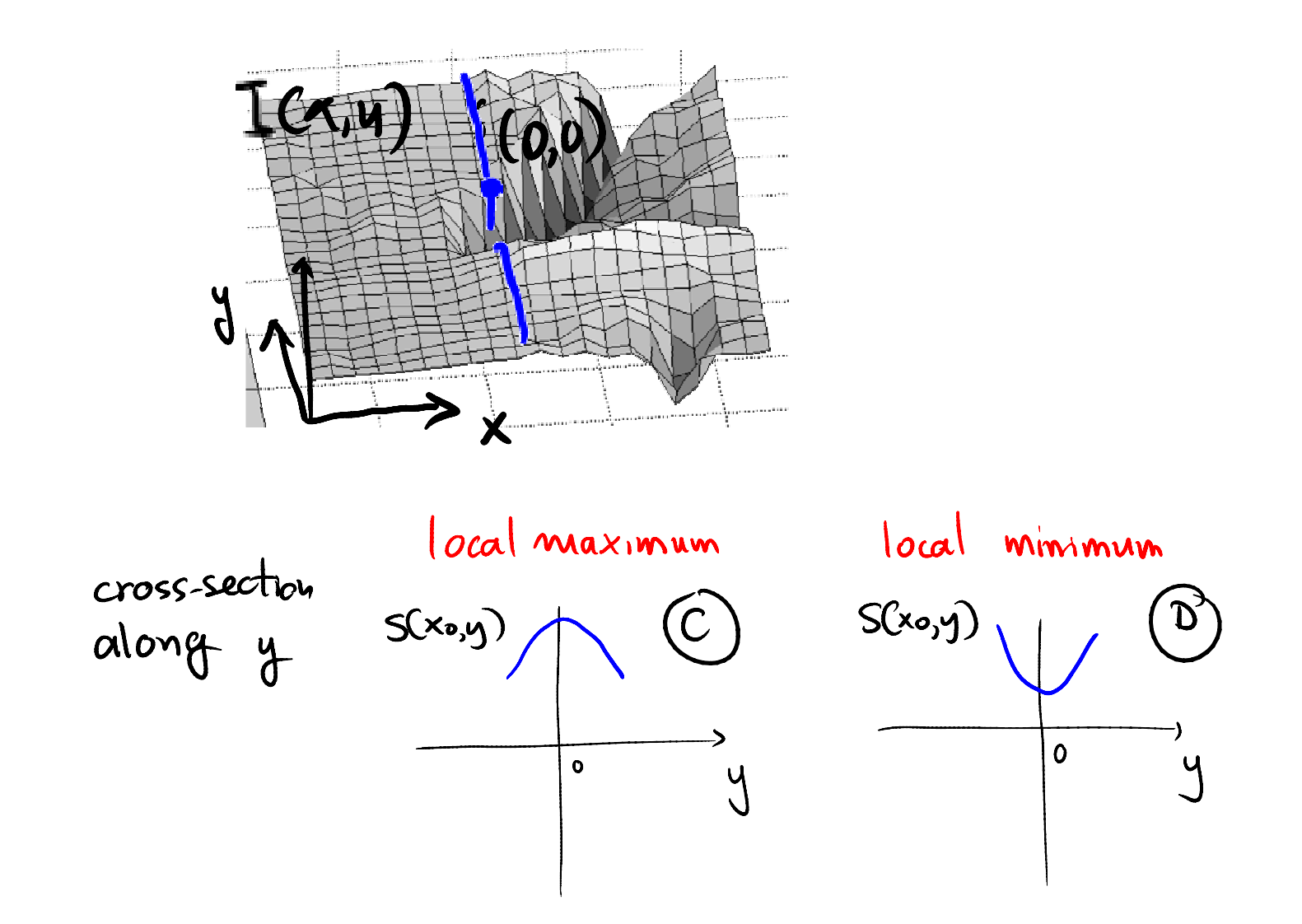

#### Analysis in Neighborhood of Function Extrema

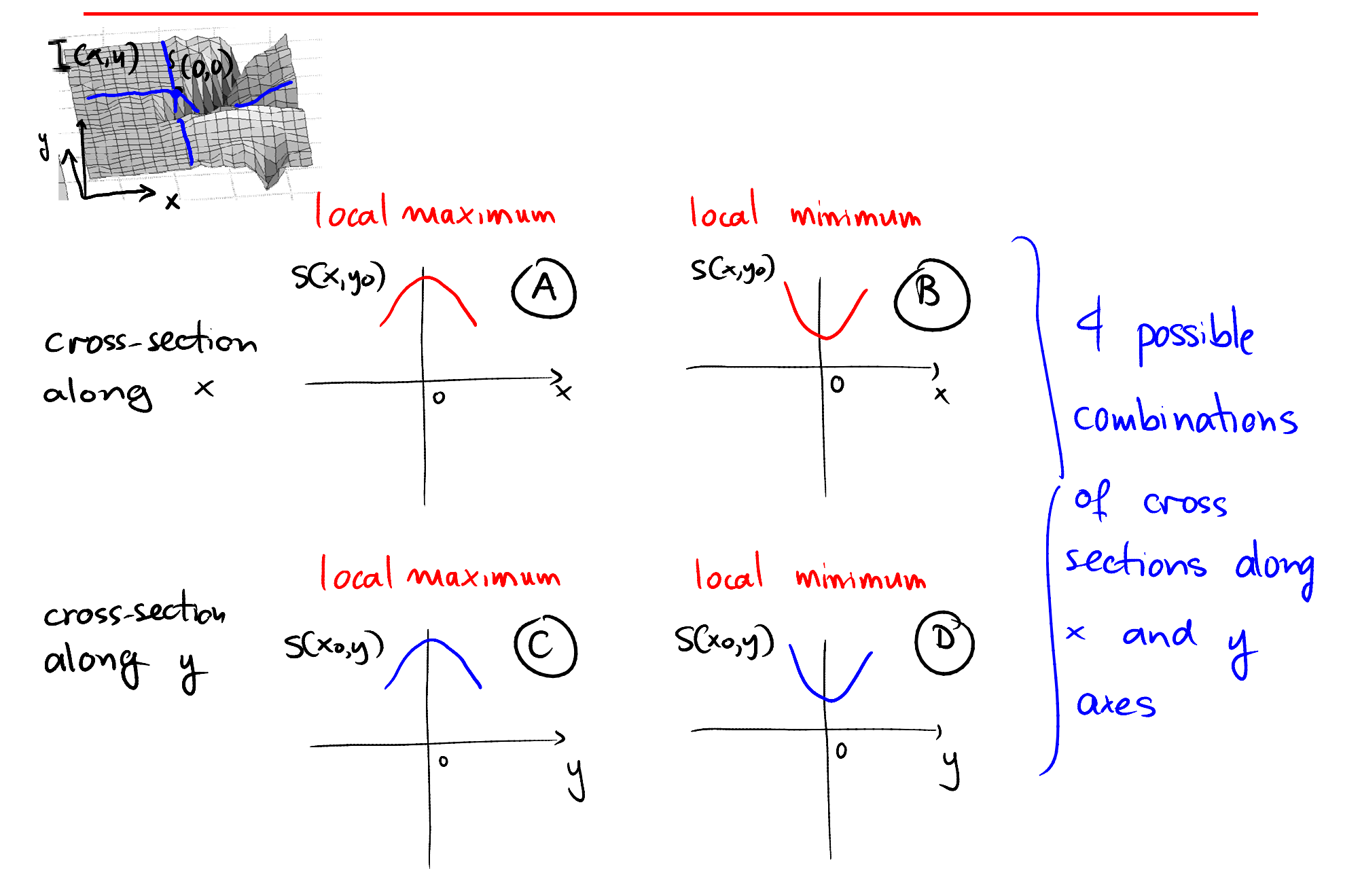

Conditions for gradient extrema:

$$
\frac{\partial I}{\partial x^2}(x_1, y_1) = 0
$$

$$
\frac{\partial^2 I}{\partial y^2}(x,y) = 0
$$

## Case A-C: Elliptical Points

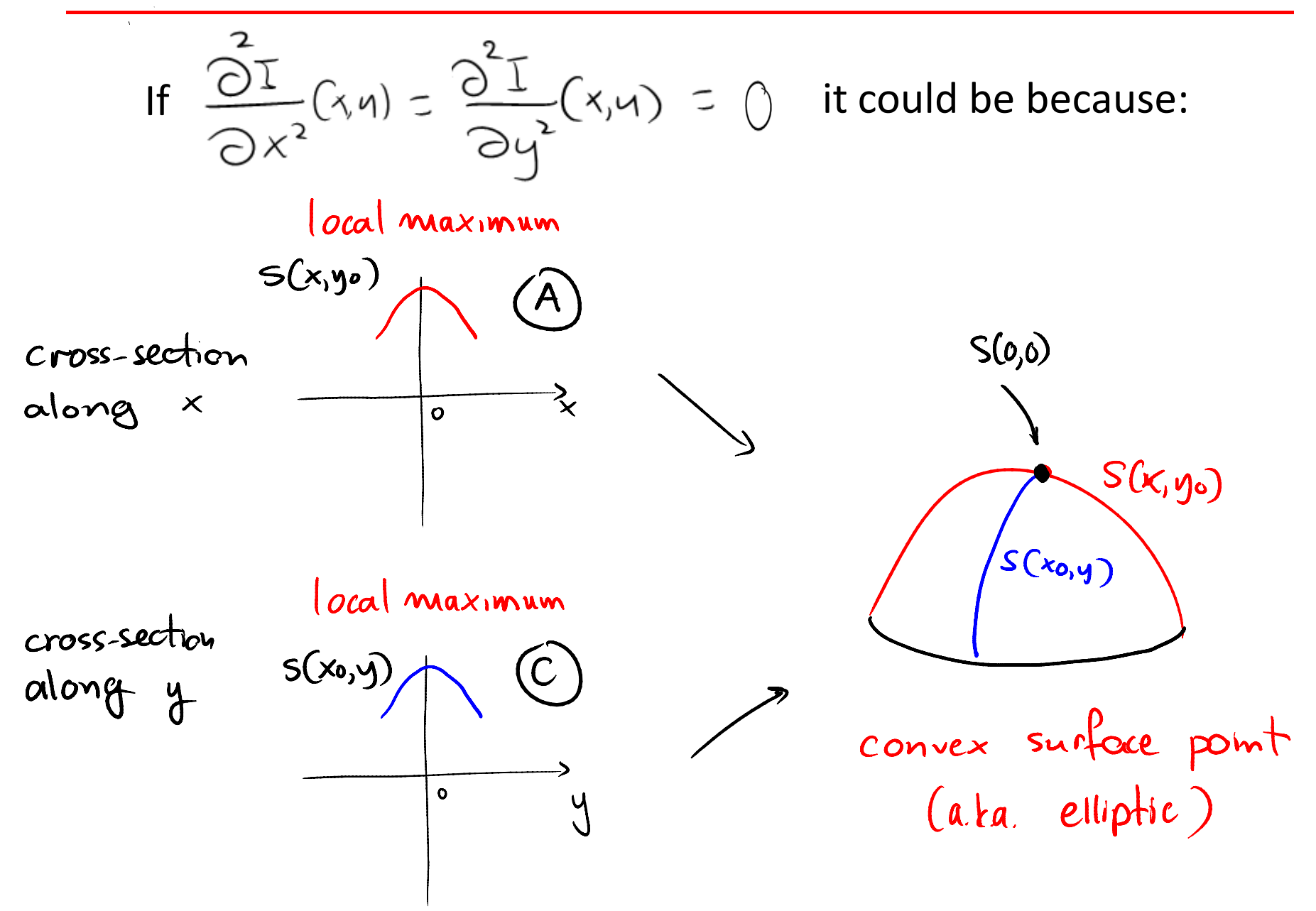

## Case A-C: Elliptical Points

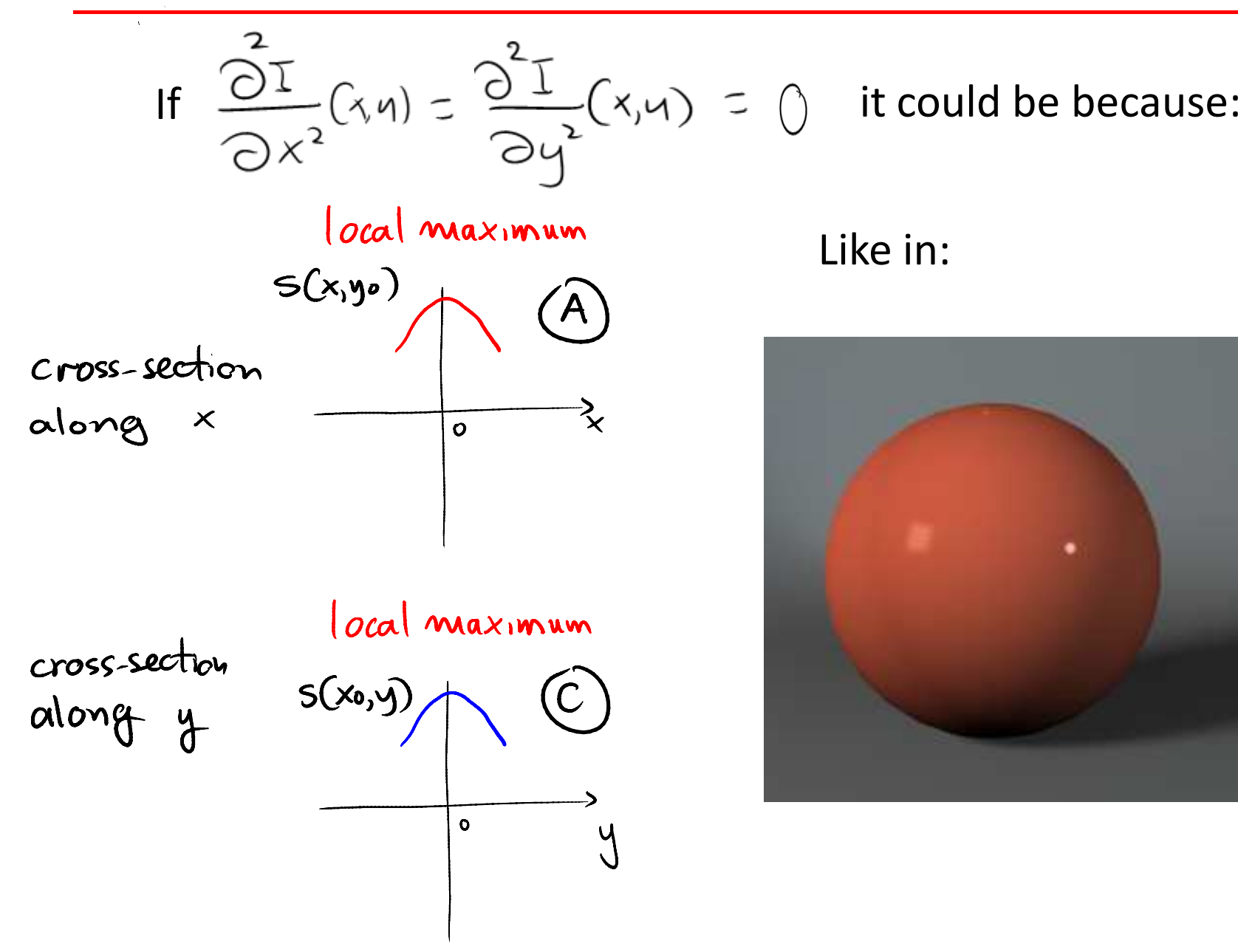

#### Like in:

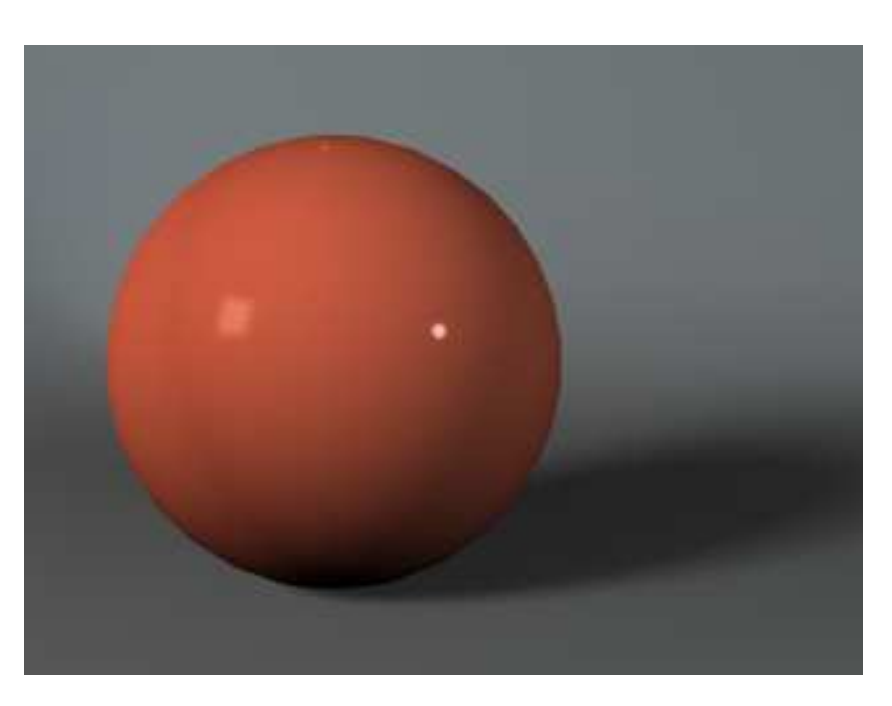

## Case A-C: Elliptical Points

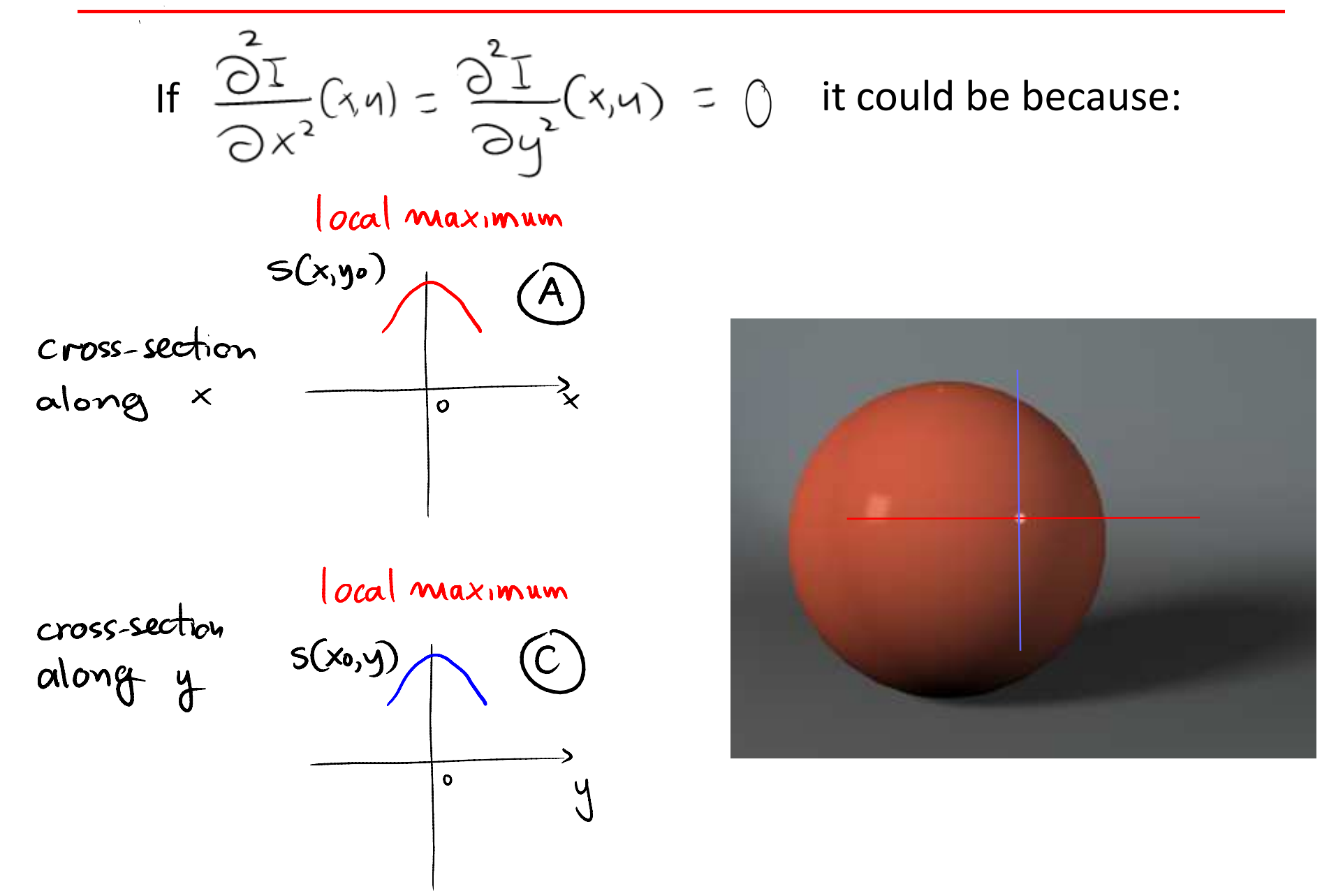

## Case A-D: Hyperbolic Points

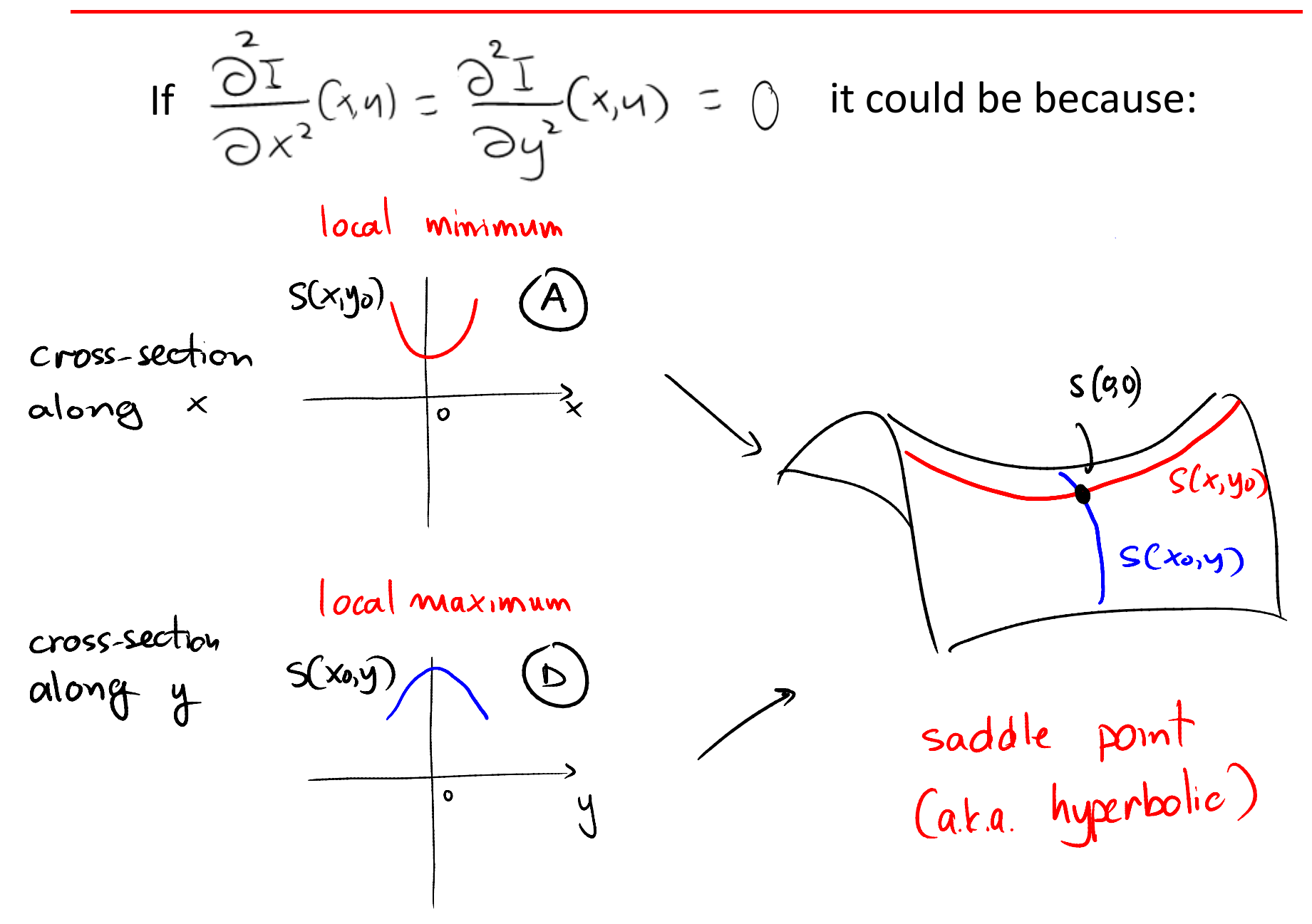

## Case A-D: Hyperbolic Points

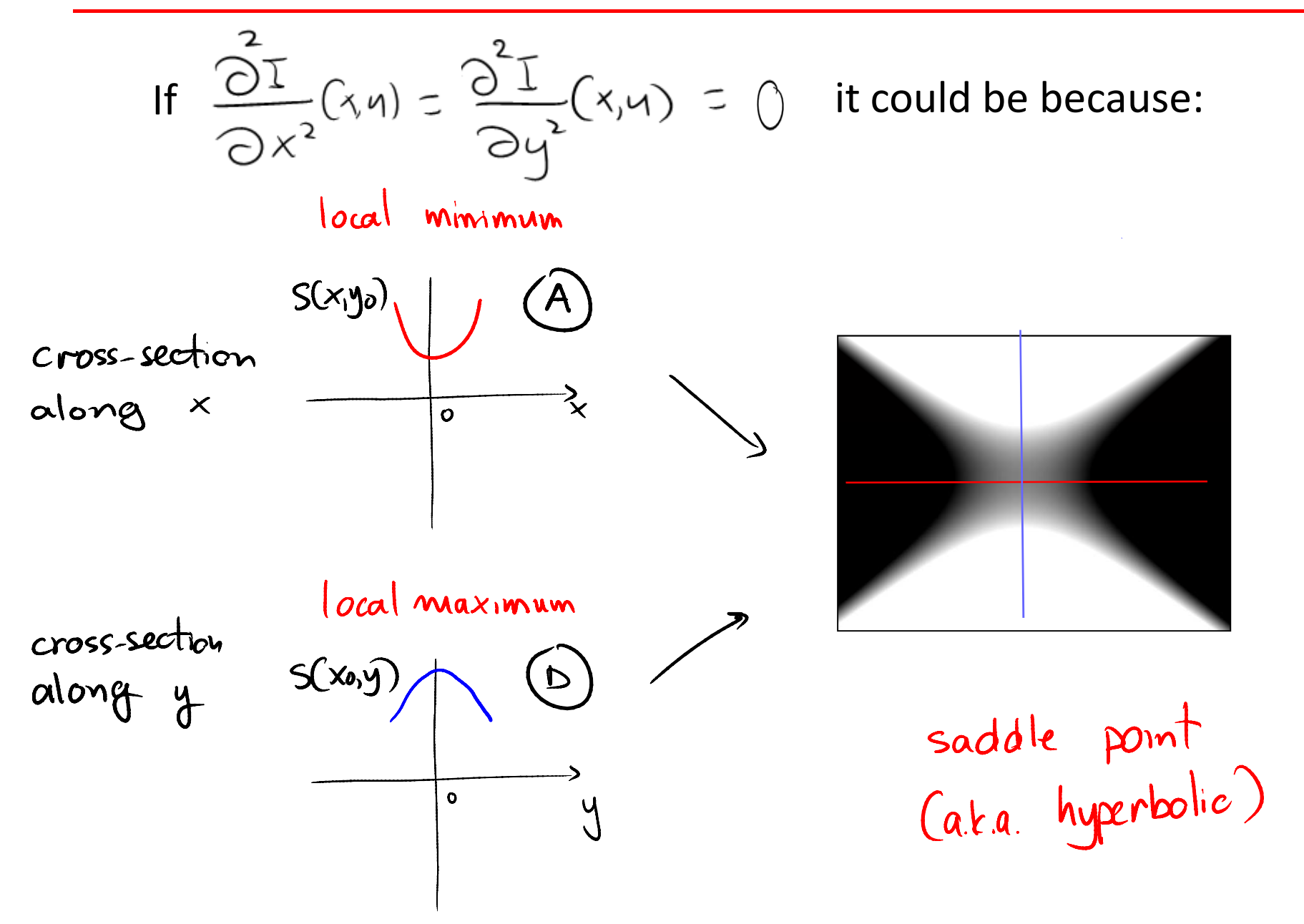

# Cases B-C and B-D

If 
$$
\frac{\partial T}{\partial x^2}(x, y) = \frac{\partial^2 T}{\partial y^2}(x, y) = 0
$$
 it could be because:

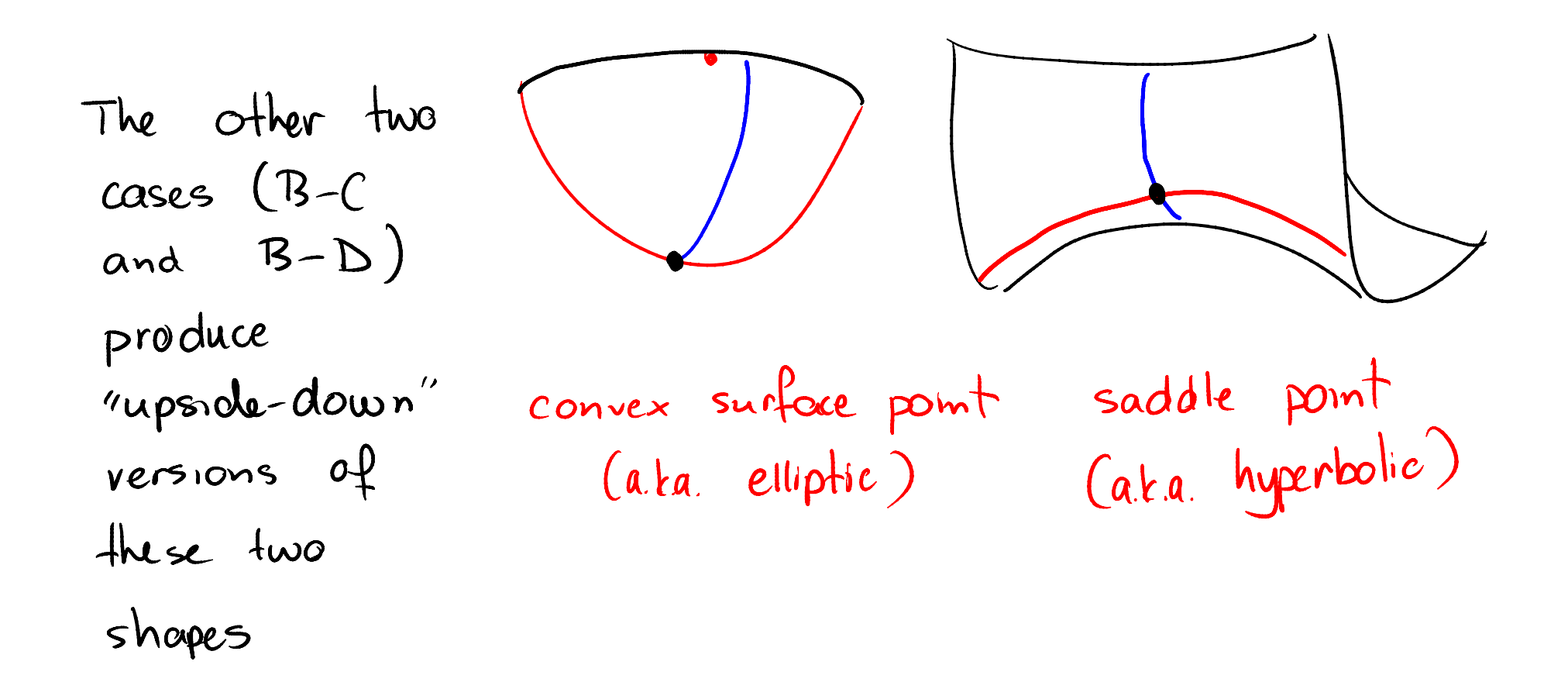

### Local Geometry Near Surface Extrema

What if we wanted to approximate the image close to these extreme points?

series expansion of S Taylor  $S(x,y) = S(\infty,0) +$  $S(0,0)$ +  $\frac{1}{2}$   $\left[ \sqrt[3]{\frac{\partial^{2}S}{\partial x^{2}}}(0,0) + xy \frac{2\partial^{2}S}{\partial x \partial y}(0,0) \right]$  $+\frac{1}{9}\frac{\partial^2 S}{\partial y^2}(0,0)$
#### Local Geometry Near Surface Extrema

What if we wanted to approximate the image close to these extreme points?

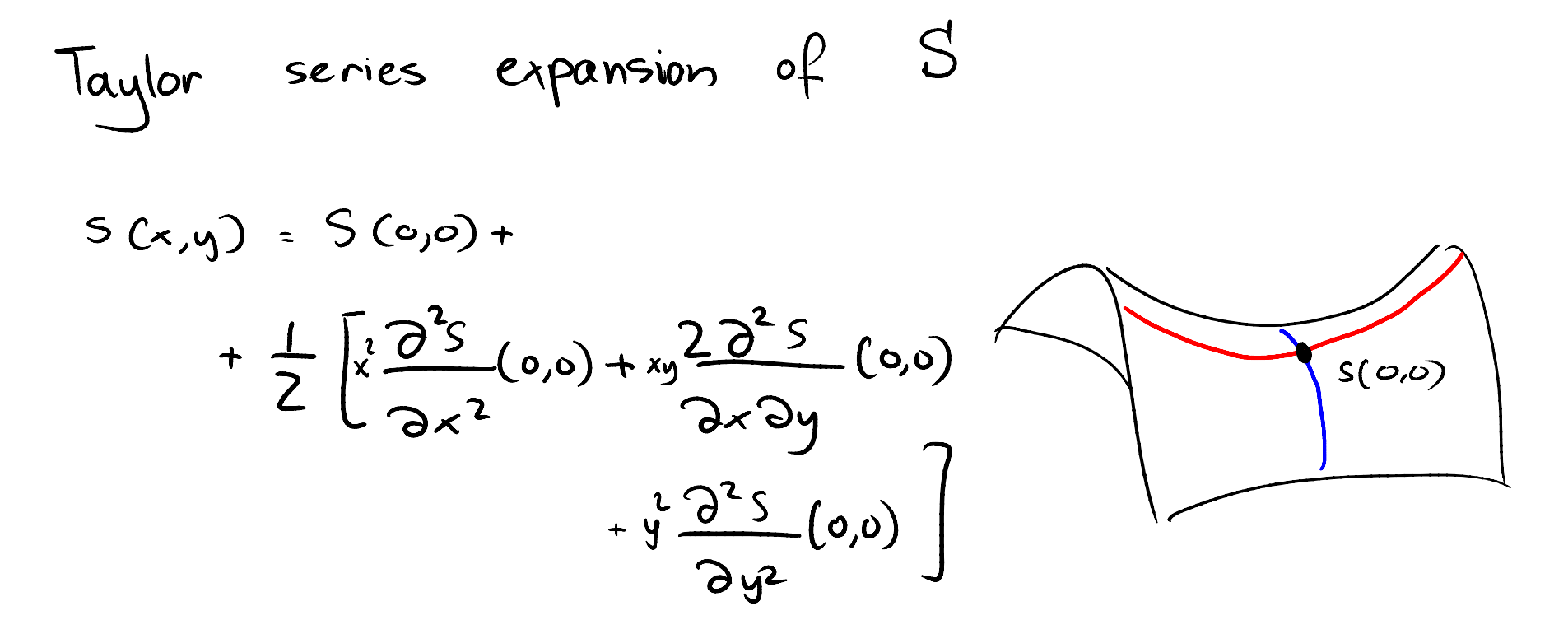

Note that local shape is determined by the 2<sup>nd</sup> derivative only!

### Topic 4.2:

# Local analysis of 2D image patches

- Images as surfaces in 3D
- Directional derivatives
- Image Gradient
	- Painterly rendering
- Edge detection & localization
	- Gradient extrema
	- Laplacian zero-crossings
- Local geometry at image extrema
- The Image Hessian
- Eigenvectors & eigenvalues
- Corner & feature detection
	- Lowe feature detector
	- Harris/Forstner detector

#### The Hessian Matrix

If 
$$
\frac{\partial^2 I}{\partial x^2}(x, y) = \frac{\partial^2 I}{\partial y^2}(x, y) = 0
$$
 at a point  $(x, y)$ , then the

Taylor Series expansion of the function at that point is:

$$
S(x,y) = S(c_{y}0) + \frac{1}{2} \left[ x \frac{\partial^{2}S}{\partial x^{2}}(0,0) + xy \frac{2 \partial^{2}S}{\partial x \partial y}(0,0) + y \frac{2 \partial^{2}S}{\partial y^{2}}(0,0) \right]
$$

 $\bigcap$ 

$$
Hessian\nmatrix\n= S(0,0) + \frac{1}{2} \left[ x y \right] \left[ \frac{\partial^2 s}{\partial x^2} - \frac{\partial^2 s}{\partial x \partial y} \right] \left[ x \right]\n= S(0,0) + \frac{1}{2} \left[ x y \right] \left[ \frac{\partial^2 s}{\partial x \partial y} - \frac{\partial^2 s}{\partial y^2} \right] \left[ y \right]
$$

The Hessian matrix H determines how S(x,y) changes from a unit-length displacement *d*, in a given direction

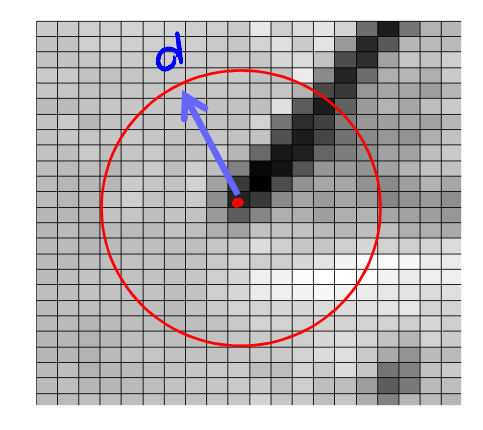

$$
S(x,y) = S(o,o) + \frac{1}{2} \begin{bmatrix} x & y & \sqrt{3s} & \frac{q^{2}s}{\sqrt{3}y} \\ \frac{q^{3}s}{\sqrt{3}y} & \frac{q^{2}s}{\sqrt{3}y} \end{bmatrix} \begin{bmatrix} x \\ y \end{bmatrix}
$$

 $S(x,y) = S(o,o) + d<sup>T</sup> Hd with d<sup>-1</sup>(y)$ 

#### The Hessian Matrix: Intuition

In other words, the Hessian knows about the local shape of S

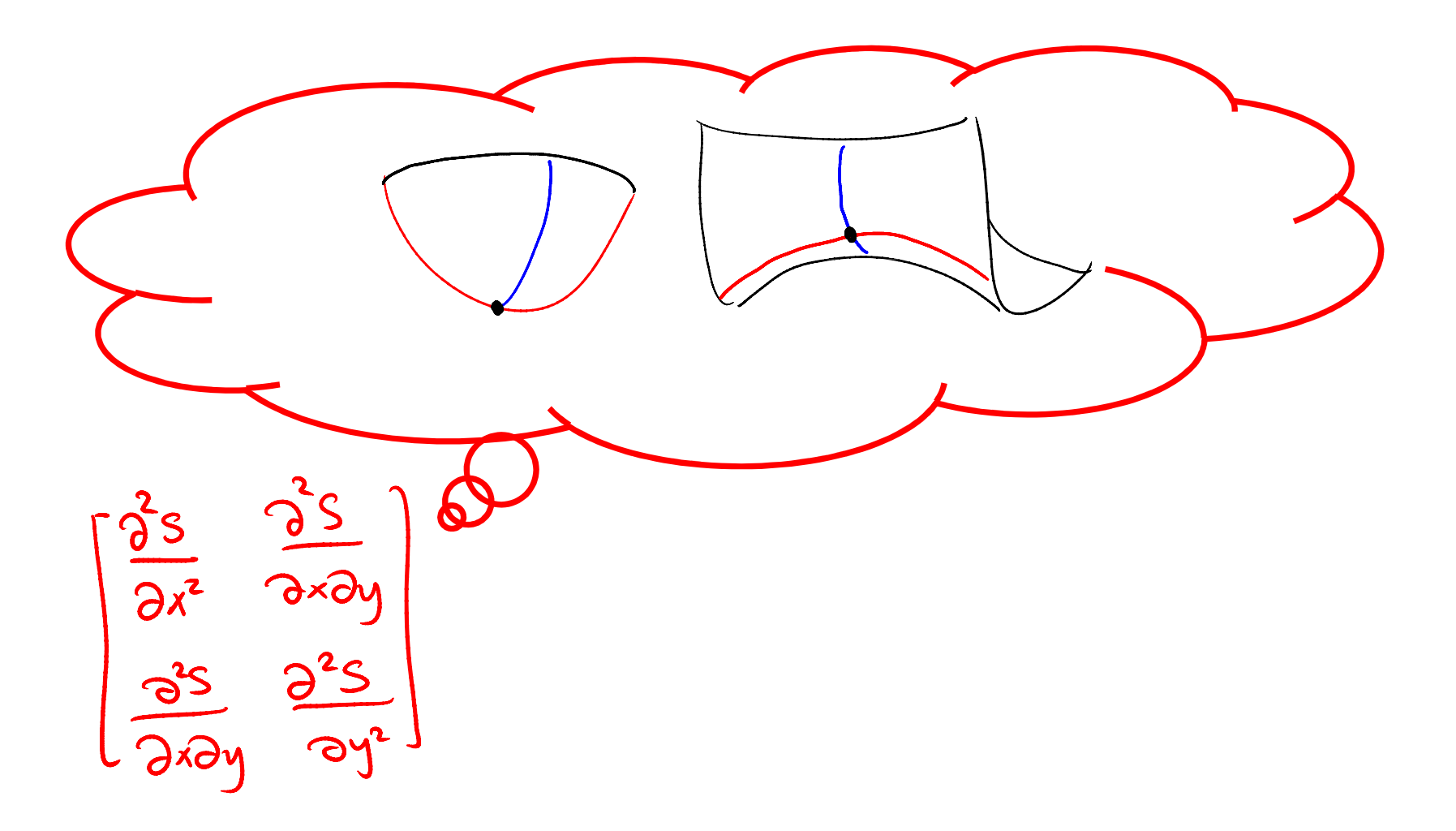

$$
S(x,y) = S(o, e) + \frac{1}{2} \left[ x \ y \ \frac{\sqrt{2}s}{2x^{2}} \frac{\partial^{2}s}{\partial x \partial y} \begin{bmatrix} x \\ y \end{bmatrix} \begin{bmatrix} x \\ y \end{bmatrix} \right]
$$

The Hessian (H) defines 2 orthogonal unit vectors  $\mathsf{v}_{\mathsf{1}}$ ,  $\mathsf{v}_{\mathsf{2}}$  $_{\rm 2}$  such that:

$$
S(x,y)-S(0,0)=0_{1} = maximal
$$
\n
$$
[\begin{matrix} x \\ y \end{matrix}] = v_{2} \iff S(x,y)-S(0,0) = 0_{1} = maximal
$$
\n
$$
S(x,y)-S(0,0) = 0_{2} = Minimal
$$
\n
$$
angle([\begin{matrix} x \\ y \end{matrix}], v_{1}) = \theta \implies SCx,y)-S(0,0) = 0_{1} cos\theta + 0_{2} sin\theta
$$

$$
S(x,y)-S(0,0)=0_1=
$$
MAXIMAL  

$$
S(x,y)-S(0,0)=0_1=
$$
MAXIMAL  

$$
S(x,y)-S(0,0)=0_2=
$$
 MINIMAL

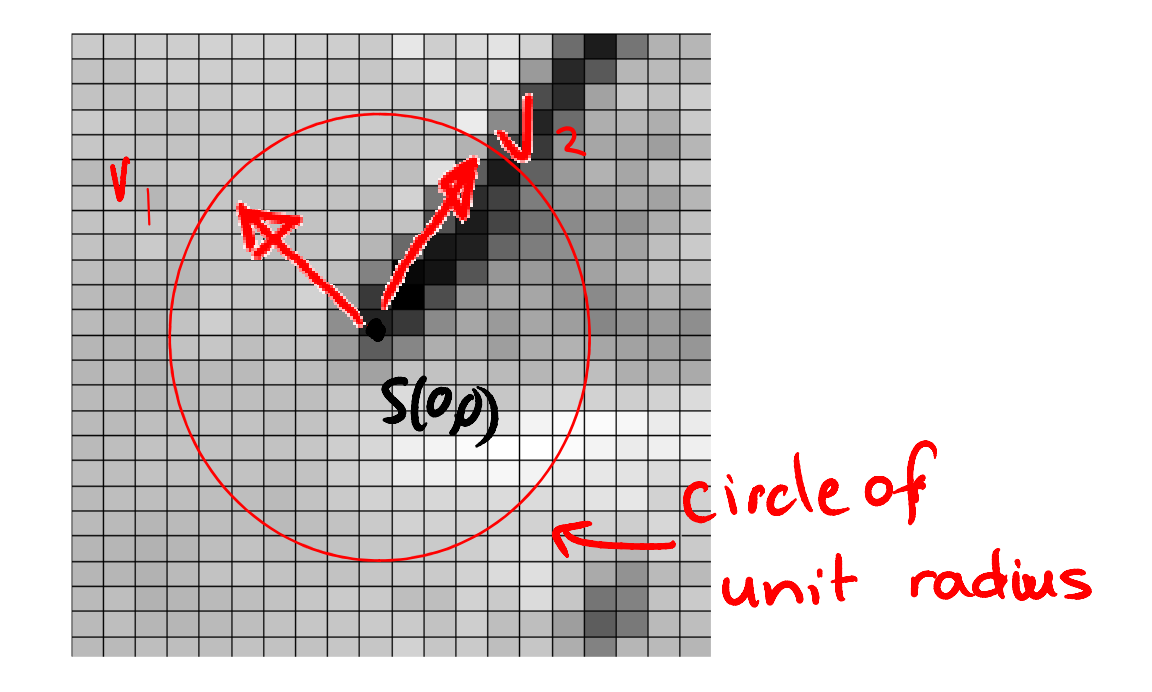

angle 
$$
(\begin{pmatrix} x \\ y \end{pmatrix}, v_1) = \theta \implies SCx,y - S(0,0) = 9, cos\theta + 92 sin\theta
$$

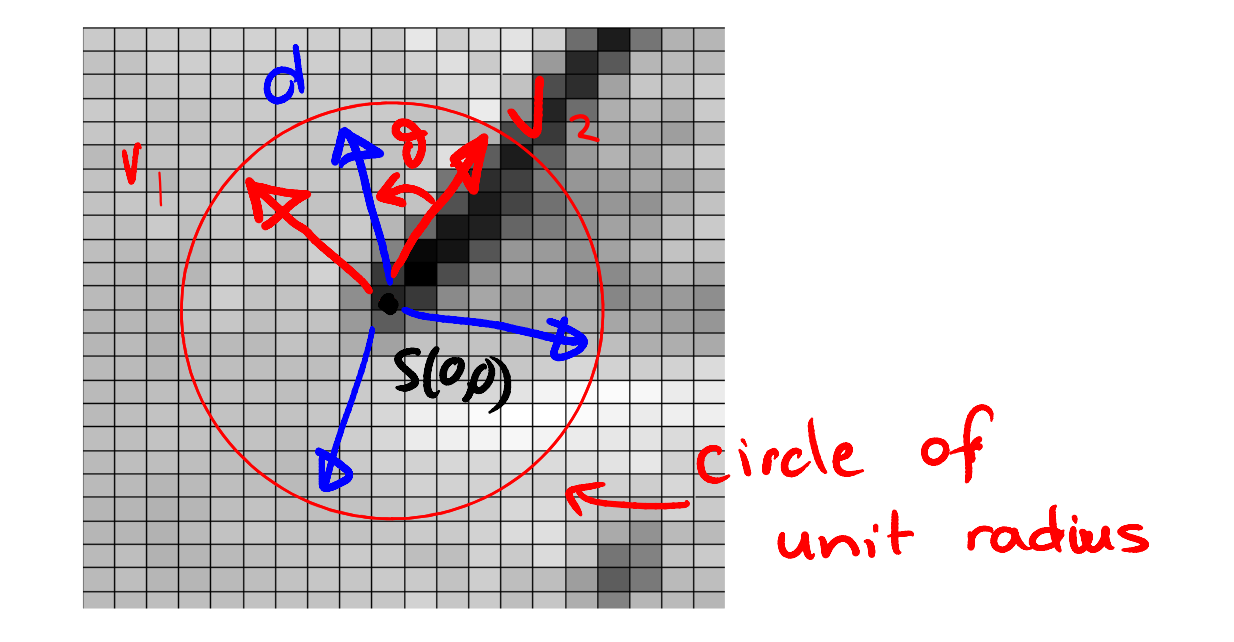

 $\hat{\boldsymbol{\epsilon}}$ 

angle (
$$
(\begin{array}{c}\n\frac{1}{2}\n\end{array})
$$
,  $v_1$ ) =  $\theta$   $\Rightarrow$  SCx,y)-SC0,0)=  $Q_1 \cos\theta + Q_2 \sin\theta$   
\nProof  
\nIf angle( $d_1v_1$ ) =  $\vartheta$ , we have  $d = \cos\theta \cdot v_1 + \sin\theta \cdot v_2$   
\n $(\cos\theta \cdot v_1^T + \sin\theta \cdot v_2^T)H(\cos\theta \cdot v_1 + \sin\theta \cdot v_2) =$   
\n $\frac{2w_1}{w_1} + \sin\theta \cos\theta \cdot v_2^T(Hv_1^T)^{2+w_1} \cos\theta \sin\theta \cdot v_1^T(Hv_2) + \frac{2w_1}{w_1} \sin\theta \cdot v_2^T(Hv_2) + \frac{2w_1}{w_1} \sin\theta \cdot v_1^T(Hv_1^T)$ 

$$
cos^{2}\theta
$$
.  $\Omega_{1} + sin^{2}\theta$ .  $\Omega_{2}$ 

$$
S(x,y)-S(0,0)=0_1=
$$
MAXIMAL  

$$
S(x,y)-S(0,0)=0_1=
$$
MAXIMAL  

$$
S(x,y)-S(0,0)=0_2=
$$
 MINIMAL

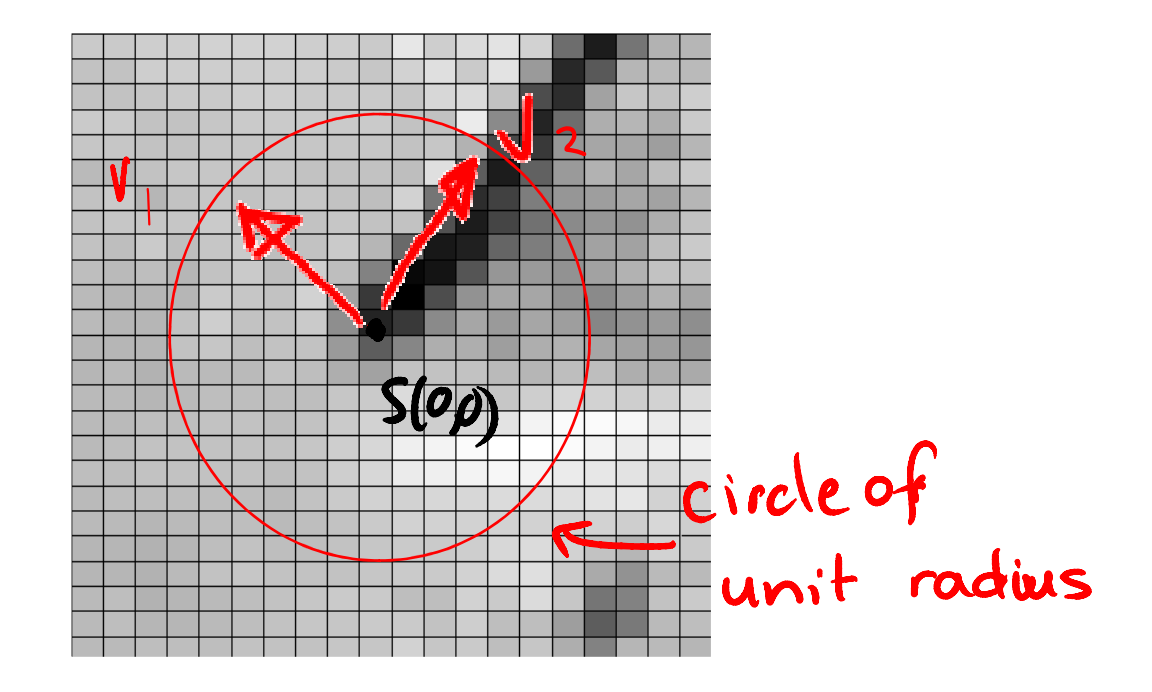

$$
S(x,y)-S(0,0)=0_1=
$$
MAXIMAL  

$$
S(x,y)-S(0,0)=0_1=
$$
MAXIMAL  

$$
S(x,y)-S(0,0)=0_2=
$$
 MINIMAL

 $\bullet_{\mathsf{V}_{1}}$ ,  $\mathsf{V}_{2}$  $_{\rm 2}$  are unit Eigenvectors of H

 $\bullet \lambda _{1}^{\phantom{\dag}},\ \lambda _{2}^{\phantom{\dag}}$  $_{\rm 2}$  are Eigenvalues of H

$$
S(x,y)-S(0,0)=0_1=
$$
MAXIMAL  

$$
S(x,y)-S(0,0)=0_1=
$$
MAXIMAL  

$$
S(x,y)-S(0,0)=0_2=
$$
 MINIMAL

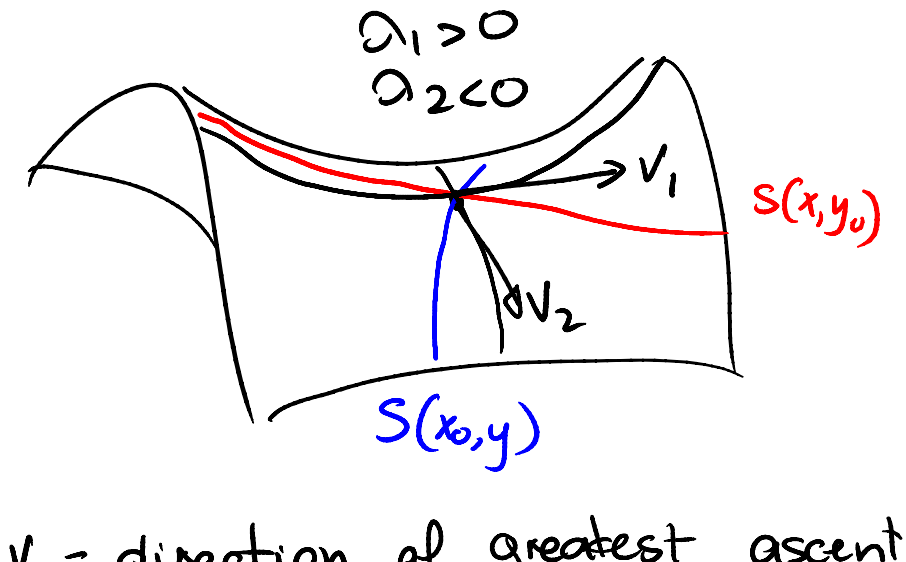

$$
v_1 = a_1
$$
 neuron of  $y_2$  current  
 $v_2 = d_1$  reaction of smallest ascent  
(or greatest descent)

$$
S(x,y)-S(0,0)=0_1=
$$
MAXIMAL  

$$
S(x,y)-S(0,0)=0_1=
$$
MAXIMAL  

$$
S(x,y)-S(0,0)=0_2=
$$
 MINIMAL

 $Q_{1}<0$  $220$ 

 $v1$  = direction of steepest ascent (or less steep descent)

v2 = direction of steepest descent (or least steep ascent)

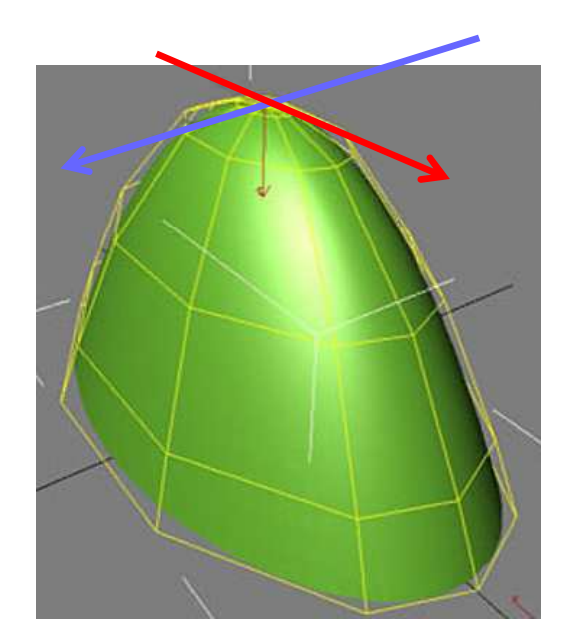

$$
S(x,y)-S(0,0)=0_1=
$$
MAXIMAL  

$$
S(x,y)-S(0,0)=0_1=
$$
MAXIMAL  

$$
S(x,y)-S(0,0)=0_2=
$$
 MINIMAL

 $Q_{1} < Q$  $220$ 

 $v1$  = direction of steepest ascent (or less steep descent)

v2 = direction of steepest descent (or least steep ascent)

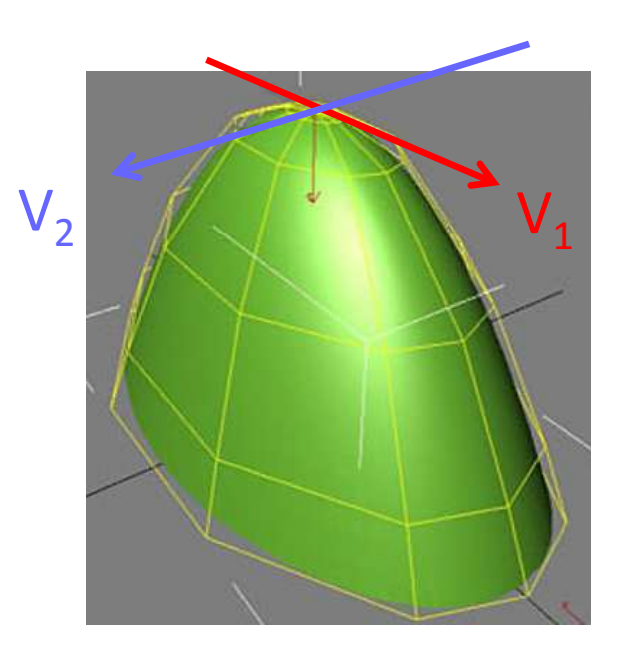

#### Principal Directions & Curvatures

 $\bullet\quad$   $\mathsf{V}_1$  surface point S(0,0) $_1$  and v 2 $_2$  are called the principal directions at the

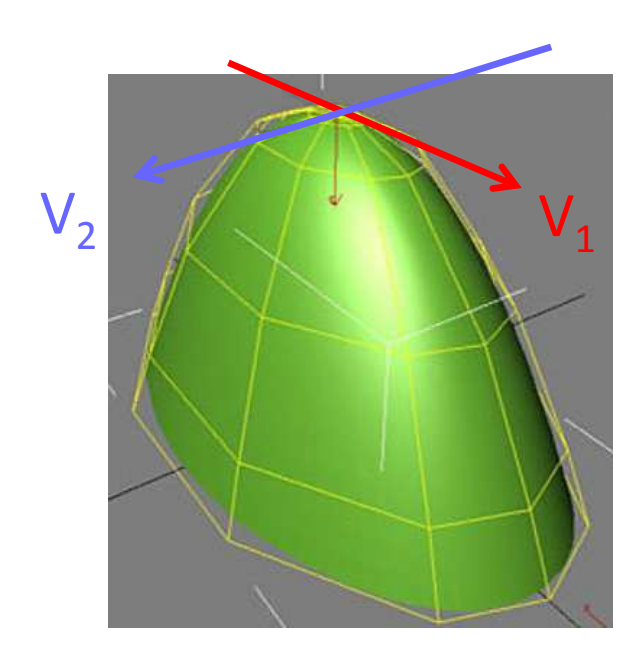

#### Principal Directions & Curvatures

•  $\lambda_1$  and  $\lambda_2$  are called the principal curvatures at S(0,0)

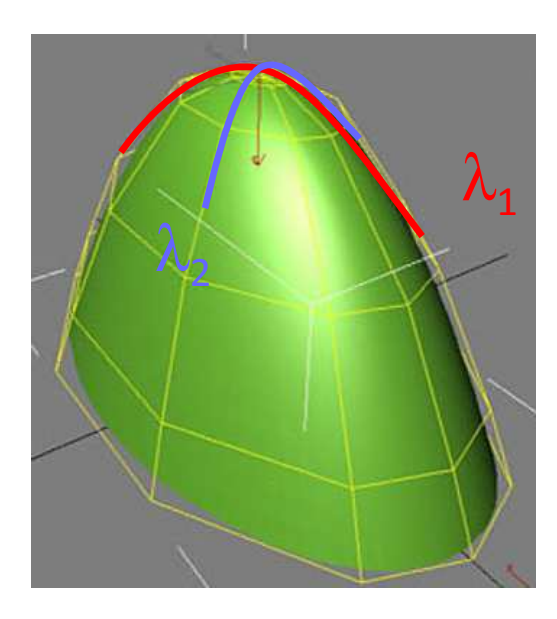

## Topic 4.3:

# Local analysis of 2D image patches

- Images as surfaces in 3D
- Directional derivatives
- Image Gradient
	- Painterly rendering
- Edge detection & localization
	- Gradient extrema
	- Laplacian zero-crossings
- Local geometry at image extrema
- The Image Hessian
	- Eigenvectors & eigenvalues
- Corner & feature detection
	- Lowe feature detector
	- Harris/Forstner detector

### Background: Eigenvectors & Eigenvalues

Definition:

A non-zero vector **v** is an eigenvector of a matrix H if

H**v** <sup>=</sup> λ**v.**

The scalar  $\lambda$  is the eigenvalue associated to **v.** 

#### Background: Eigenvectors & Eigenvalues

 $\lambda$  non-zero vector **v** is an eigenvector of a matrix H if  $H$ **v** =  $\lambda$ **v.** The scalar  $\lambda$  is the eigenvalue associated to **v.** 

A matrix H transforms a vector **v** to the vector H**<sup>v</sup>**, so if:

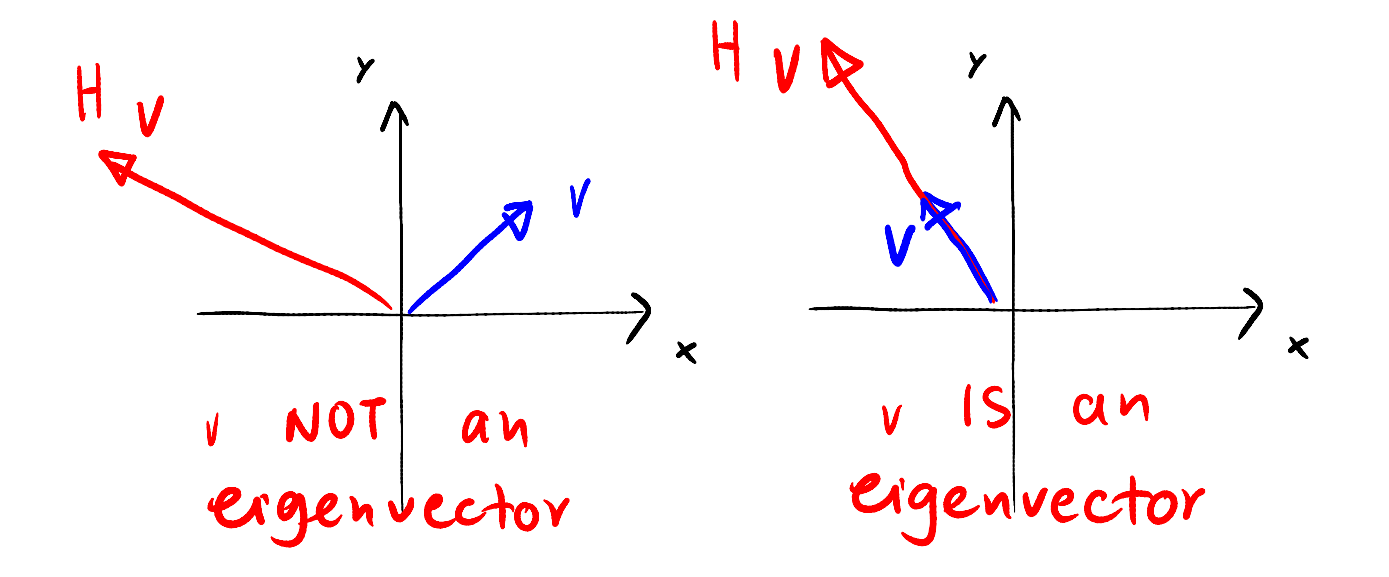

#### Background: Eigenvectors & Eigenvalues

 $\lambda$  non-zero vector **v** is an eigenvector of a matrix H if  $H$ **v** =  $\lambda$ **v.** The scalar  $\lambda$  is the eigenvalue associated to **v.** 

A matrix H transforms a vector **v** to the vector H**<sup>v</sup>**, so if:

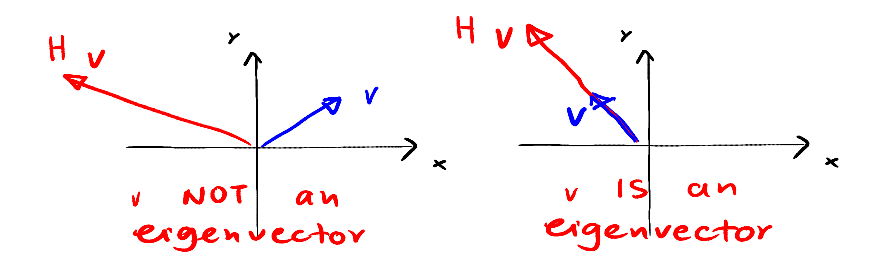

This also means that if **v** is an eigenvector and  $k \neq 0$  is a constant, then k**v** is also an eigenvector. We will think of eigenvectors as unit-eigenvectors ||**v**||=1.

#### Eigenvectors of Symmetric Matrices

The hessian 
$$
\mu = \begin{bmatrix} \frac{\partial^2 s}{\partial x^2} & \frac{\partial^2 s}{\partial x \partial y} \\ \frac{\partial^2 s}{\partial x \partial y} & \frac{\partial^2 s}{\partial y^2} \end{bmatrix}
$$
 is a symmetric matrix, which

means that H = H $^{\rm T}$  (where H $^{\rm T}$  denotes the transpose of H).

We said that if v is an eigenvector then Hv=λv, but when H is symmetric, then:  $v^{T}H = \lambda v^{T}$ .

 $Proof$  Let  $H = \begin{bmatrix} a & c \\ c & b \end{bmatrix}$ ,  $v = \begin{bmatrix} x \\ y \end{bmatrix}$ 

$$
\mathcal{Q}[\underset{C}{x}]\underset{y}{\leq} [\underset{C}{a} \underset{b}{c}](\underset{y}{x}] = [\underset{C}{\underset{C}{\underset{x+cy}{\underset{x+cy}{\underset{y+cy}{\underset{y+cy}{\underset{y+cy}{\underset{y+cy}{\underset{y+cy}{\underset{y+cy}{\underset{y+cy}{\underset{y+cy}{\underset{y+cy}{\underset{y+cy}{\underset{y+cy}{\underset{y+cy}{\underset{y+cy}{\underset{y+cy}{\underset{y+cy}{\underset{y+cy}}}}}}}}}} \cdot
$$

#### Eigenvectors of Symmetric Matrices

When the matrix H is symmetric ( $\mathrm{H}=\mathrm{H}^{\mathrm{T}}$  like the Hessian), its associated eigenvectors are orthogonal: v $_1^{\sf T}$ v $_2^{\sf = 0}.$ 

Proof

\n
$$
\Omega_1 \overline{V_1 V_2} = (\Omega_1 V_1^T) V_2 = V_1^T H V_2 = (\overline{V_1 V_2} \cdot \Omega_2)
$$
\n
$$
(\Omega_1 - \Omega_2) V_1^T V_2 = O
$$

Since  $D_1 \neq D_2$ ,  $V_1^T V_2$  must be 0

#### BTW, what other matrices are symmetric

#### The covariance matrix!

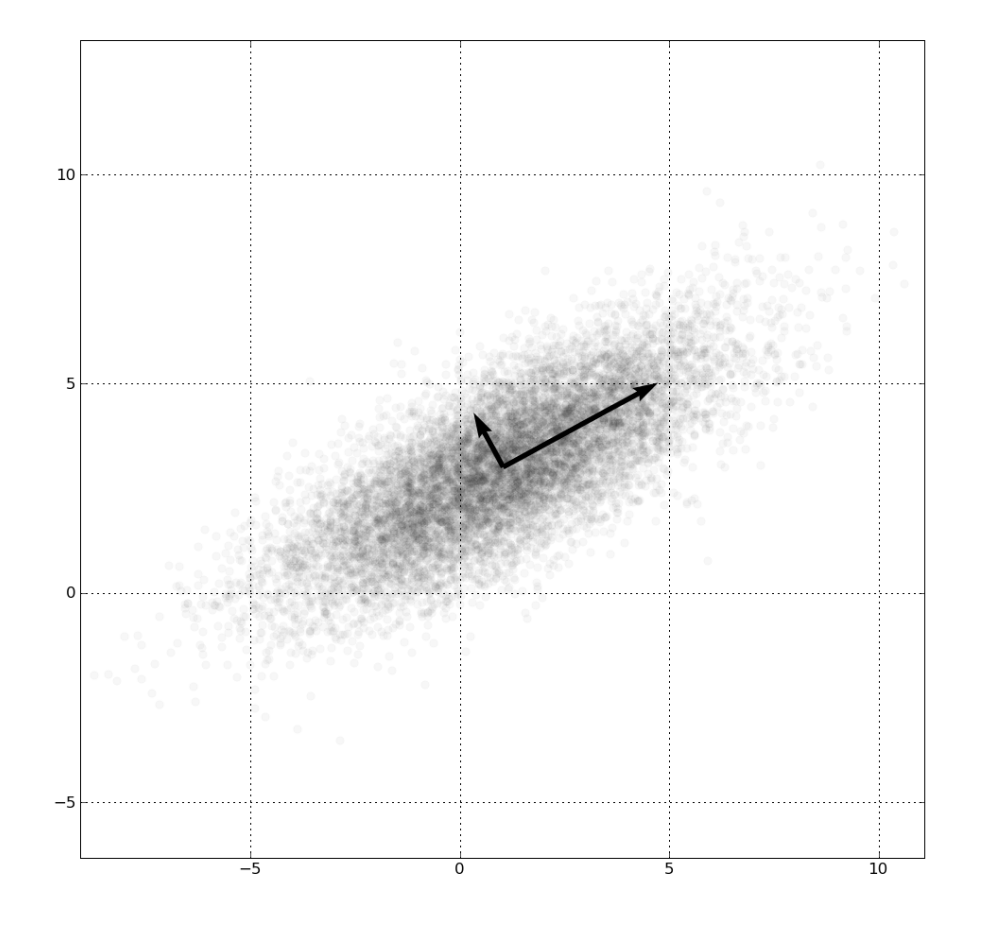

 $\Sigma_{ij} = \text{cov}(X_i, X_j) = \text{E}[(X_i - \mu_i)(X_j - \mu_j)]$ 

#### Eigenvalues & the Trace of a Matrix

The trace of a matrix (denoted as tr(H)) is the sum of the diagonal elements.

The sum of the eigenvalues of a matrix H is equal to its trace (regardless of H being symmetric).

For a 2x2 matrix 
$$
\begin{bmatrix} a & b \\ c & d \end{bmatrix}
$$
  $a+d = D_1+D_2$ 

This is important for computational efficiency

#### Eigenvalues & the Trace of a Matrix

The product of the eigenvalues of a matrix H is equal to its determinant (also regardless of H being symmetric).

For a 222 matrix 
$$
\begin{bmatrix} a & b \\ c & d \end{bmatrix}
$$
 ad-bc=2.2

This is very important for computational efficiency

## Topic 4.3:

# Local analysis of 2D image patches

- Images as surfaces in 3D
- Directional derivatives
- Image Gradient
	- Painterly rendering
- Edge detection & localization
	- Gradient extrema
	- Laplacian zero-crossings
- Local geometry at image extrema
- The Image Hessian
- Eigenvectors & eigenvalues
- Corner & feature detection
	- Lowe feature detector
	- Harris/Forstner detector

#### Analysis in Neighborhood of Function Extrema

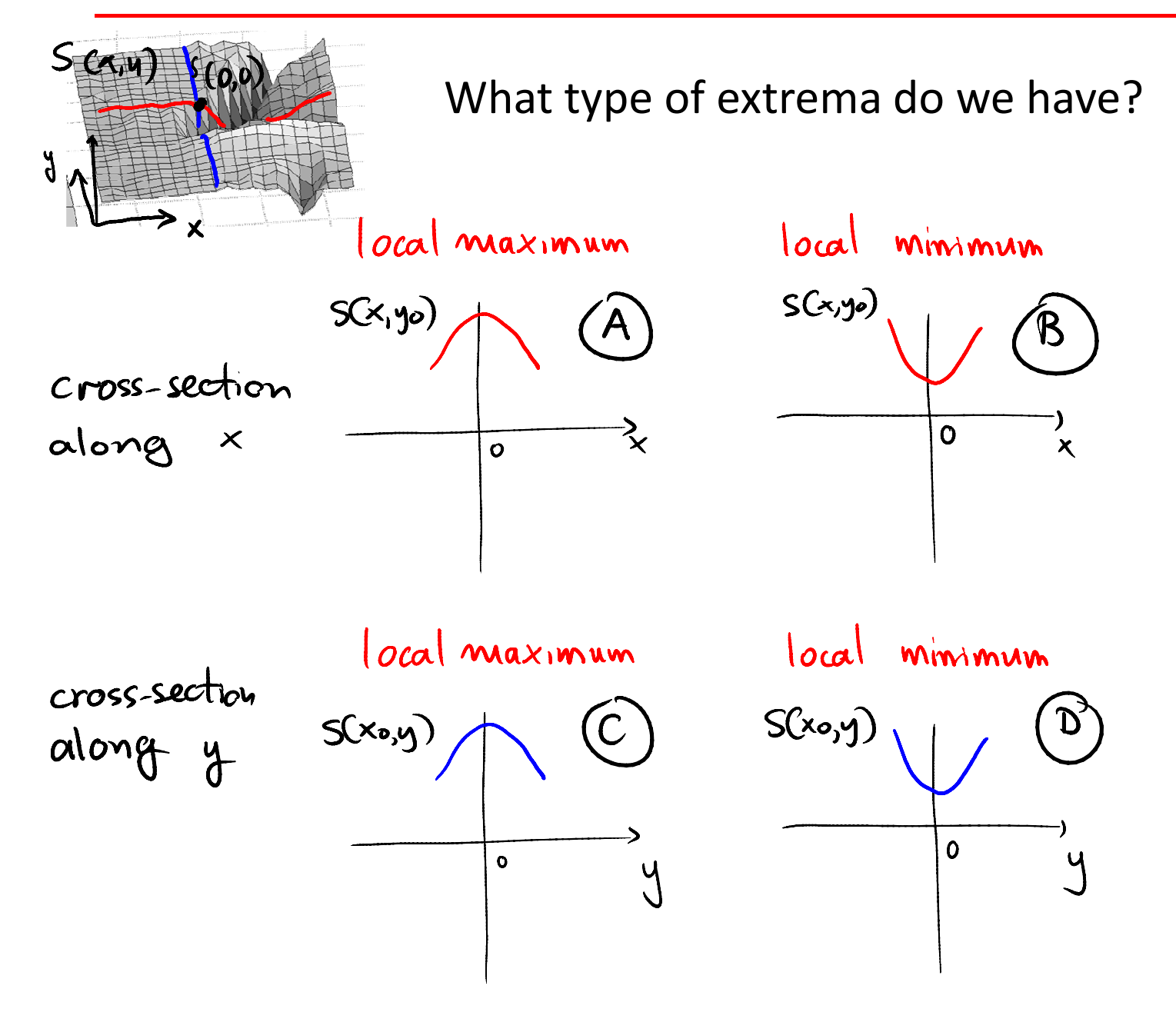

#### Analysis in Neighborhood of Function Extrema

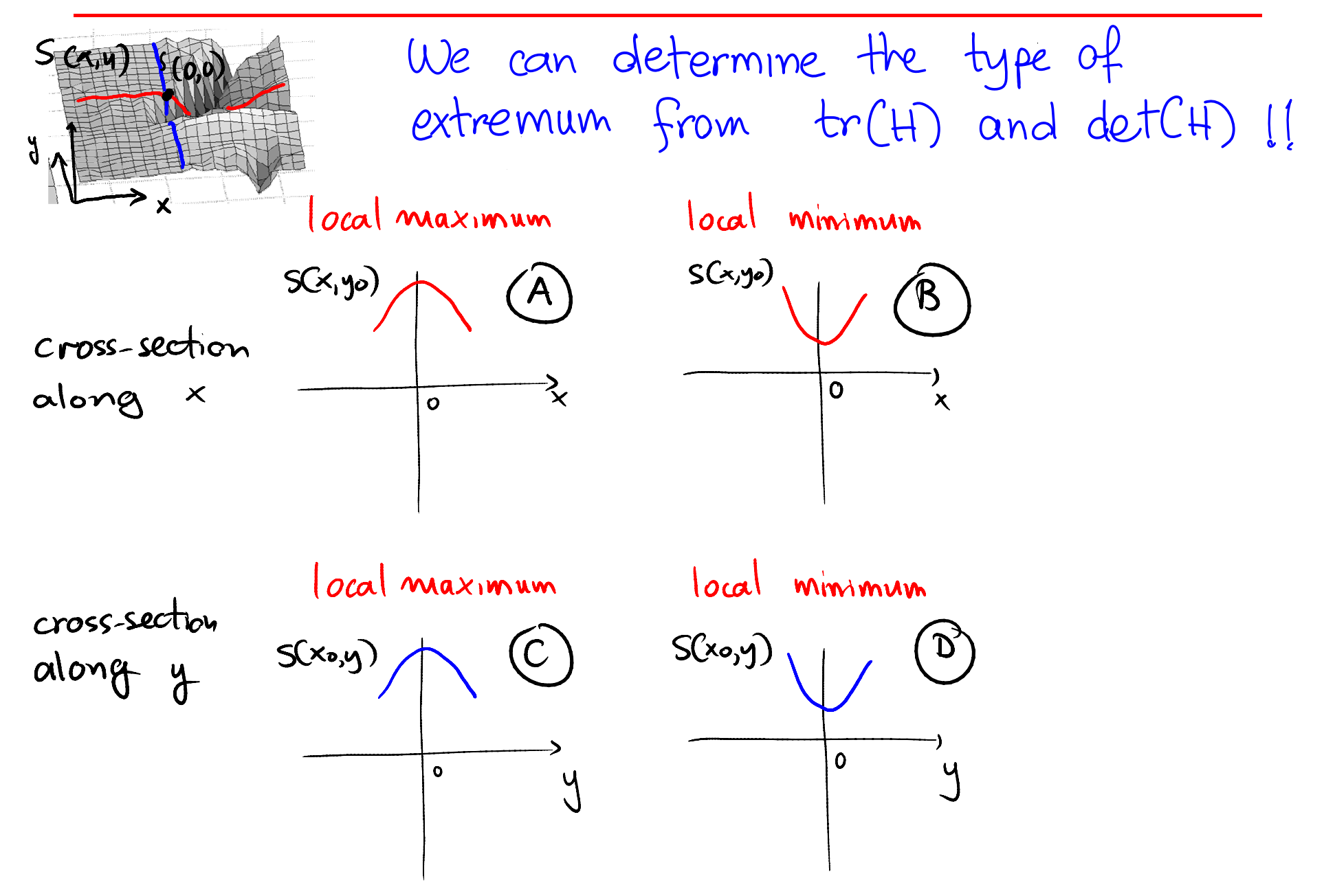

#### Analysis in Neighborhood of Function Extrema

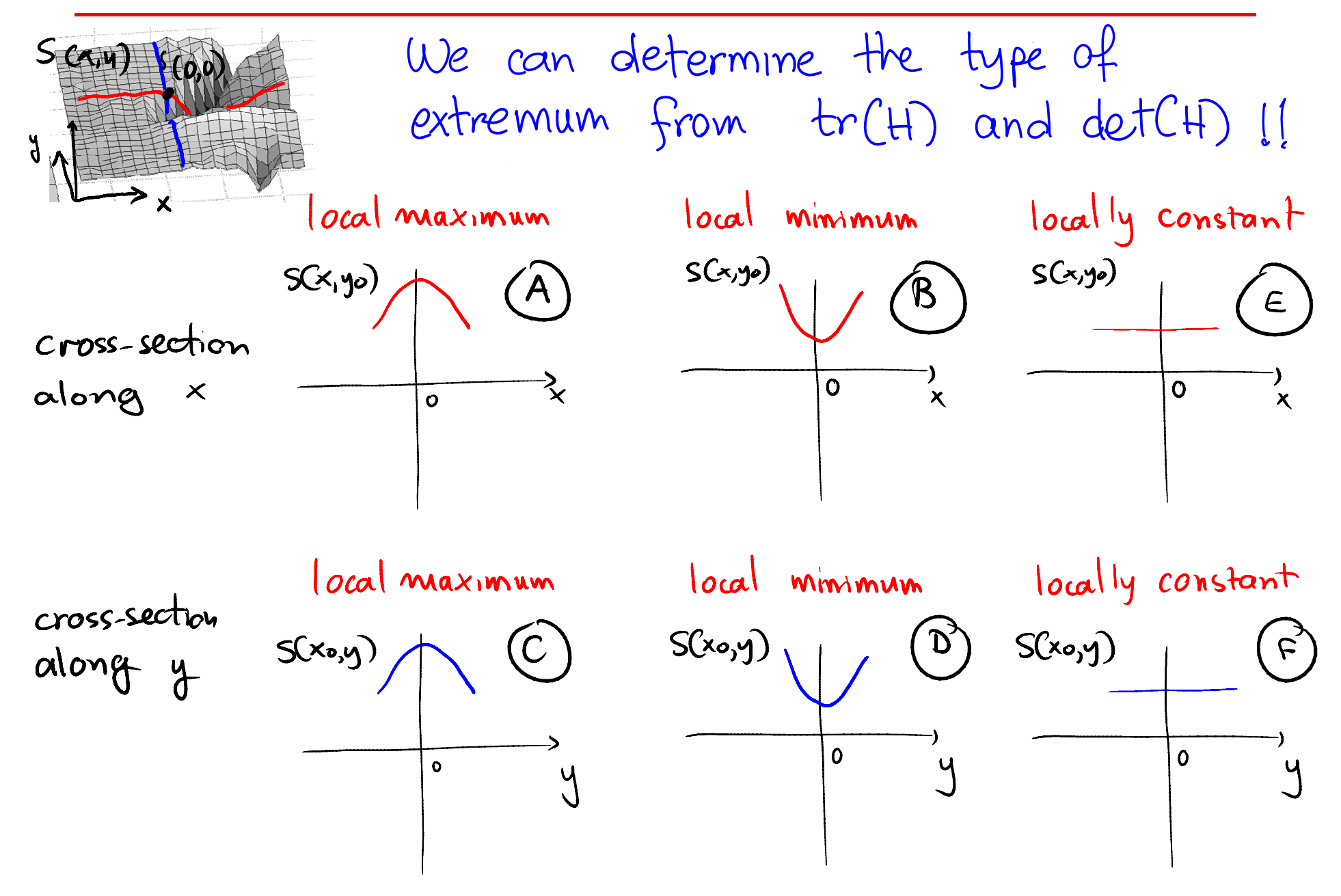

H defines 2 orthogonal unit vectors v $_1$  $_1$  and v 2 $_{\rm 2}$  such that:

$$
S(x,y)-S(0,0) = 0_1 = \text{MAXIMAL}
$$
  

$$
\begin{bmatrix} x_1 \\ y_2 \end{bmatrix} = v_2 \iff S(x,y) - S(0,0) = 0_1 = \text{MAXIMAL}
$$

0 ?

H defines 2 orthogonal unit vectors v $_1$  $_1$  and v 2 $_{\rm 2}$  such that:

$$
S(x,y)-S(0,0) = 0_1 =
$$
MAXIMAL  

$$
S(x,y)-S(0,0) = 0_1 =
$$
MAXIMAL  

$$
S(x,y) - S(0,0) = 0_1 =
$$
 MINIMAL

 $0 \implies$  sign( $\lambda$ 1)=sign( $\lambda$ 2)

H defines 2 orthogonal unit vectors v $_1$  $_1$  and v 2 $_{\rm 2}$  such that:

$$
S(x,y)-S(0,0) = 0_1 =
$$
MAXIMAL  
\n
$$
[\begin{matrix} x \\ y \end{matrix}] = v_2 \iff S(x,y)-S(0,0) = 0_1 =
$$
MAXIMAL  
\n
$$
S(x,y) - S(0,0) = 0_1 =
$$
 MINIMAL

 $0 \implies$  sign $(\lambda 1)$ =sign $(\lambda 2) \implies$  Eliptical

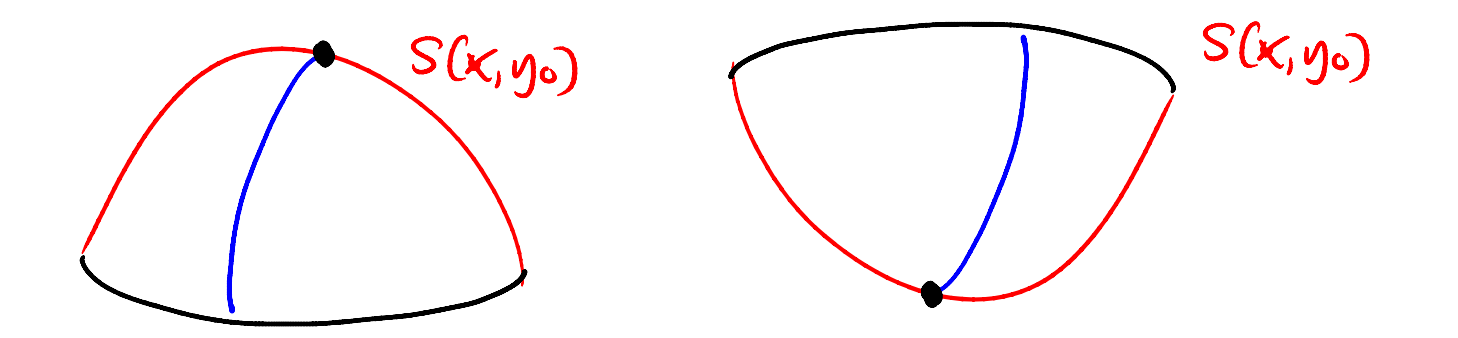

$$
det(H) = \Omega_1 \cdot \Omega_2 > 0 \implies sign(\lambda 1) = sign(\lambda 2) \implies Elliptical
$$

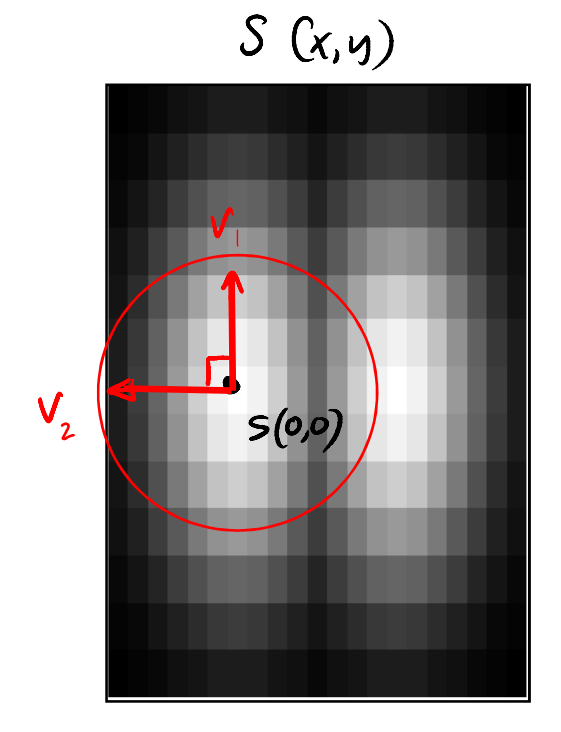

$$
det(H) = \Omega_1 \cdot \Omega_2 > 0 \implies sign(\lambda_1) = sign(\lambda_2) \implies Elliptical
$$

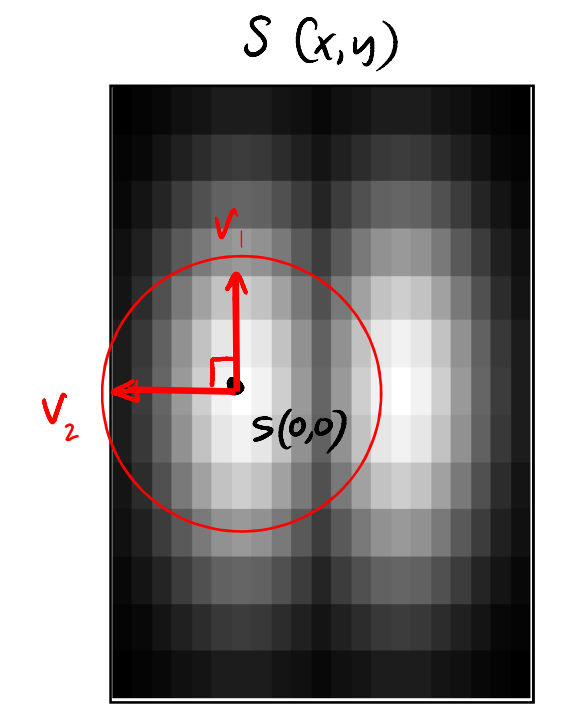

$$
tr(H) = \sum_{\text{local minimum}} \frac{20 \text{ Case } A-C}{10 \text{ case } A-C}
$$
\n
$$
\frac{\sqrt{B}}{\sqrt{B}}
$$
\n
$$
\frac{\sqrt{B}}{\sqrt{B}}
$$
\n
$$
\frac{\sqrt{A}}{\sqrt{B}}
$$
\n
$$
\frac{\sqrt{A}}{\sqrt{B}}
$$
\n
$$
\frac{\sqrt{B}}{\sqrt{B}}
$$
\n
$$
\frac{\sqrt{B}}{\sqrt{B}}
$$
\n
$$
\frac{\sqrt{A}}{\sqrt{B}}
$$
\n
$$
\frac{\sqrt{B}}{\sqrt{B}}
$$
\n
$$
\frac{\sqrt{B}}{\sqrt{B}}
$$
\n
$$
\frac{\sqrt{B}}{\sqrt{B}}
$$
\n
$$
\frac{\sqrt{B}}{\sqrt{B}}
$$
\n
$$
\frac{\sqrt{B}}{\sqrt{B}}
$$
\n
$$
\frac{\sqrt{B}}{\sqrt{B}}
$$
\n
$$
\frac{\sqrt{B}}{\sqrt{B}}
$$
\n
$$
\frac{\sqrt{B}}{\sqrt{B}}
$$
\n
$$
\frac{\sqrt{B}}{\sqrt{B}}
$$
\n
$$
\frac{\sqrt{B}}{\sqrt{B}}
$$

H defines 2 orthogonal unit vectors v $_1$  $_1$  and v 2 $_{\rm 2}$  such that:

$$
[\begin{array}{l} [y] = v_1 \iff S(x,y)-S(0,0) = 0_1 = \text{MAXIMAL} \\ [y] = V_2 \iff S(x,y) - S(0,0) = \lambda_2 = \text{MINIMAL} \\ \text{det}(H) = 0_1.22<0 \end{array}
$$

H defines 2 orthogonal unit vectors v $_1$  $_1$  and v 2 $_{\rm 2}$  such that:

$$
S(x,y)-S(0,0) = 0_1 =
$$
MAXIMAL  
\n
$$
\begin{bmatrix} x_1 \\ y_2 \end{bmatrix} = v_2 \iff S(x,y) - S(0,0) = 0_1 =
$$
MAXIMAL

 $0 \implies$  sign( $\lambda$ 1)  $\neq$  sign( $\lambda$ 2)  $\implies$  saddle points
$0 \implies$  sign $(\lambda 1) \neq$  sign $(\lambda 2) \implies$  saddle points

 $S(0\rho)$ 

*local* maximum local minimum  $(A)$ local minimum *local* maximum  $\circledcirc$  $(\mathfrak{d})$ →<br>y  $\overline{9}$ 

 $S(x,y)$ 

H defines 2 orthogonal unit vectors v $_1$  $_1$  and v 2 $_{\rm 2}$  such that:

$$
S(x,y)-S(0,0) = 0_1 =
$$
MAXIMAL  

$$
S(x,y)-S(0,0) = 0_1 =
$$
MAXIMAL  

$$
S(x,y) - S(0,0) = 0_1 =
$$
 MINIMAL

 $= 0$  but  $+r(H) \neq 0$ 

H defines 2 orthogonal unit vectors v $_1$  $_1$  and v 2 $_{\rm 2}$  such that:

$$
S(x,y)-S(0,0) = 0_1 =
$$
MAXIMAL  

$$
S(x,y)-S(0,0) = 0_1 =
$$
MAXIMAL  

$$
S(x,y) - S(0,0) = 0_1 =
$$
 MINIMAL

 $= 0$  but  $+r(H) \neq 0$ 

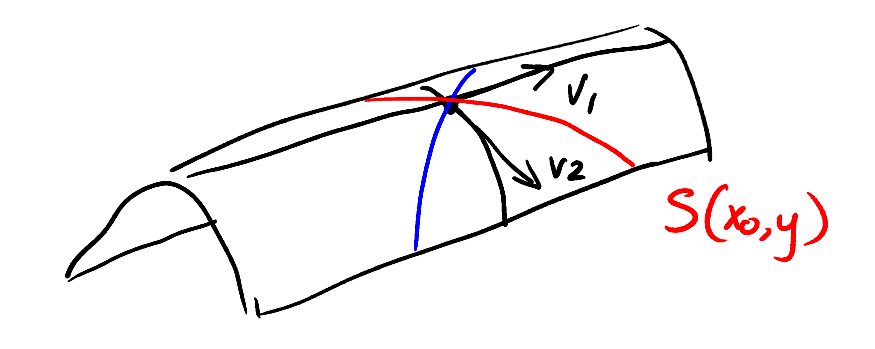

 $E-C, E-D, A-F, B-F$ 

 $= 0$  but  $+r(H) \neq 0$ 

 $S(x,y)$ 

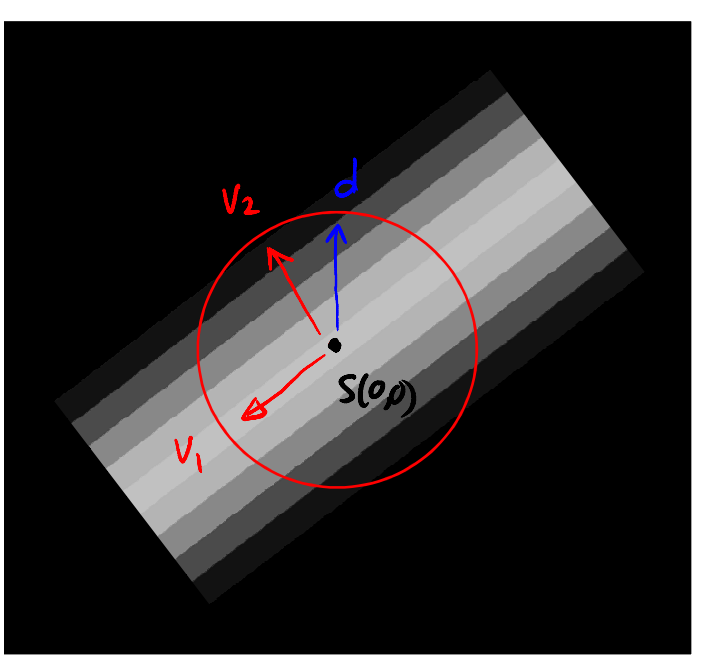

$$
tr(H) = \int_{2}^{30} \frac{\cos e^{-E-D} - F-B}{CO}.
$$

# Topic 4.3:

# Local analysis of 2D image patches

- Images as surfaces in 3D
- Directional derivatives
- Image Gradient
	- Painterly rendering
- Edge detection & localization
	- Gradient extrema
	- Laplacian zero-crossings
- Local geometry at image extrema
- The Image Hessian
- Corner & feature detection
	- Lowe feature detector
	- Harris/Forstner detector

Goal of Lowe feature detector Find pixels that are very different from their surroundings.

 $\mathcal{I}(x,y)$ 

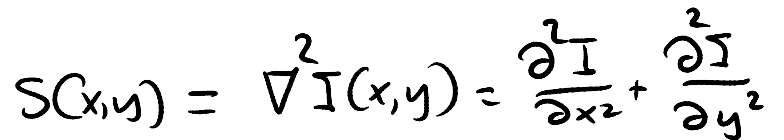

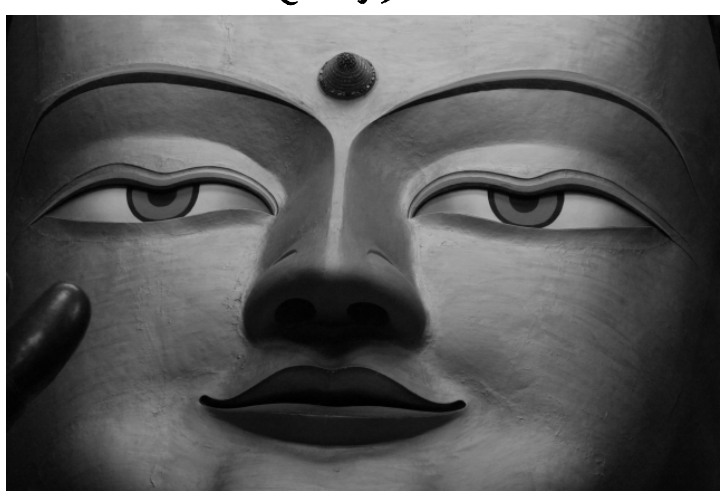

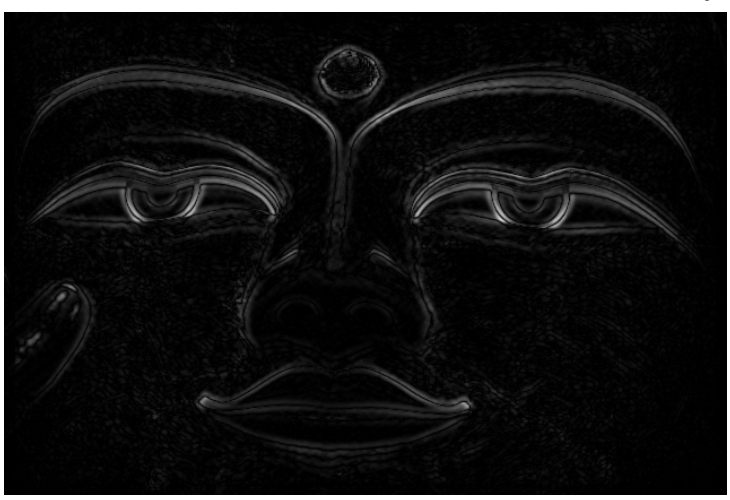

 $\mathcal{I}(x,y)$ 

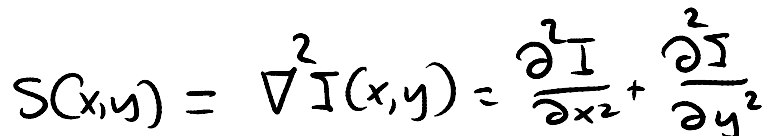

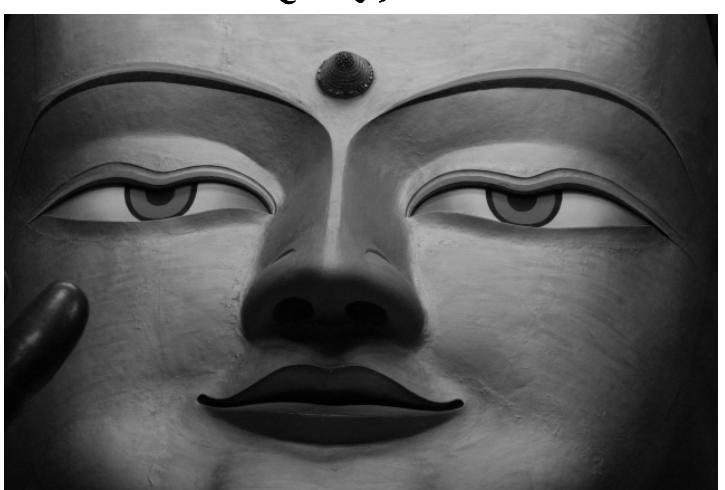

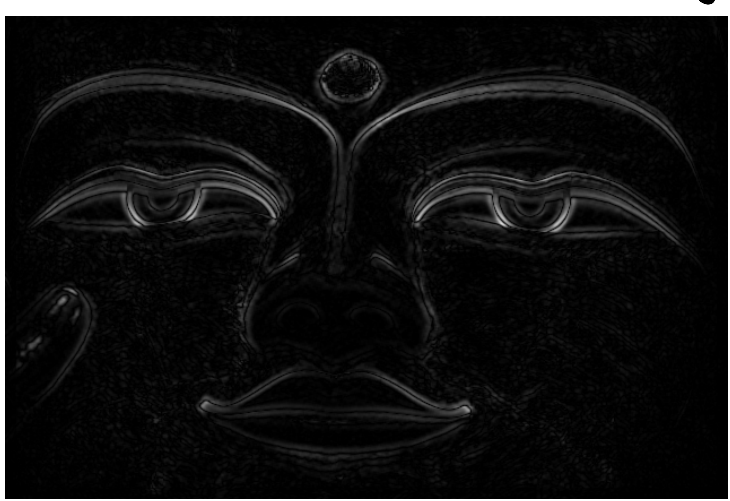

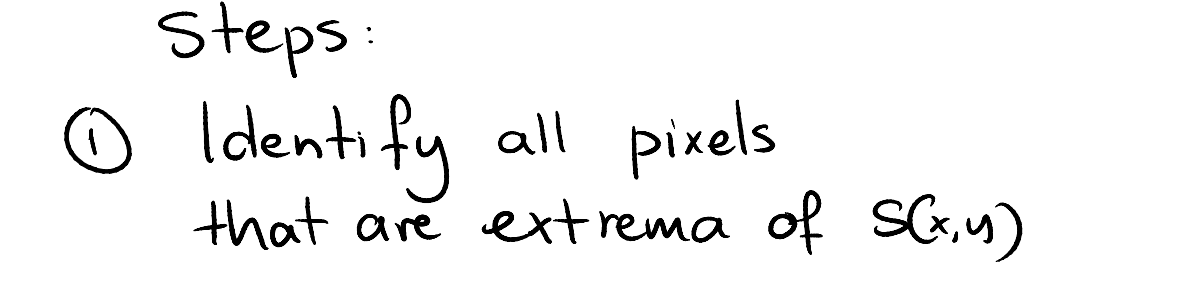

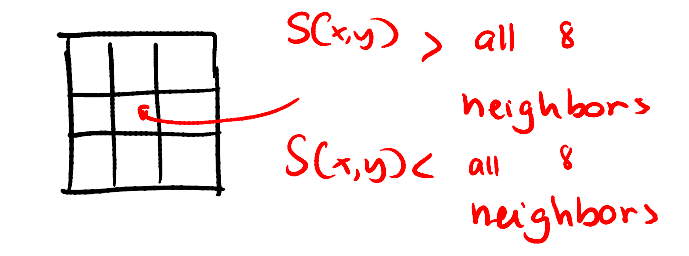

 $\mathcal{I}(x,y)$ 

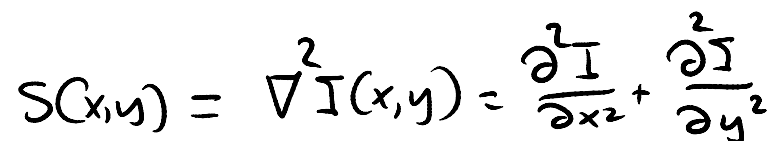

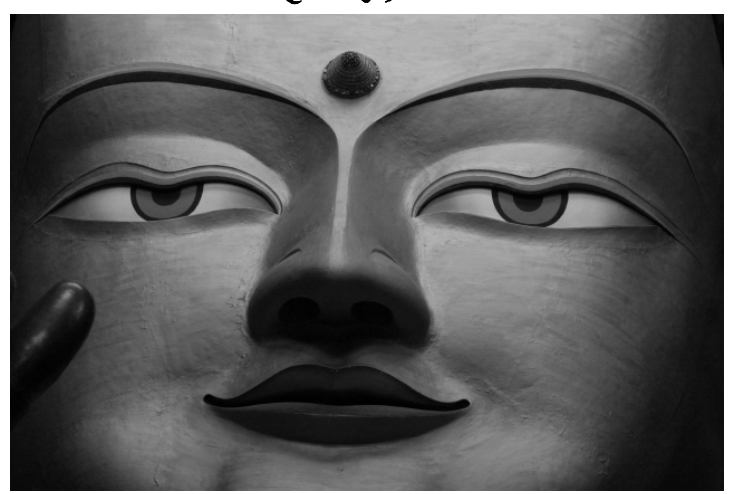

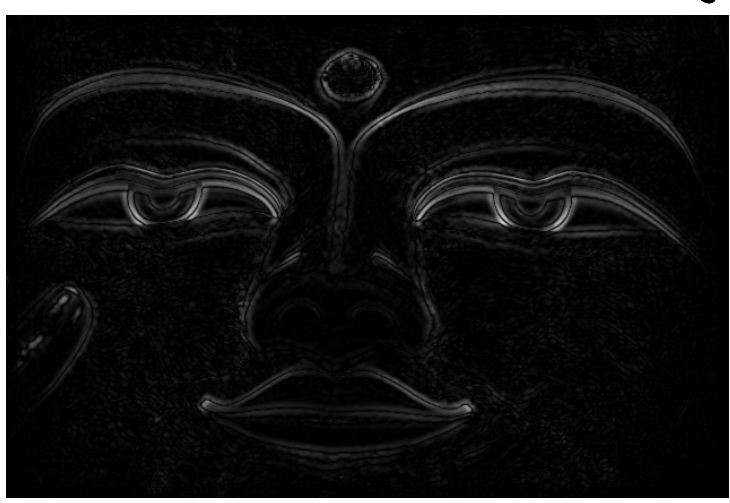

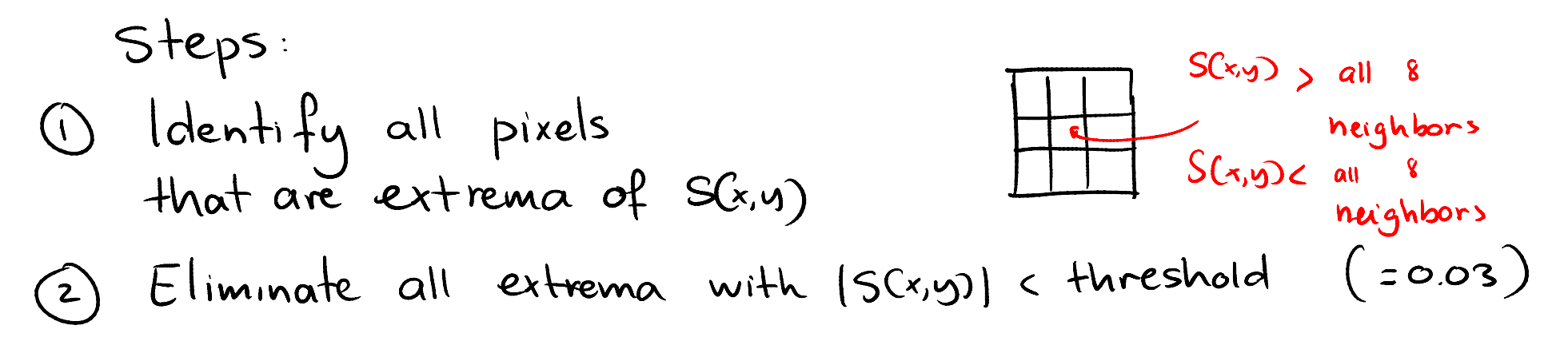

 $\mathcal{I}(x,y)$ 

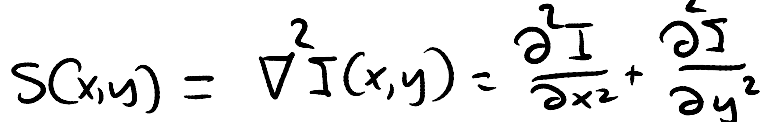

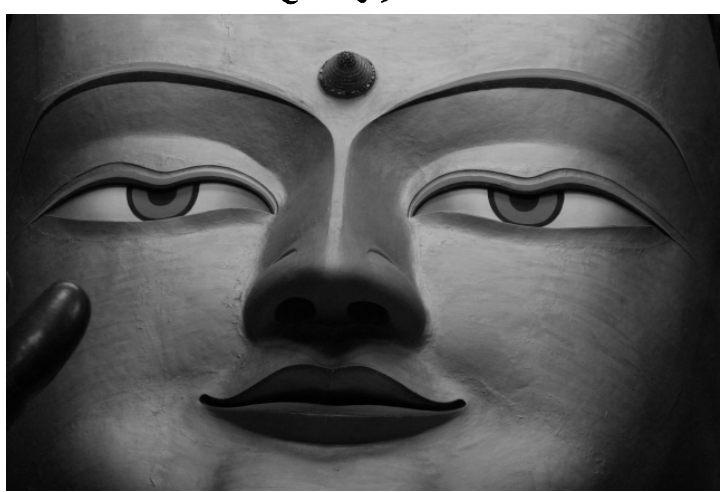

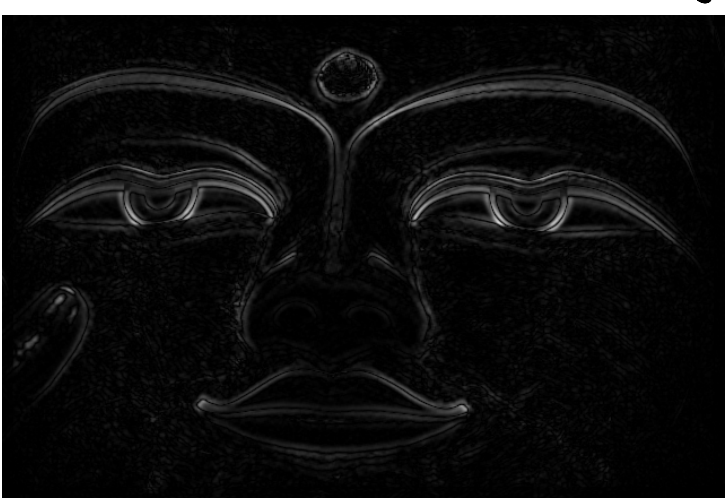

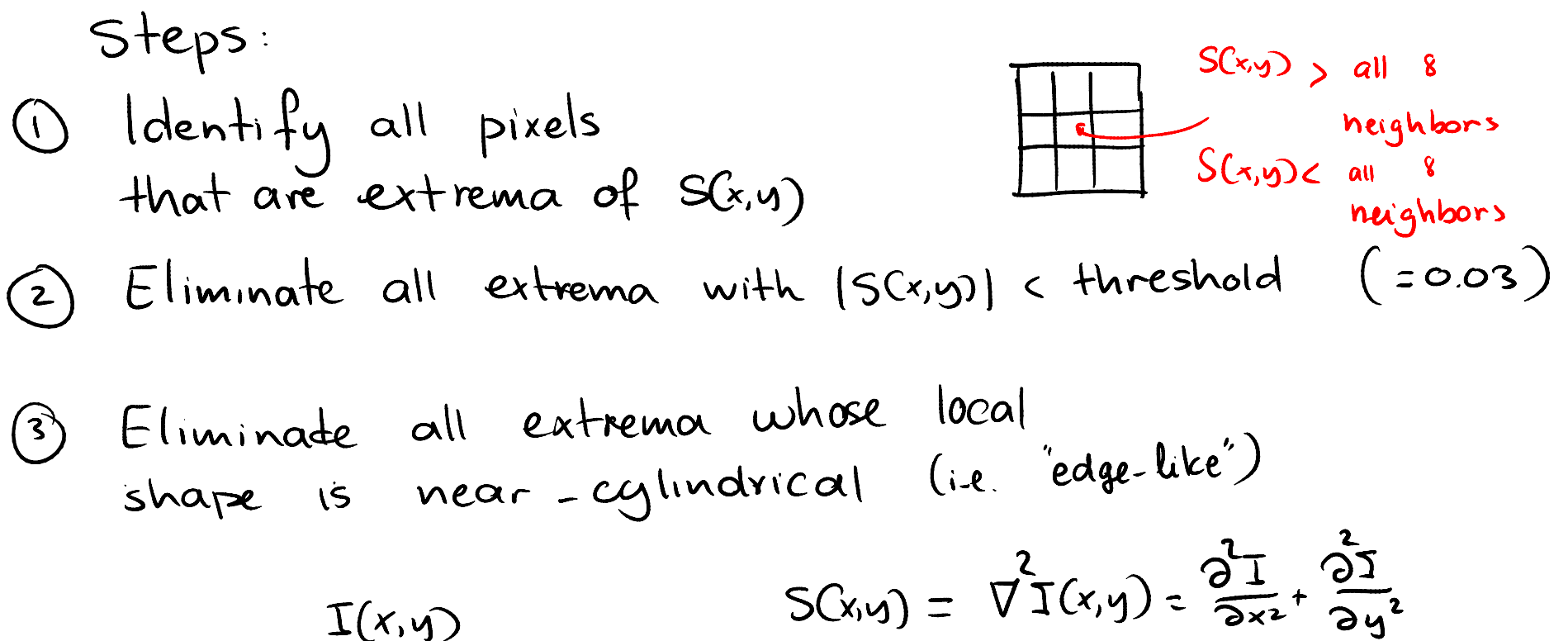

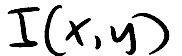

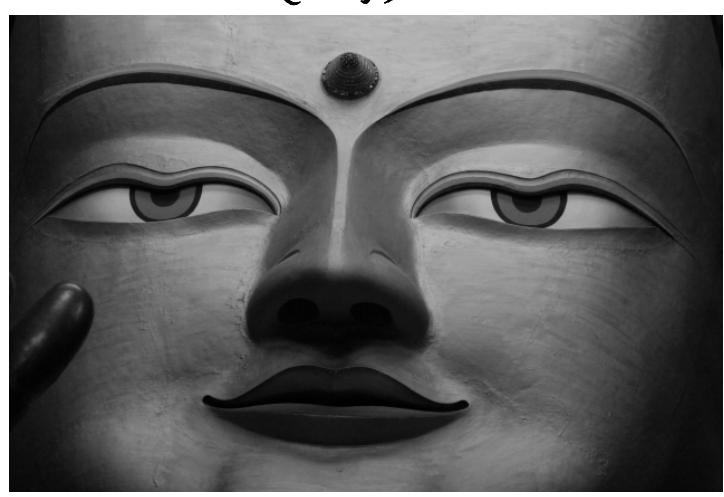

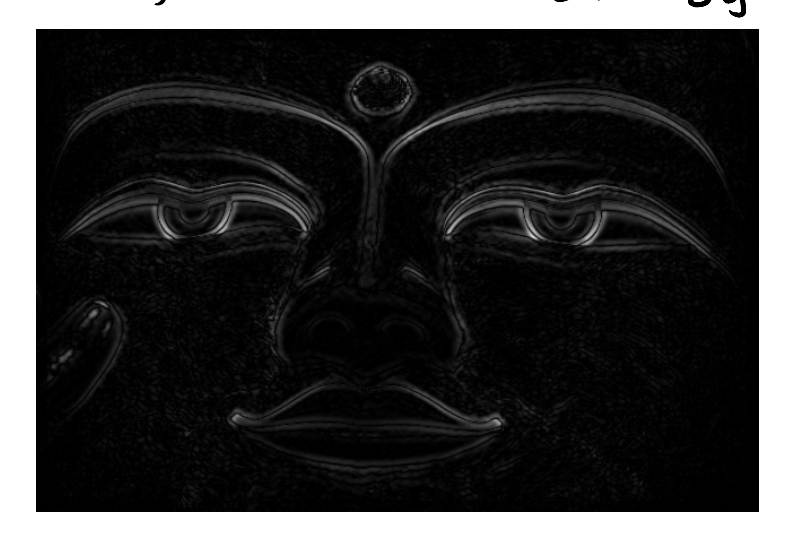

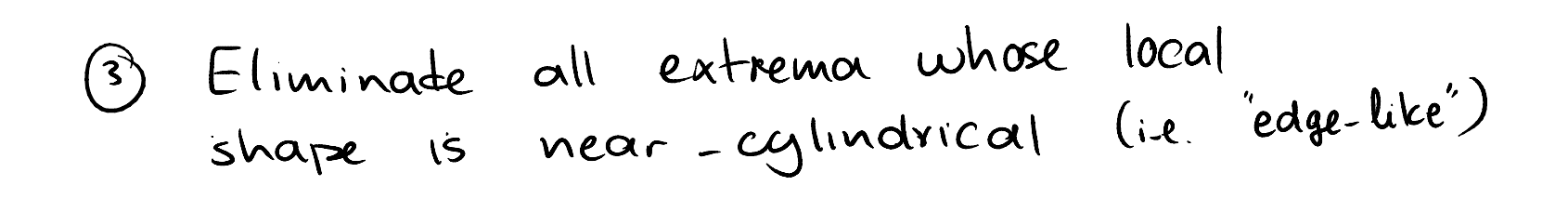

# How?

H defines 2 orthogonal unit vectors v $_1$  $_1$  and v 2 $_{\rm 2}$  such that:

$$
S(x,y)-S(0,0) = 0_1 =
$$
MAXIMAL  

$$
S(x,y)-S(0,0) = 0_1 =
$$
MAXIMAL  

$$
S(x,y) - S(0,0) = 0_1 =
$$
 MINIMAL

 $= 0$  but  $+r(H) \neq 0$ 

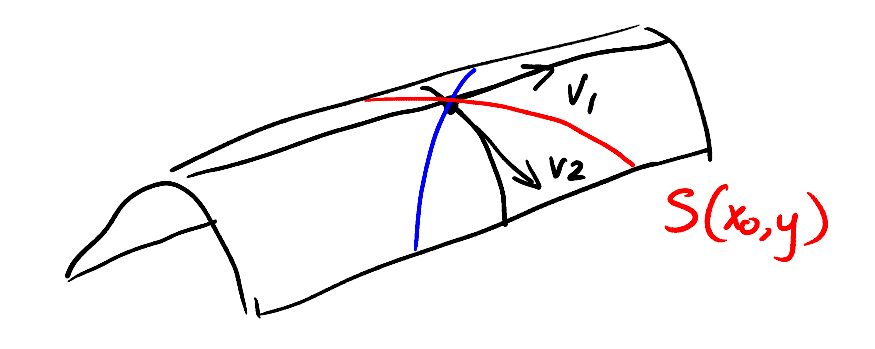

 $E-C, E-D, A-F, B-F$ 

3a: Compute 
$$
\frac{\partial^2 s}{\partial x^2}, \frac{\partial^2 s}{\partial y^2}, \frac{\partial^2 s}{\partial x \partial y}
$$
  
3b: Compute DetCH) at each pixel

$$
det(H) = 21.22 = 0
$$
  
in practice  
check  $|0.1\rangle$  > $|0.2|$  or  $|0.2\rangle$ 

3a: Compute 
$$
\frac{\partial^2 s}{\partial x^2}
$$
,  $\frac{\partial^2 s}{\partial y^2}$ ,  $\frac{\partial^2 s}{\partial x \partial y}$   
3b: Compute DetCH) at each pixel

 $|O_1| >> |O_2|$  or  $|O_2| > 1$ 

But what we really want to know is if  $\lambda$ 1 is much bigger compared terms to  $\lambda$ 2, as in "r" times bigger, so if we do:

$$
\mathfrak{D}_1 = r \mathfrak{D}_2
$$

We can use the following equation to test for the ratio:

$$
\frac{\text{Tr(H)}^2}{\text{Det(H)}} = \frac{(\text{ln1})^2}{r \cdot \text{ln2}} = \frac{(r+1)^2}{r^2}
$$

3) Eliminade all extrema whose local Eliminade all entrema comme<br>shape is near-cylindrical (i.e. "edge-like")

3a: Compute  $\frac{\partial^2 s}{\partial x^2}, \frac{\partial^2 s}{\partial y^2}, \frac{\partial^2 s}{\partial x \partial y}$ 36: Compute De+CH) at each pixel 3c: Compute TrCH) 3d: Keep only pixels with  $\frac{\Gamma_{r}(H)^{2}}{Det(H)} \leq \frac{(-1)}{r^{2}}{r^{2}}$ 

Result: Top 500 un-eliminated pixels<br>(ranked according to  $|\nabla^2 I|$ )

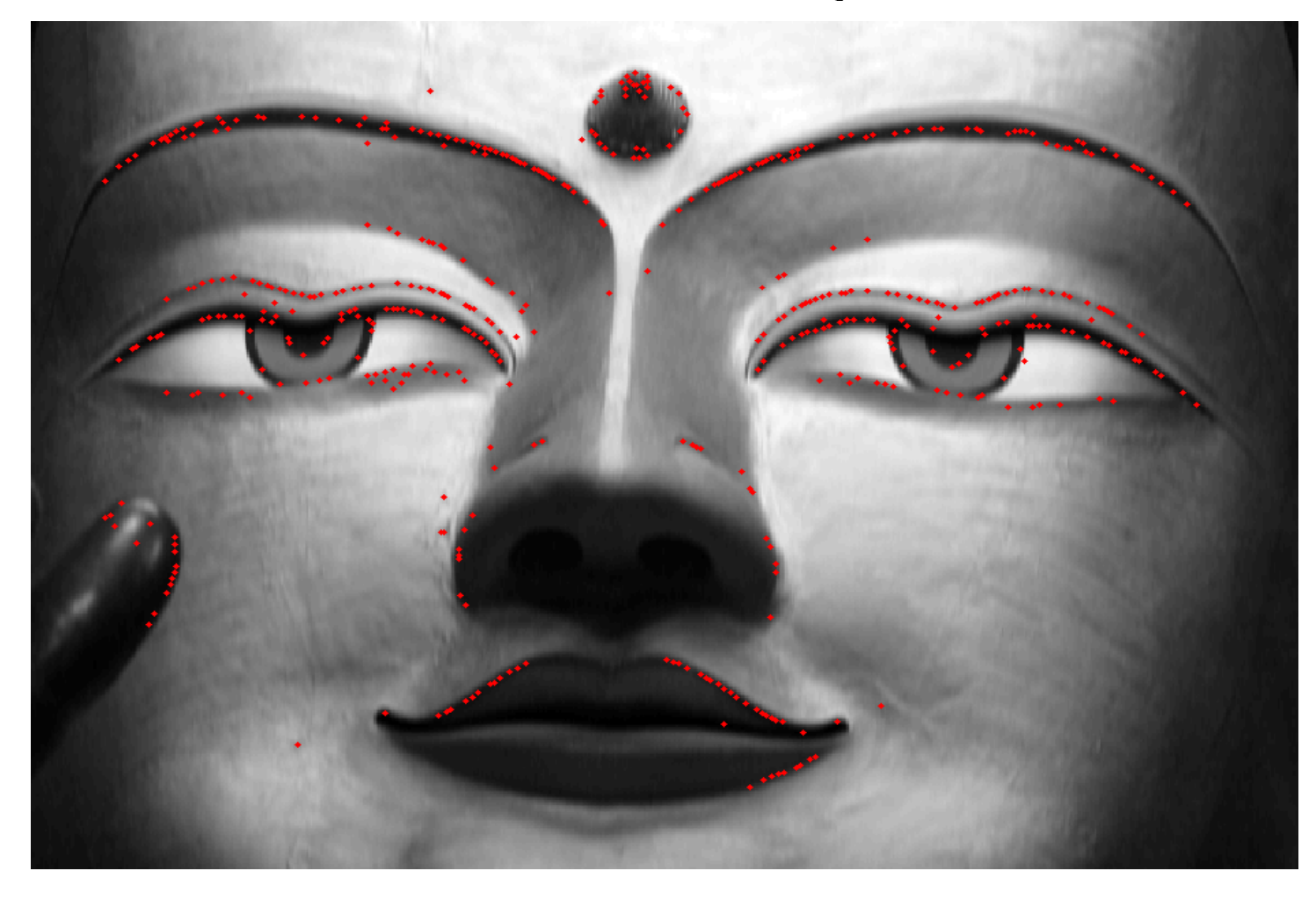

# Topic 4.3:

# Local analysis of 2D image patches

- Images as surfaces in 3D
- Directional derivatives
- Image Gradient
	- Painterly rendering
- Edge detection & localization
	- Gradient extrema
	- Laplacian zero-crossings
- Local geometry at image extrema
- The Image Hessian
- Corner & feature detection
	- Lowe feature detector
	- Harris/Forstner detector

Goal of Harris / Forstner corner detector Find pixels that are "very different" from their neighborhard

Idea:

Equivalent eigenvalue analysis on a slightly different  $S(x,y)$ functional

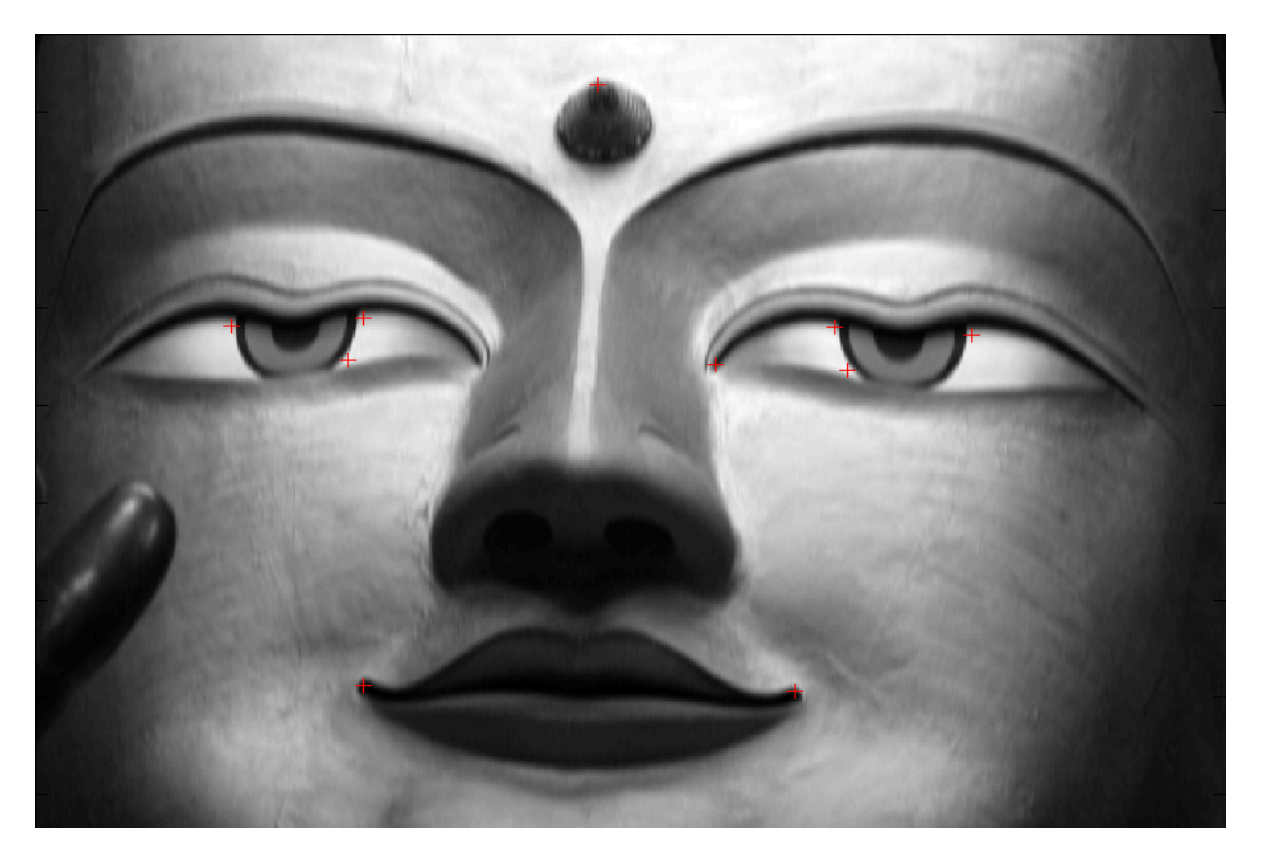

The Harris/Forstner Corner Detection looks for (dis)-similarity between the center pixel and its neighborhood, literally

$$
S(x, y) = \sum_{u} \sum_{v} w(u, v) (I(u + x, v + y) - I(u, v))^{2}
$$

The center pixels are more heavily weighted than the rest.

Now, because  $I(u+x, v+y)$  can be approximated using a Taylor expansion

$$
I(u+x, v+y) \approx I(u,v) + I_x(u,v)x + I_y(u,v)y
$$

The dissimilarity metric

$$
S(x, y) = \sum_{u} \sum_{v} w(u, v) (I(u + x, v + y) - I(u, v))^{2}
$$

can then be written as the approximation:

$$
S(x,y) \approx \sum_{u} \sum_{v} w(u,v) \left( I_x(u,v)x + I_y(u,v)y \right)^2
$$

or equivalently:

$$
S(x,y) \approx (x \quad y) A \begin{pmatrix} x \\ y \end{pmatrix}
$$

with: 
$$
A = \sum_{u} \sum_{v} w(u,v) \begin{bmatrix} I_x^2 & I_x I_y \\ I_x I_y & I_y^2 \end{bmatrix}
$$

The Harris/Forstner Corner detector looks for patches that are "very dissimilar" from their neighbors!

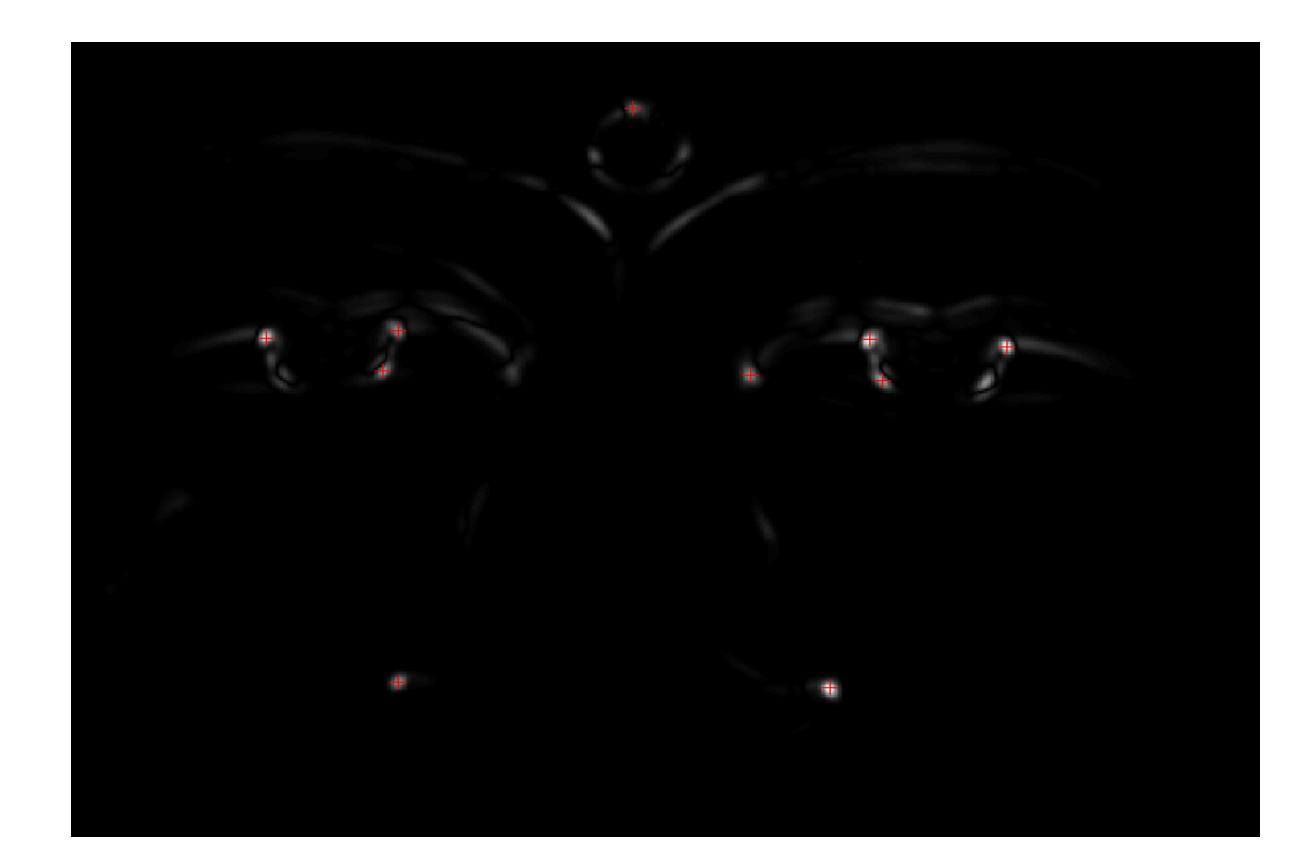

The Harris/Forstner Corner detector looks for patches that are "very dissimilar" from their neighbors!

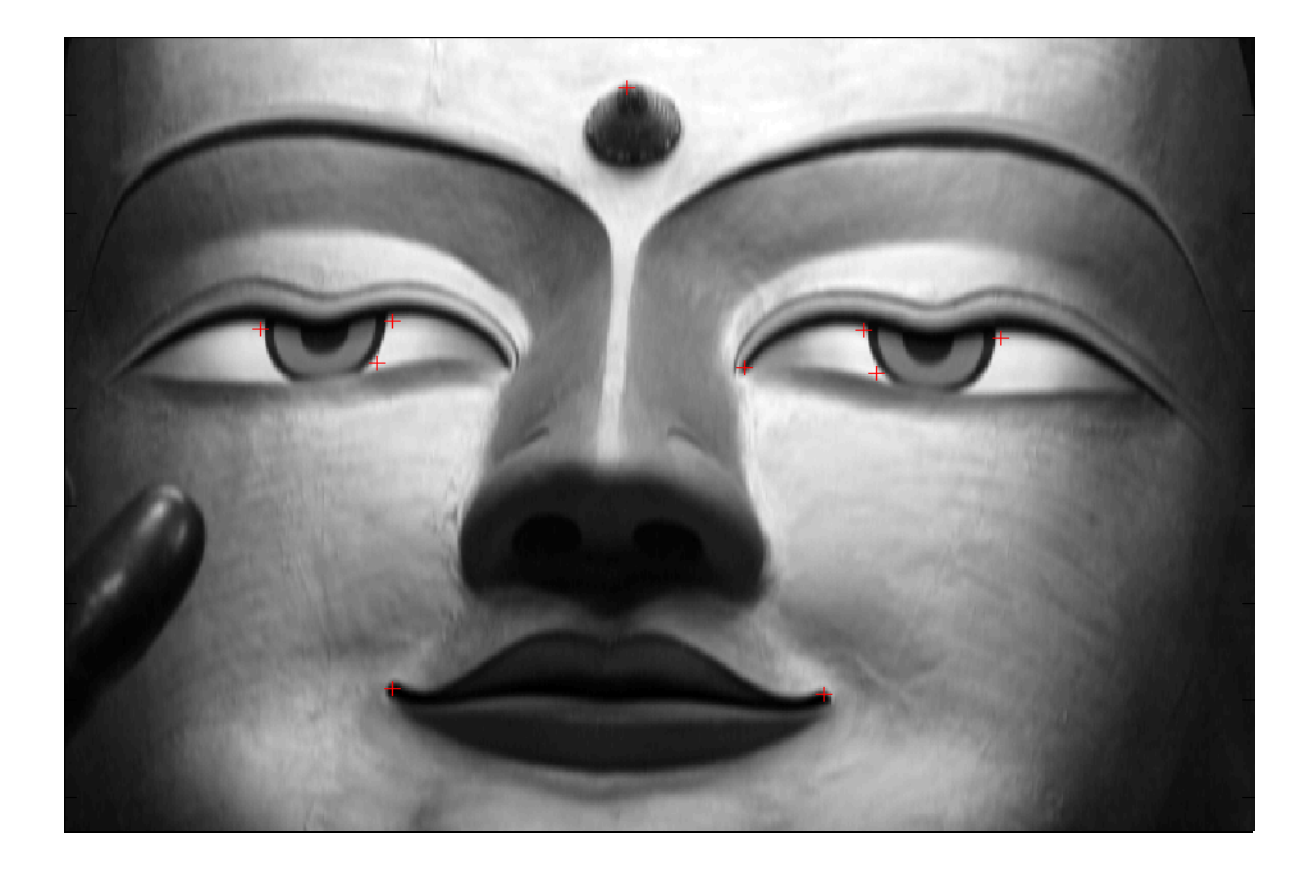

# Topic 4.4:

# Application: Intelligent **Scissors**

- Assigning cost to "links" between pixels
- $\bullet$  Contour tracing as a shortest-path problem

# Image Scissoring: Motivation

 By scissoring portions of one or more images & pasting them together we can create new, composite images

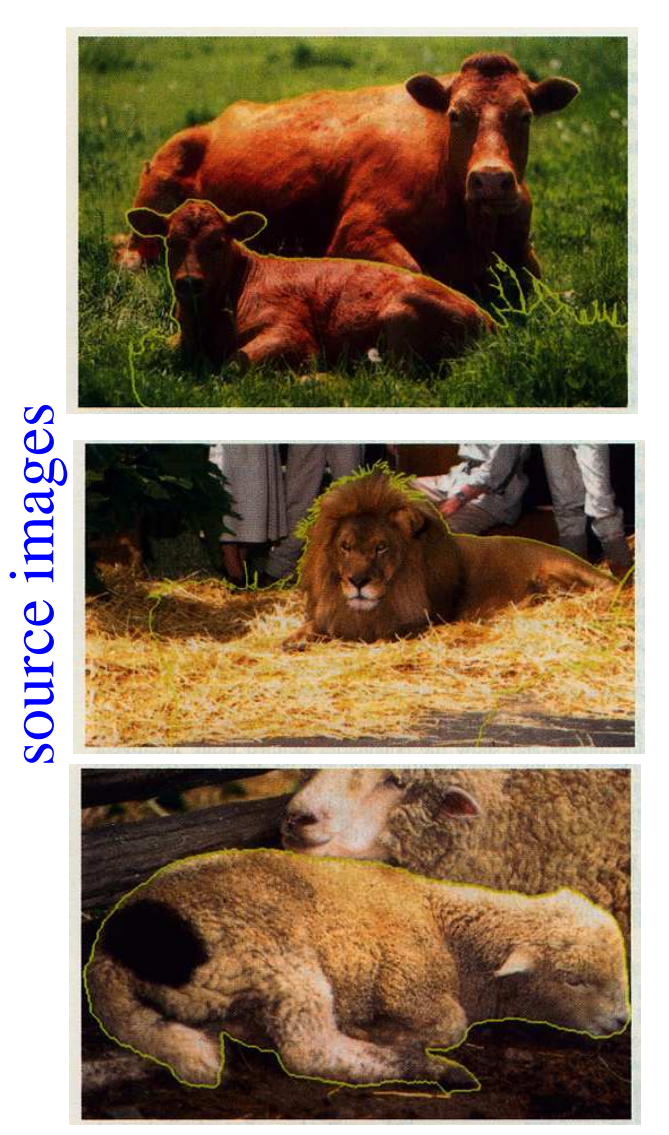

#### composite image

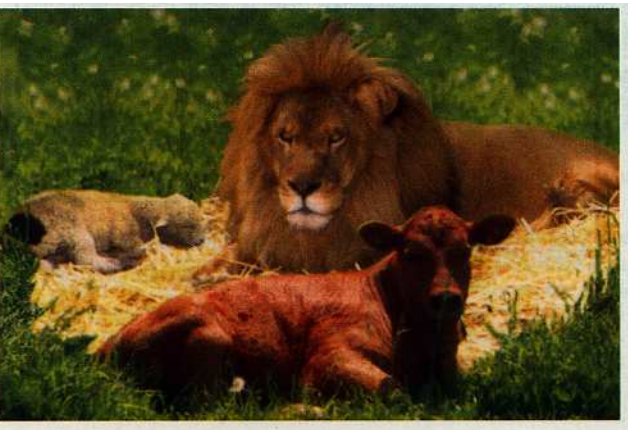

## Image Scissoring: Requirements

Interactive operation

"User is always right"

Scissoring system must allow user to select arbitrary regions

Scissoring operations must be performed efficiently

Scissoring interface must be simple & easy to use

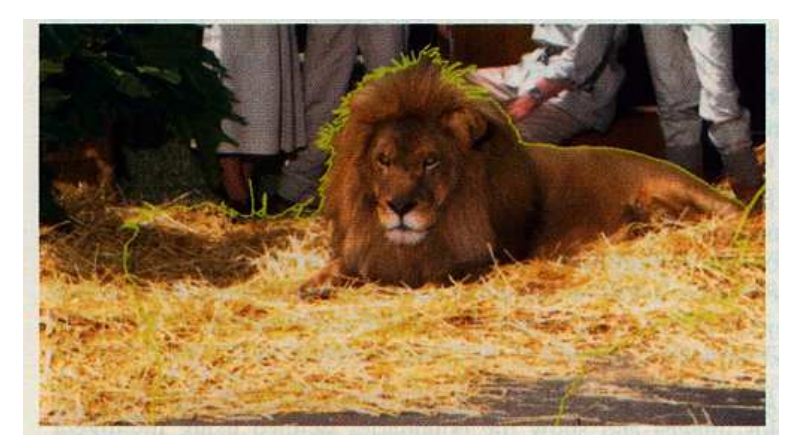

## Image Scissoring

In contrast the manual approach requires the user to manually delineate every single image pixel that defines theregion boundary

What is proposed here is: Intelligent Scissors approach ("livewire") developed by Eric Mortensen & presented at SIGGRAPH'95

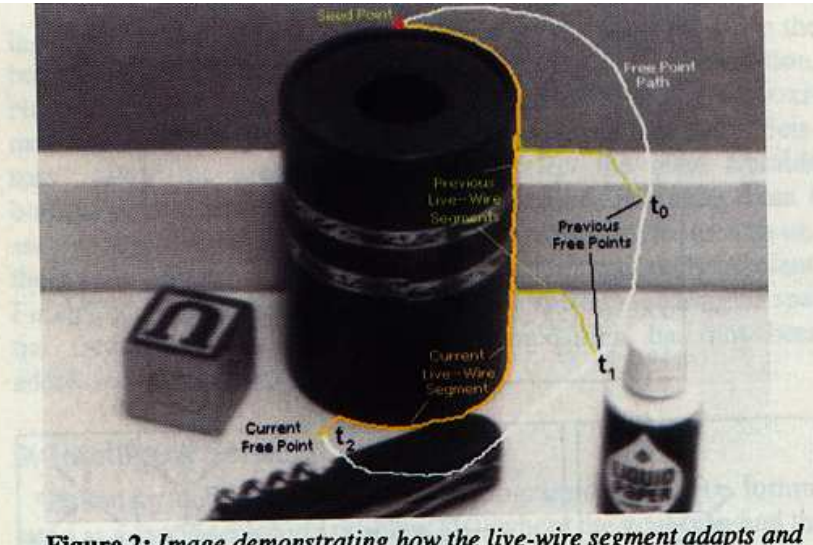

Figure 2: Image demonstrating how the live-wire segment adapts and snaps to an object boundary as the free point moves (via cursor movement). The path of the free point is shown in white. Live-wire segments from previous free point positions  $(t_0, t_1,$  and  $t_2$ ) are shown in green.

# Intelligent Scissors: Operation

User loads image & specifies a "seed" point on boundary that must be outlined

User then positionsmouse close to object boundary

System automaticallycreates a "live-wire" that connects seed &current mouse positior & follows boundary as much as possible

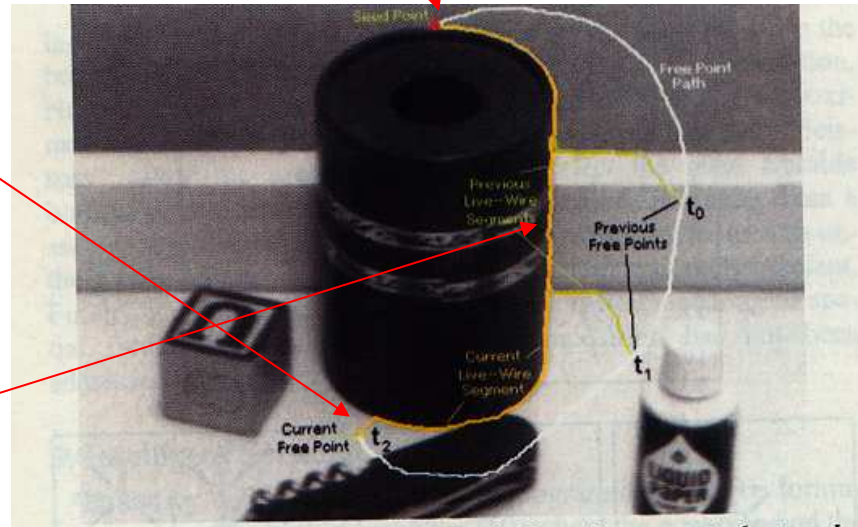

Figure 2: Image demonstrating how the live-wire segment adapts and snaps to an object boundary as the free point moves (via cursor movement). The path of the free point is shown in white. Live-wire segments from previous free point positions  $(t_0, t_1,$  and  $t_2$ ) are shown in green.

Live wire updated whenever mouse moves

Approach answers one basic question:

• How should we define a path from seed to mouse that follows an object boundary as closely as possible?

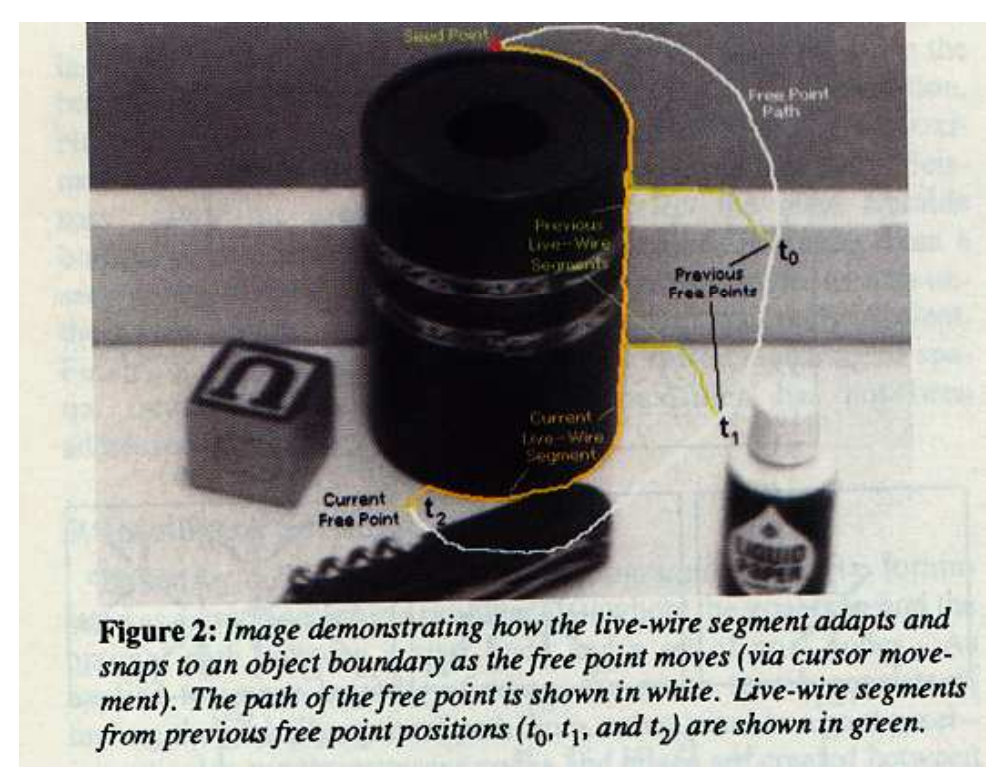

• Answer: Define a path that is as close as possible to image edges

Approach taken in intelligent scissors attempts to exploit user interaction while avoiding the need to detect edgescorresponding to object boundaries very accurately

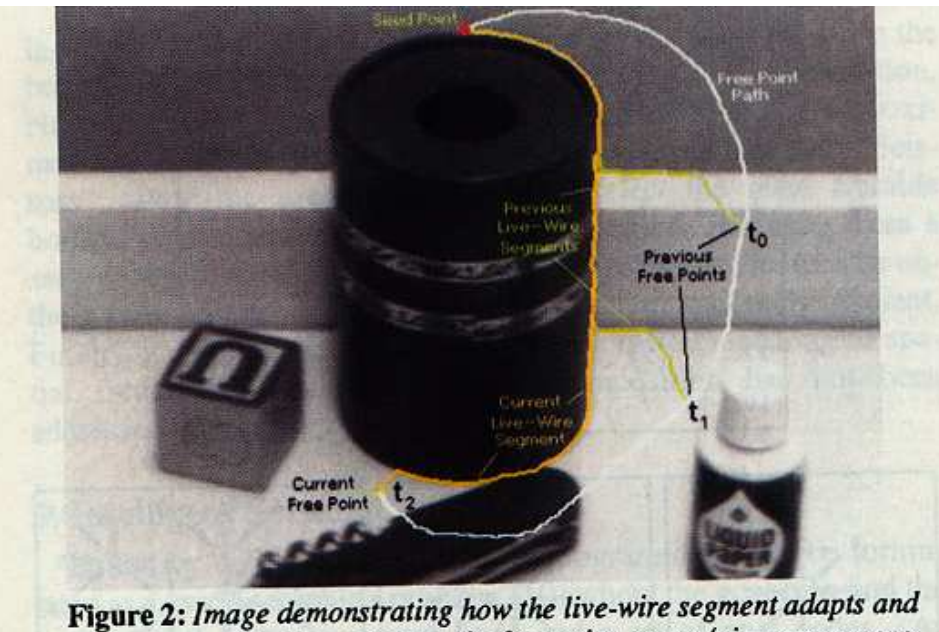

snaps to an object boundary as the free point moves (via cursor movement). The path of the free point is shown in white. Live-wire segments from previous free point positions  $(t_0, t_1,$  and  $t_2$ ) are shown in green.

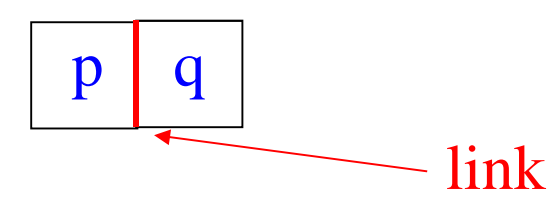

- Every pair of neighboring pixels is called a link and is assigned an "edgeness" weight
- Link weights defined so that pixel links along an edge have very low weights
- To connect seed & mouse positions, choose the paththat minimizes the total weight of links along the path

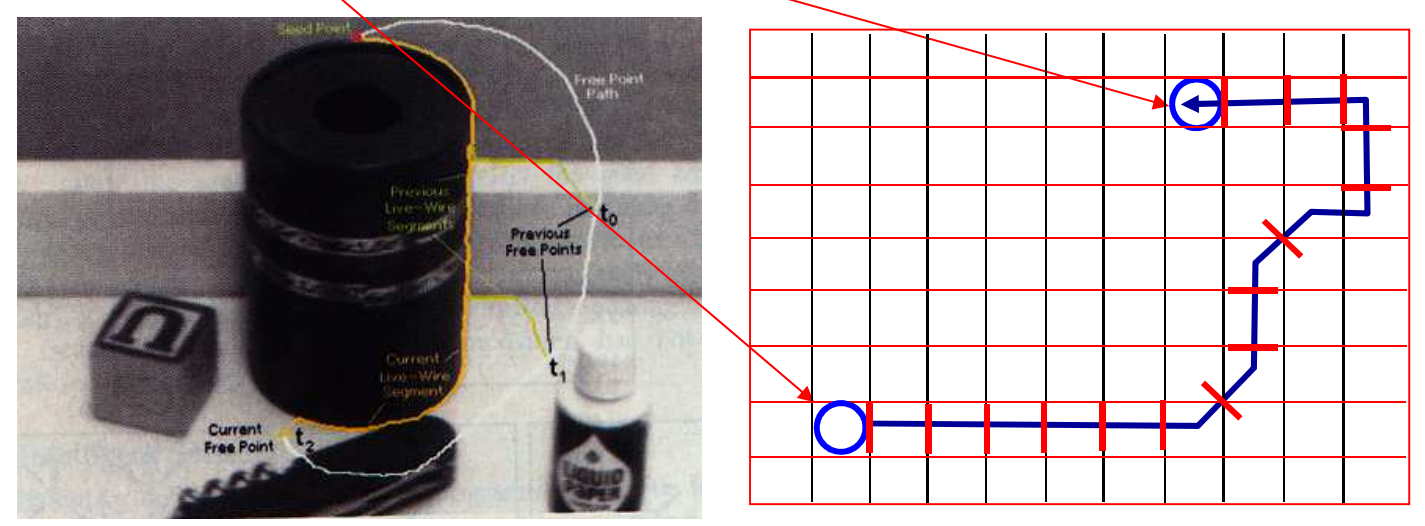

Two questions must be answered to fully specify the algorithm:

- How do we assign a weight to a link?
- How do we find the lowest-cost path between any two image pixels?

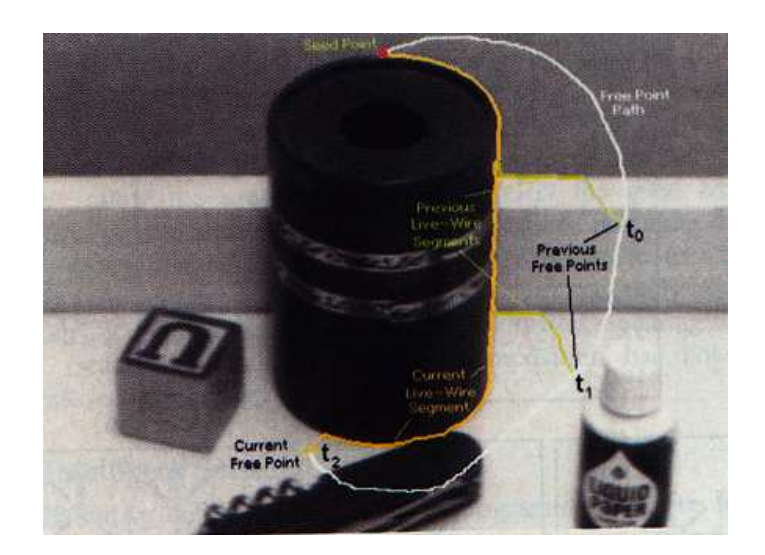

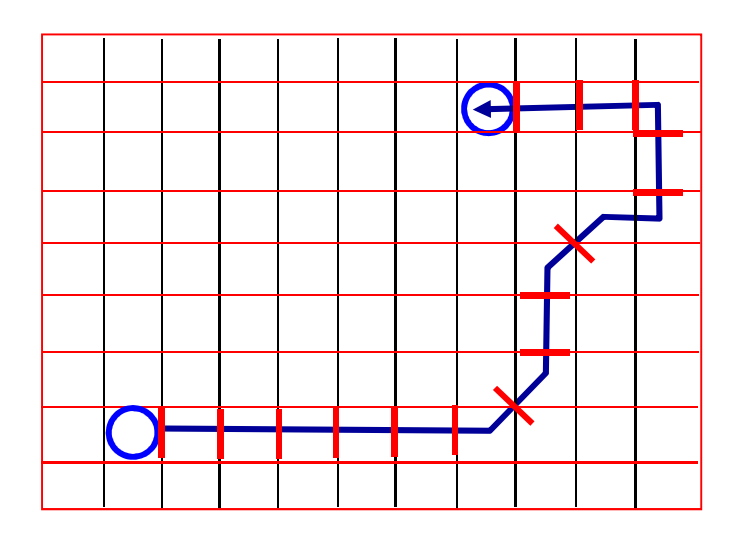

## Intelligent Scissors: Weight Assignment

<u>Path:</u> a sequence of adjacent pixels in the image Link: a pair of adjacent pixels along the path

Given a link defined by pixels p & q, its weight is defined to be

 $l(p,q) = 0.43 f_Z(q) + 0.43 f_D(p,q) + 0.14 f_G(q)$ 

 $f_Z(q) = 0$  *if the Laplacian has a* zero-crossing at q

 $f_Z(q) = 1$  otherwise

term that penalizes links not consistent with the gradientdirection at *p* and *<sup>q</sup>*

largest valueover the image

 $max(|\nabla I|)$ 

|<br>|<br>|

 $(q) = 1 - \frac{V I}{V}$  $f_G(q) = 1 - \frac{V_I}{\max(|V|)}$  $=1-\frac{\sqrt{|\nabla_{\ell}|}}{\max(|\ell|)}$ 

p q

# Intelligent Scissors: Weight Assignment

<u>Path:</u> a sequence of adjacent pixels in the image Link: a pair of adjacent pixels along the path

Given a link defined by pixels p & q, its weight is defined to be

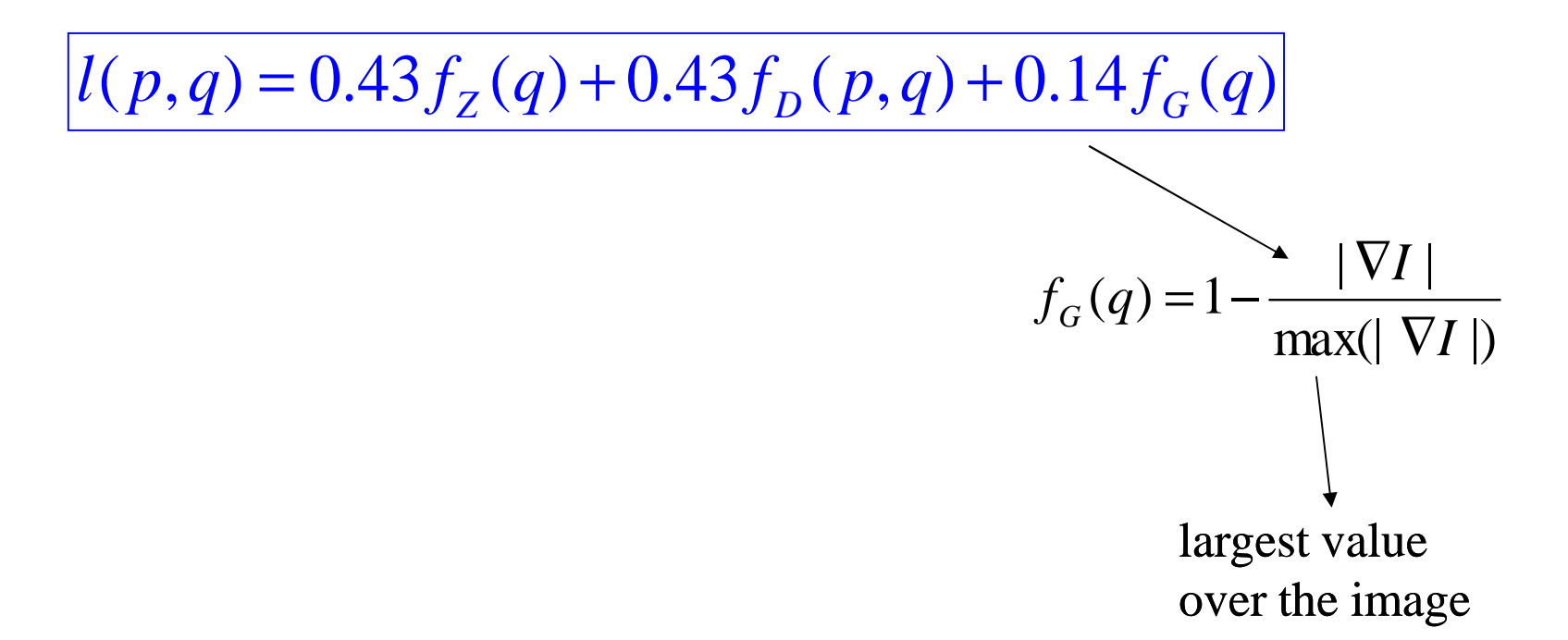

 $p \mid q$ 

# Weight Assignment: Gradient Term

#### Recall:

 $\bullet$  can detect edges where 1 $^{\text{st}}$  derivative is high

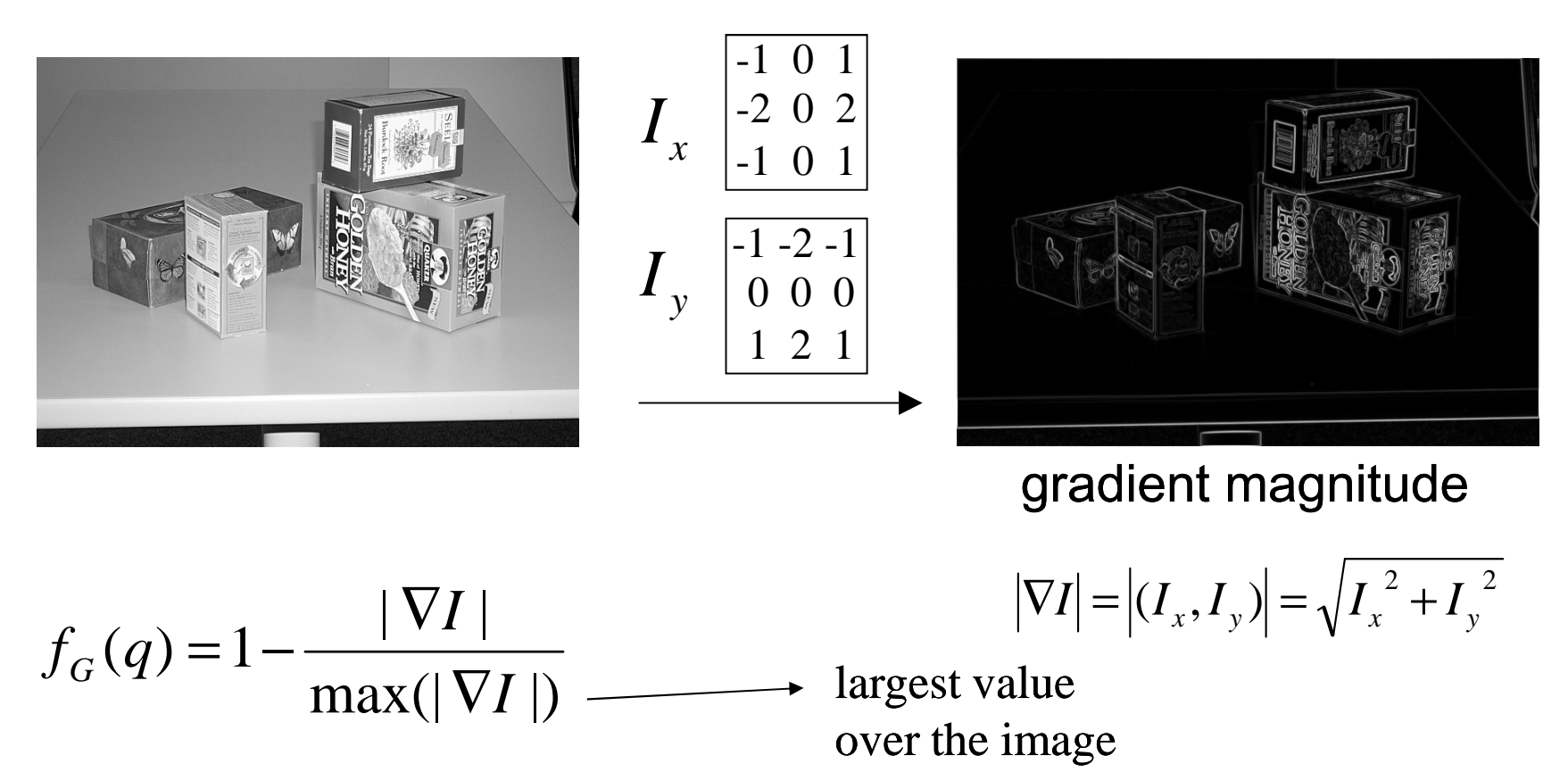

- high gradients produce low costs
- $\bullet$  scaled by largest gradient in image, to lie in [0,1]

#### Weight Assignment: Laplacian Term

<u>Path:</u> a sequence of adjacent pixels in the image Link: a pair of adjacent pixels along the path

Given a link defined by pixels p & q, its weight is defined to be

 $p \mid q$ 

 $l(p,q) = 0.43 f_Z(q) + 0.43 f_D(p,q) + 0.14 f_G(q)$  $f_Z(q) = 0$  *if the Laplacian has a* 

zero-crossing at *q* 

 $f_Z(q) = 1$  otherwise
# Intelligent Scissors: Weight Assignment

#### Recall:

- can detect edges where  $2<sup>nd</sup>$  derivative is zero (inflection points)
- $\bullet$  find zero-crossings instead (sign change with 8-neighbors)

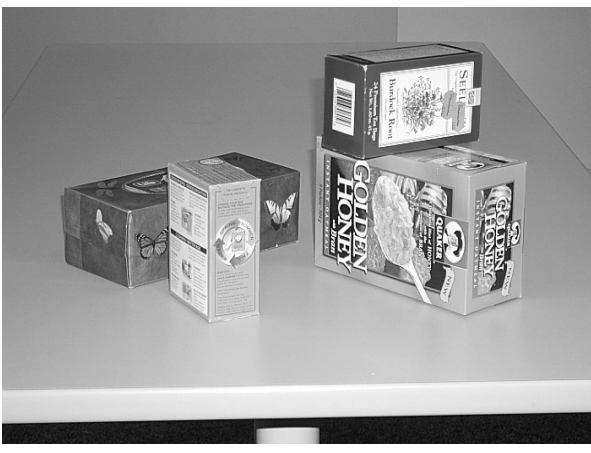

$$
L = I_{xx} + I_{yy}
$$
  

$$
\begin{bmatrix} 0 & 1 & 0 \\ 1 & -4 & 1 \\ 0 & 1 & 0 \end{bmatrix}
$$

$$
\begin{array}{|c|c|} \hline \text{L} & \text{R} \\ \hline \text{L} & \text{R} \\ \hline \text{L} & \text{R}
$$

Laplacian  $L = I_{xx} + I_{yy}$ *L*=*I*+*I*

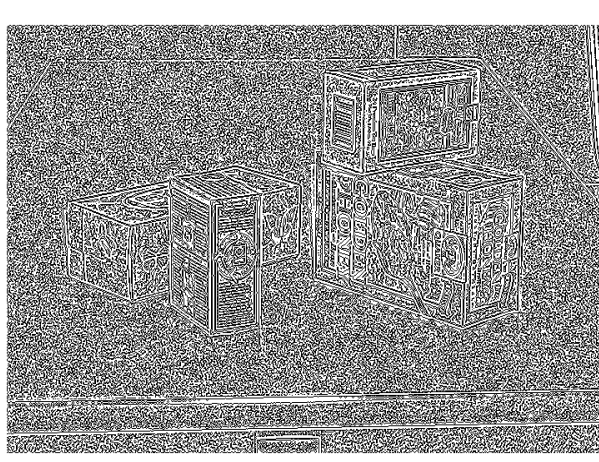

 $f_Z(q)$ 

- $f_Z(q) = 0$  if the Laplacian has a zero-crossing at q
- $f_Z(q) = 1$  otherwise
	- $\bullet$  zero-crossings produce low costs
	- $\bullet$  many zero-crossings are due to noise

### Intelligent Scissors: Weight Assignment

<u>Path:</u> a sequence of adjacent pixels in the image Link: a pair of adjacent pixels along the path

 $p \mid q$ 

Given a link defined by pixels p & q, its weight is defined to be

 $l(p,q) = 0.43 f_Z(q) + 0.43 f_D(p,q) + 0.14 f_G(q)$ 

term that penalizes links not consistent with the gradientdirection at *p* and *<sup>q</sup>*

#### Weight Assignment: Direction Term

gradient direction term  $f_D(p, q)$ 

- penalizes paths that do not follow edges in the image
- penalizes sharp changes in path direction (creases)
- normalized to lie in [0,1]

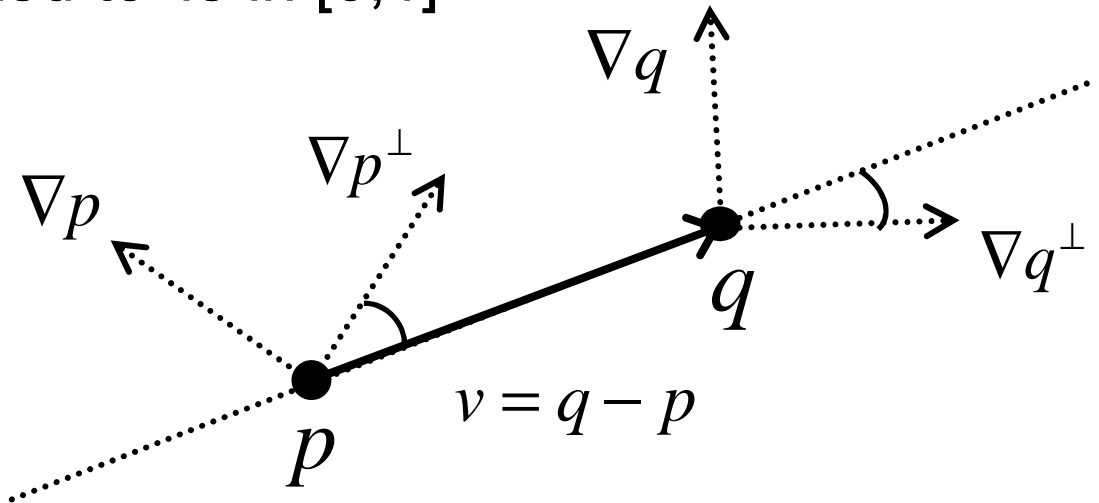

$$
f_D(p,q) = \left(\text{angle}(v, \nabla p^{\perp}) + \text{angle}(v, \nabla q^{\perp})\right) / \pi
$$
  
angle(u, w) = arccos $\left(\frac{|u \cdot w|}{|u||w|}\right) \in [0, \pi/2]$ 

## Intelligent Scissors: Path Optimizer

Path optimization formulated as a graph search algorithm that computes the minimum-cost path from seed to all other image pixels (use Dijkstra's algorithm)

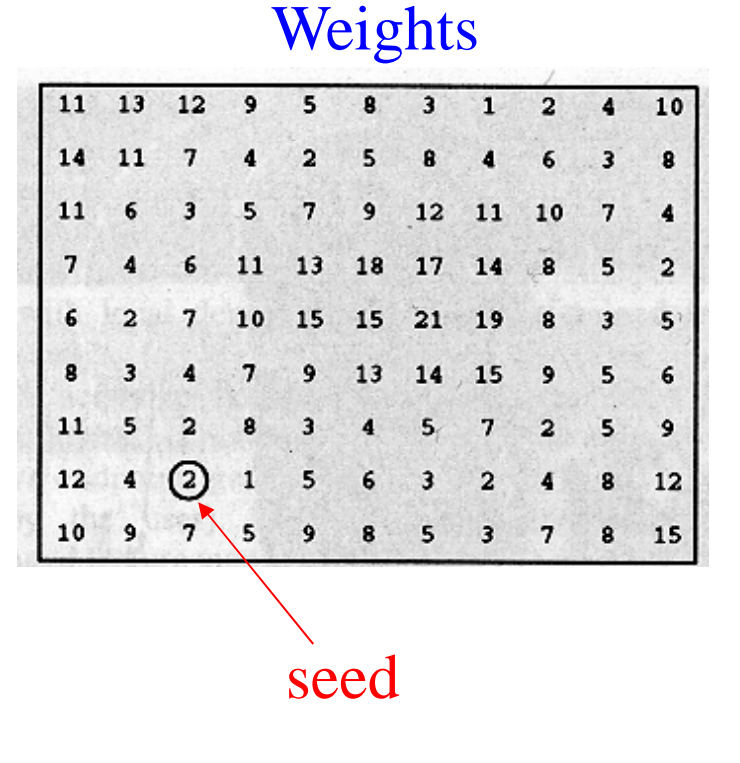

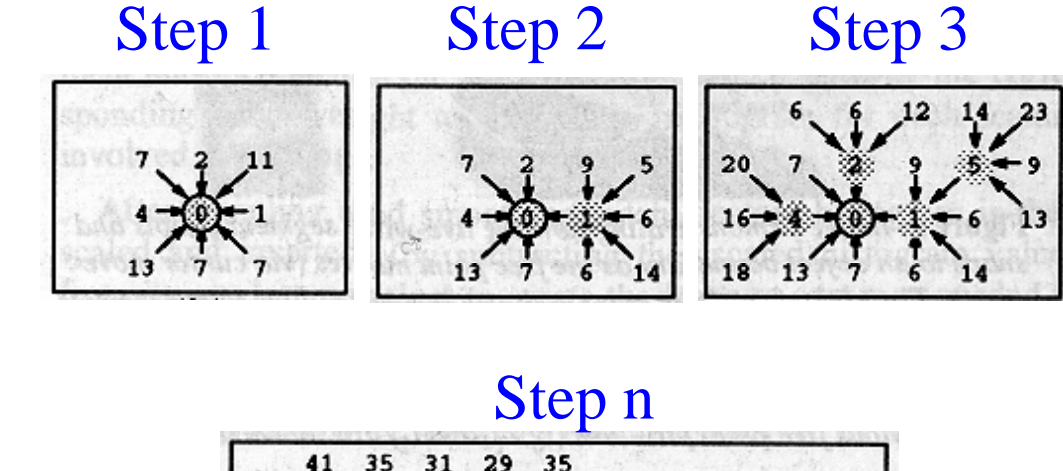

37

35

 $18 -$ 

#### Intelligent Scissors: Results

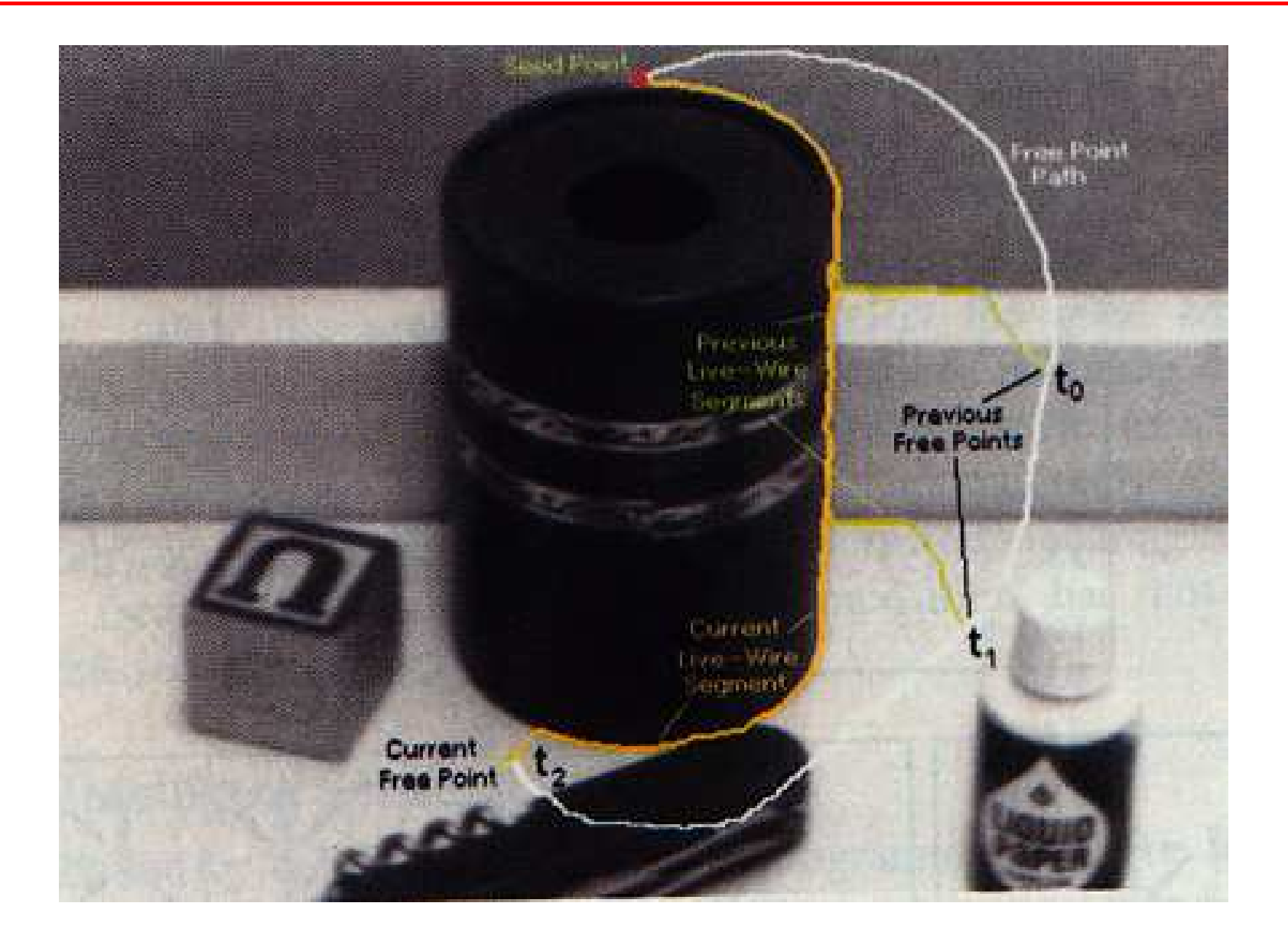

### Intelligent Scissors: Results

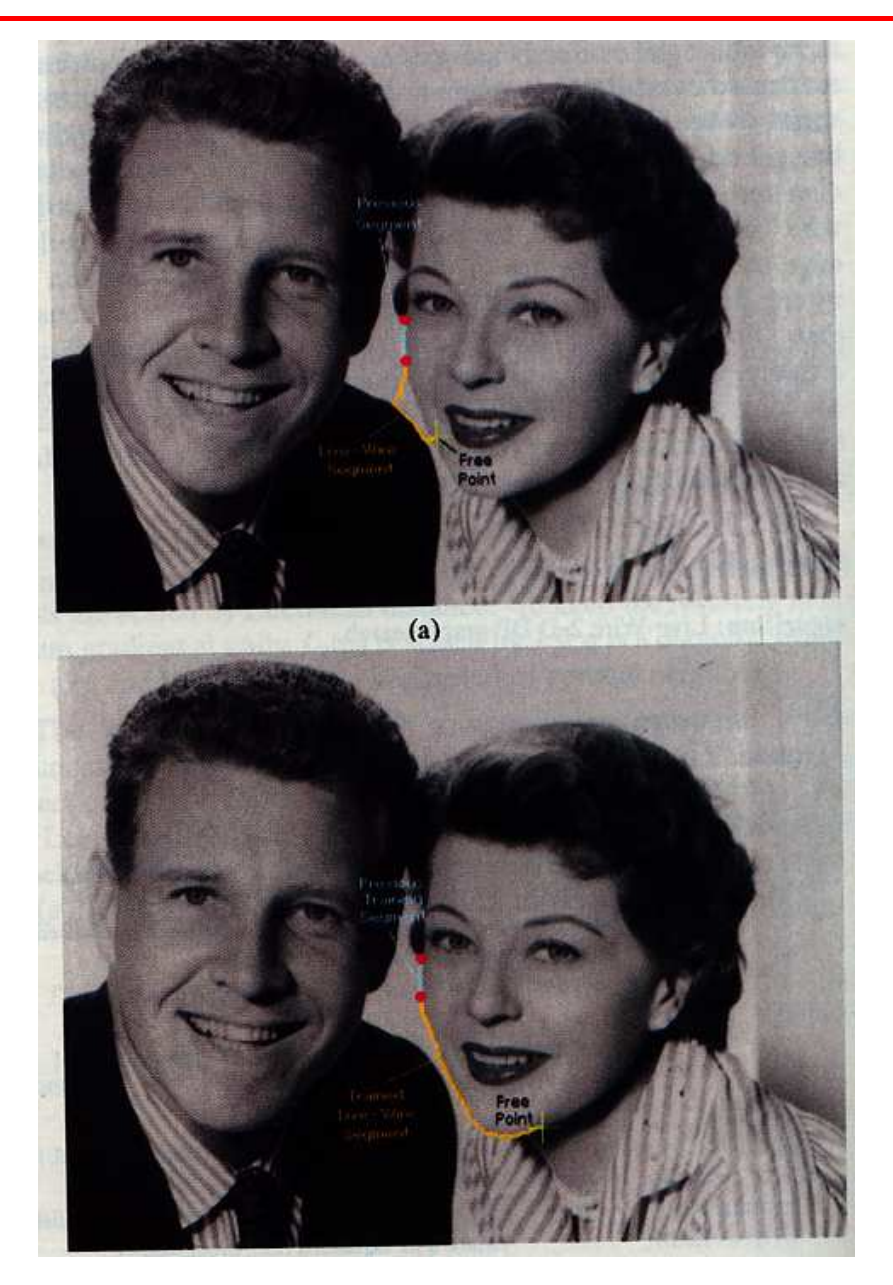

## Intelligent Scissors: Results

By scissoring portions of one or more images & pasting them together we can create new, composite images

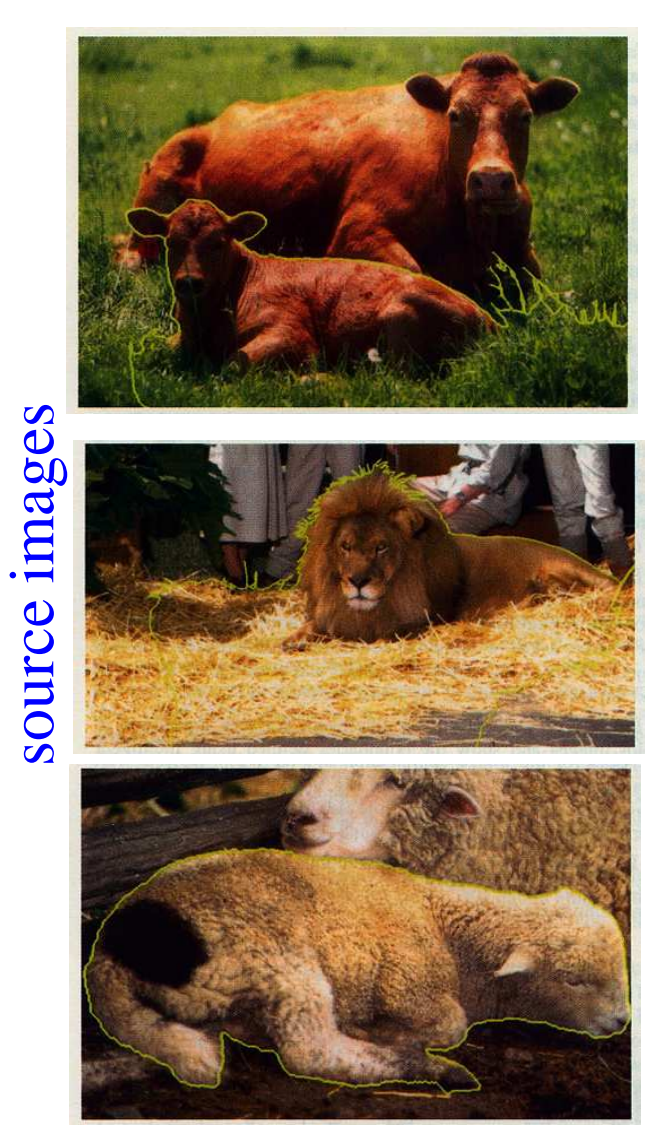

#### composite image

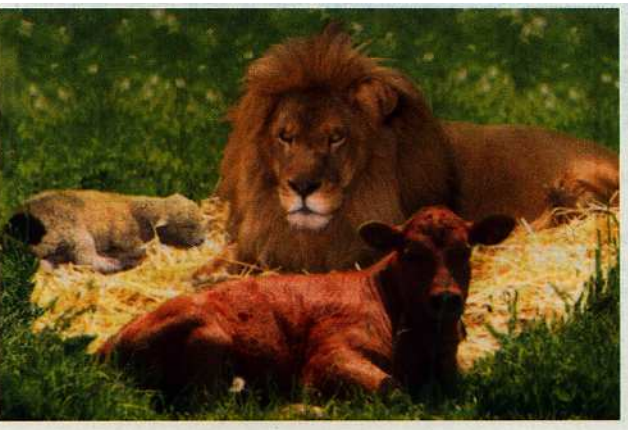